Документ подписан простой электронной подписью Информация о владельце: ФИО: Смирнов Сергей Николаевич Должность: врио ректора Дата подписания: 17.07.2024 09:49:55 Уникальный программный ключ: о прикаденный программный ключ: ФГБОУ ВО «Тверской государственный университет»

Министерство науки и высшего образования

Утверждаю Руководитель ООП М. Дудаков  $2021r.$ 

# РАБОЧАЯ ПРОГРАММА УЧЕБНОЙ ПРАКТИКИ ТЕХНОЛОГИЧЕСКОЙ (ПРОЕКТНО-ТЕХНОЛОГИЧЕСКОЙ) **ПРАКТИКИ**

Направление подготовки 09.03.03 - ПРИКЛАДНАЯ ИНФОРМАТИКА

Профиль подготовки

Прикладная информатика в экономике

Для студентов 1-3 курсов обучения Форма обучения - очная

Составители:

к.т.н., доцент В.Л.Волушкова к.ф.-м.н., доцент Захарова И.В. к.э.н., доцент Смородова А.А. к.ф.-м.н., доцент Васильев А.А. к.ф.-м.н., доцент Сидорова О.И. к.т.н. Михно Г.А. к.ф.-м.н. Багрова И.А.

Тверь, 2021

**Общая трудоемкость практики** составляет 15 зачетных единицы, 540 часов, в том числе практическая подготовка 540 часов, продолжительность - 2 недели, **в том числе:**

контактная аудиторная работа: практические занятия 10 часов,

контактная внеаудиторная работа: самостоятельная работа на базе практики 350 часов;

самостоятельная работа: 180 часов.

# **1 курс 1 семестр**

#### **1. Общая характеристика практики**

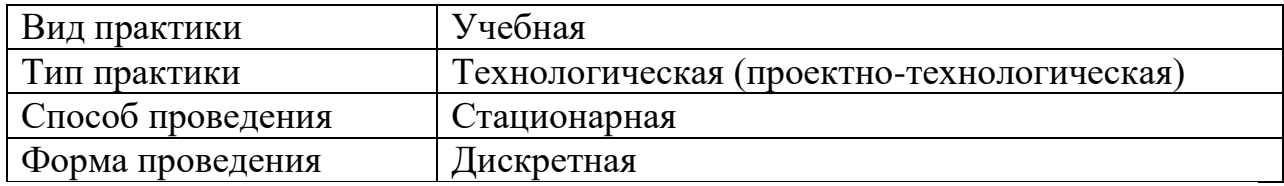

#### **2. Цель и задачи практики**

**Целью** прохождения практики является закрепление теоретической подготовки, приобретённой в процессе посещения лекций и практических занятий, приобретение навыков использования программного обеспечения для иллюстрации полученных результатов при самостоятельном решении поставленных задач.

**Задачами** прохождения практики являются: закрепление теоретических знаний, приобретение навыков практической работы с прикладным программным обеспечением применительно к конкретно решаемой задаче.

В процессе практики происходит отработка решения стандартных задач математического анализа: нахождение пределов числовых последовательностей и функций одной независимой переменной. Графической иллюстрации приближения исследуемого выражения к найденному пределу. Определение области существования функций одной переменной, проведение полного исследования функций и построения их графиков. Исследование на экстремум функции одной переменной в окрестности заданной точки с использованием производных высших порядков.

В процессе практики формируются навыки работы и самостоятельного освоения оного из современных пакетов прикладных программ – пакета Maple и других графических пакетов, их применения при решении и иллюстрации индивидуальных заданий.

### **3. Место практики в структуре ООП**

Технологическая практика относится к обязательной части Блока 2 разделу Практика.

Учебная практика базируется на курсах «Математический анализ», «Практикум на ЭВМ». Студент должен обладать знаниями соответствующих дисциплин и навыками их применения.

Знание и умение владеть методами математического анализа необходимо для всех дисциплин, в которых используются математические методы.

**4. Общая трудоемкость практики** составляет 3 зачетных единицы,

продолжительность – 2 недели, **в том числе:**

**контактная аудиторная работа:** практические занятия 24 часа,

**контактная внеаудиторная работа:** самостоятельная работа на базе практики 48 часов;

**самостоятельная работа:** 36 часов.

**5. Планируемые результаты обучения при прохождении практики, соотнесённые с планируемыми результатами освоения образовательной программы**

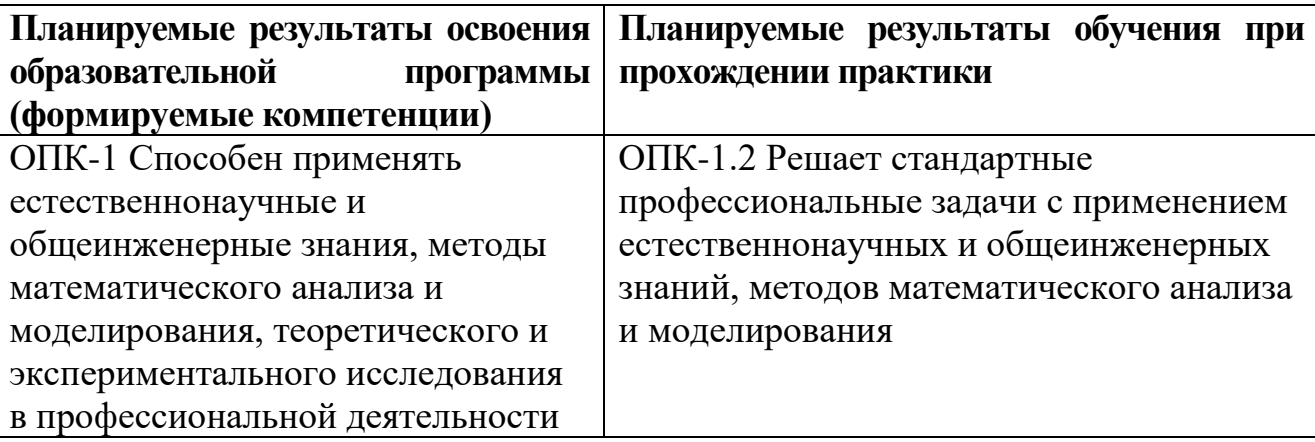

**6. Форма отчётности по практике: д**ифференцированный зачёт.

**Время** проведения практики: 1 курс, 1 семестр.

#### **7. Язык преподавания** русский.

#### **8. Место проведения практики**

Практика проводится кафедрой математического моделирования и вычислительной математики в аудиториях и компьютерных классах ТвГУ.

#### **9. Содержание практики, структурированное по темам с указанием отведённого на них количества академических часов и видов учебных занятий**

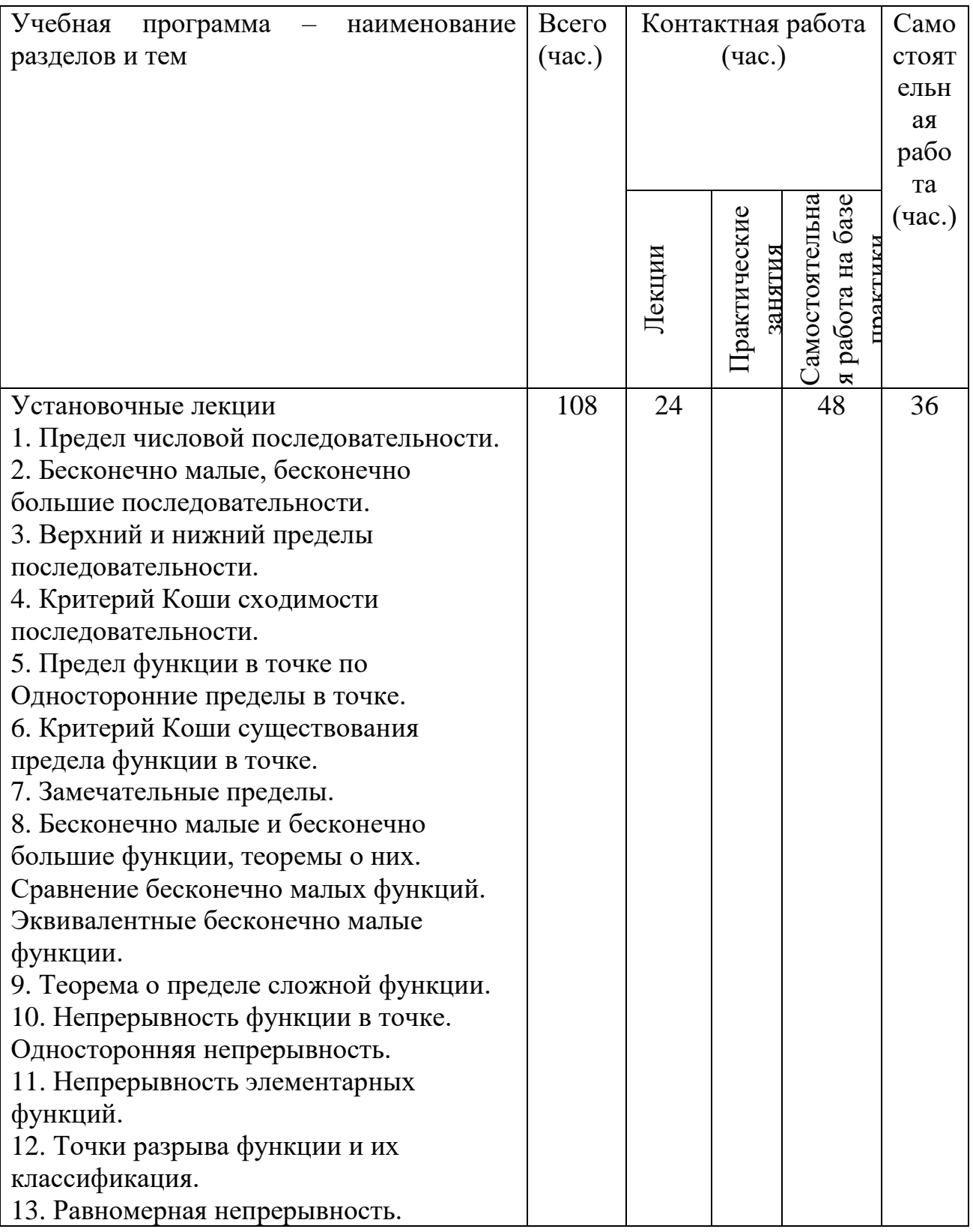

# Рабочий график проведения практики

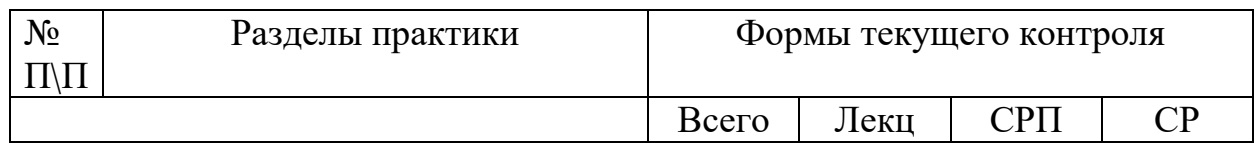

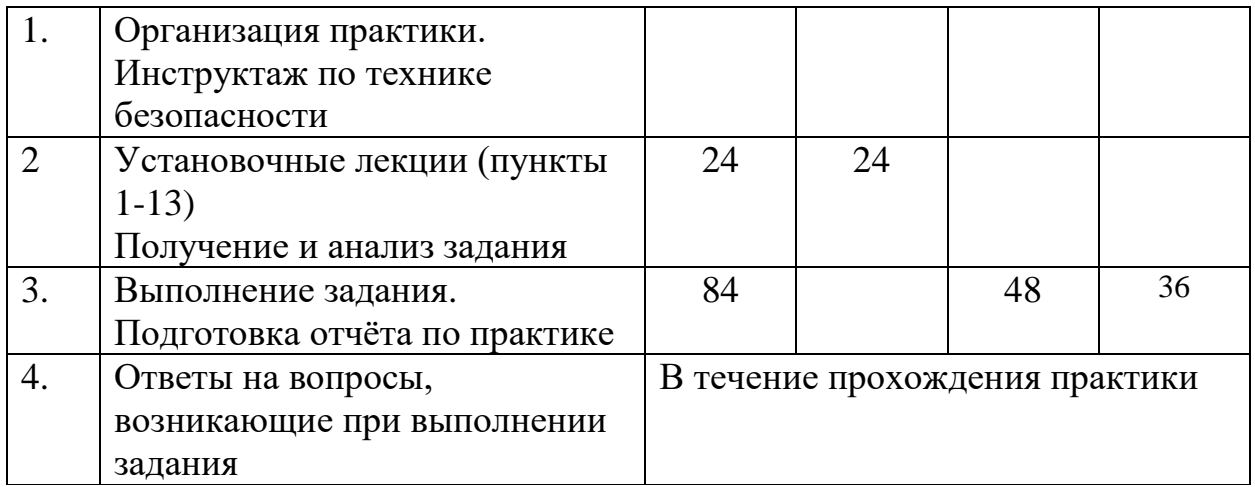

### **Индивидуальные задания для обучающихся, выполняемые в период практики**

Каждому студенту во время прохождения практики выдается индивидуальное задание. Тематика исследований – теория пределов последовательностей и функций одной переменной, непрерывность функции.

### **10. Перечень отчётной документации и требования к ней**

Представляется отчет по выполненному заданию с описанием всех необходимых этапов работы.

ОПК-1 Способен применять естественнонаучные и общеинженерные знания, методы математического анализа и моделирования, теоретического и экспериментального исследования в профессиональной деятельности. ОПК-1.2 Решает стандартные профессиональные задачи с применением естественнонаучных и общеинженерных знаний, методов математического анализа и моделирования

### *Задание 1.*

1. Функция  $f(x) = \frac{5}{3}$  $\sqrt{1+x}-1$  $\sqrt{1+x}-1$  $f(x) = \frac{\sqrt{1+x}}{2}$ *x*  $=\frac{\sqrt{1+x}-1}{\sqrt[3]{1+x}-1}$ теряет смысл при  $x = 0$ . Определить число

 $f\left(0\right)$  так, чтобы  $f\left(x\right)$  была непрерывна при  $x\!=\!0$ .

Всё сделано правильно – 3 балла.

 Имеются неточности при вычислении предела и окончательном выводе – минус 1-2 балла.

Ничего не сделано – 0 баллов.

2. Найти предел 
$$
\lim_{x \to 0} \frac{\sin x - \textit{tg}x}{x^3}.
$$

Всё сделано правильно – 4 балла.

Правильная последовательность действий, но имеются неточности в

преобразованиях – минус 1-3 балла.

Ничего не сделано – 0 баллов.

# *Задание 2.*

1. Доказать, что  $\lim_{n \to \infty} a_n = a$  (указать  $N(\varepsilon)$ ), если  $a_n = \frac{1-n^2}{20+3n}$ **2 1**  $x^2$  20 + 3  $a_n = \frac{1-n}{n}$ *n*  $=\frac{1-n^2}{20+3n^2}$  H  $a=-\frac{1}{3}$  $a = -\frac{1}{3}$ . Всё сделано правильно – 3 балла.

 Имеются неточности в формулировке определения предела последовательности – минус 1 балл.

Имеются неточности при «избавлении» от модуля – минус 1 балл.

Ничего не сделано – 0 баллов.

2. Дать определение одностороннего предела функции  $f(x)$  в точке  $x = x_0$ .

Определение одностороннего предела сформулировано правильно – 3 балла.

Имеются неточности в определении предела – минус 1-2 балла.

Ничего не сделано – 0 баллов.

# *Задание 3.*

1. Haйти 
$$
f\left(1, \frac{y}{x}\right)
$$
, если  $f(x, y) = \frac{2xy}{x^2 + y^2}$ .

Всё сделано правильно – 3 балла.

 Правильная последовательность действий, но имеются неточности при определении  $f(x, y)$  – минус 1-2 балла.

Ничего не сделано – 0 баллов.

2. Найти значение выражения 
$$
\lim_{x \to 1} \frac{x^{100} - 2x + 1}{x^{50} - 2x + 1}
$$
.

Всё сделано правильно – 3 балла.

 Правильно преобразовано выражение в числителе дроби для сокращения её на  $(x-1) - 1$  балл.

Правильно выполнено сокращение – 1 балл.

- Правильно найдены пределы в полученном выражении после сокращения - 1 балл.

Ничего не сделано – 0 баллов.

# *Задание 4.*

1. Дать определение одностороннего предела функции  $f(x)$  в точке

 $x = x_0$ .

Всё сделано правильно – 3 балла.

 Имеются неточности при формулировке одностороннего предела – минус 1-2 балла.

- Ничего не сделано  $-0$  баллов.

2. Применяя метод математической индукции, доказать, что для любого натурального числа *n* справедливо равенство:  $1^3 + 2^3 + ... + n^3 = 1$  $(1+2+\ldots+n)^2$ .

Всё сделано правильно – 3 балла.

- Правильно записана правая часть с учётом того, что сумма в круглых скобках сумма *n* членов арифметической прогрессии  $-1$  балл.

- Правильно использовано индуктивное предположение - 1 балл.

- Ничего не сделано – 0 баллов.

#### $3$ адание 5.

1. Функция  $f(x) = \frac{x^4 - 16}{x - 2}$  не определена при  $x = 2$ . Как следует

доопределить её в этой точке, чтобы функция была непрерывна на всей действительной оси?

Всё сделано правильно - 3 балла.

- Правильно найдены односторонние пределы - 1 балл.

- Правильно найден предел функции при  $x \rightarrow 2 - 1$  балл.

- Ничего не сделано - 0 баллов.

2. Пусть  $z = \sqrt{y} + f(\sqrt{x-1})$ . Определить функции  $f$  и  $z$ , если  $z = x$  при

 $y=1$ .

Всё слелано правильно - 3 балла.

- Правильно использовано условие, данное в задаче - 1 балл.

- Правильно найдена функция  $f(x) - 1$  балл.

- Ничего не сделано - 0 баллов.

### Задание 6.

1. Haŭти 
$$
f(x)
$$
, ecли  $f\left(\frac{y}{x}\right) = \frac{\sqrt{x^2 + y^2}}{x}$ ,  $(x > 0)$ .

Всё сделано правильно - 3 балла.

- Правильная последовательность действий, но имеются неточности при определении  $f(x)$  – минус 1-2 балла.

- Ничего не слелано - 0 баллов.

2. Вычислить предел 
$$
\lim_{x\to 0} \frac{6^{2x} - 7^{-2x}}{\sin 3x - 2x}
$$
.

Всё сделано правильно - 4 балла.

- Учтено равенство  $a^b = e^{b \ln a} - 1$  балл.

- Правильно выписана асимптотическая формула для функции  $e^x$ , если  $x$ достаточно мало - 1 балл.

- Правильная последовательность действий, но имеются неточности при формулировке окончательного результата – минус 1-3 балла.

- Ничего не сделано - 0 баллов.

### $3a$ danue  $7$

1. **Вычислить предел** 
$$
\lim_{n \to \infty} \frac{\sqrt[3]{n^3 + 5} - \sqrt{3n^4 + 5}}{1 + 2 + 3 + \dots + (2n - 1)}.
$$

Всё сделано правильно - 3 балла.

- Правильно вынесено *п* из под знаков радикалов - 1 балл.

- Правильно найдена сумма в знаменателе дроби - 1 балл.

 Имеются неточности при вычислении предела и окончательном выводе – минус 1 балл.

Ничего не сделано – 0 баллов.

2. Вычислить предел 
$$
\lim_{x \to 10} \frac{\lg x - 1}{\sqrt{x - 9} - 1}
$$
.

Всё сделано правильно – 3 балла.

Правильно введена новая переменная – 1 балл.

 Выражение правильно преобразовано к виду для применения второго замечательного предела – 1 балл.

 Имеются неточности при вычислении предела и окончательном выводе – минус 1 балл.

Ничего не сделано – 0 баллов.

### **11.Учебно-методическое и информационное обеспечение, необходимое для прохождения практики**

### **1) Рекомендуемая литература**

а) Основная литература

1. Кудрявцев Л.Д. Краткий курс математического анализа : учебник : в 2-х т. / Л.Д. Кудрявцев. - 3-е изд., перераб. - Москва : Физматлит, 2009. - Т. 1. Дифференциальное и интегральное исчисления функций одной переменной. Ряды. - 400 с. - ISBN 978-5-9221-0184-4 ; [Электронный ресурс]. - Режим доступа:<http://biblioclub.ru/index.php?page=book&id=82814>

2. Кудрявцев Л.Д. Краткий курс математического анализа : учебник : в 2-х т. / Л.Д. Кудрявцев. - 3-е изд., перераб. - Москва : Физматлит, 2010. - Т. 2. Дифференциальное и интегральное исчисления функций многих переменных. Гармонический анализ. - 425 с. - ISBN 978-5-9221-0185-1 ; [Электронный ресурс]. - Режим доступа: <http://biblioclub.ru/index.php?page=book&id=82818> 3. Математический анализ: учебное пособие / В.Г. Шершнев. - М.: НИЦ ИНФРА-М, 2014. - 288 с.: 60x90 1/16. - (Высшее образование: Бакалавриат). (переплет) ISBN 978-5-16-005488-9. - [Электронный ресурс]. - Режим доступа: <http://znanium.com/go.php?id=342089>

б) Дополнительная литература

1. Математический анализ. Теория и практика: учебное пособие / В.С. Шипачев. - 3-е изд. - М.: НИЦ ИНФРА-М, 2015. - 351 с.: 60x90 1/16. - (Высшее образование) (Переплёт 7БЦ) ISBN 978-5-16-010073-9. [Элек-тронный ресурс]. - Режим доступа:<http://znanium.com/go.php?id=469727>

*Замечание. Можно воспользоваться любым стереотипным изданием учебников, указанных авторов, независимо от года издания.*

в) программное обеспечение и Интернет-ресурсы

Пакет символьной математики Maple.

Сайт ТвГУ:<http://homepages.tversu.ru/~s000154/MAPLE/maple.html>

# *2) Программное обеспечение*

 $\sqrt{ }$ 

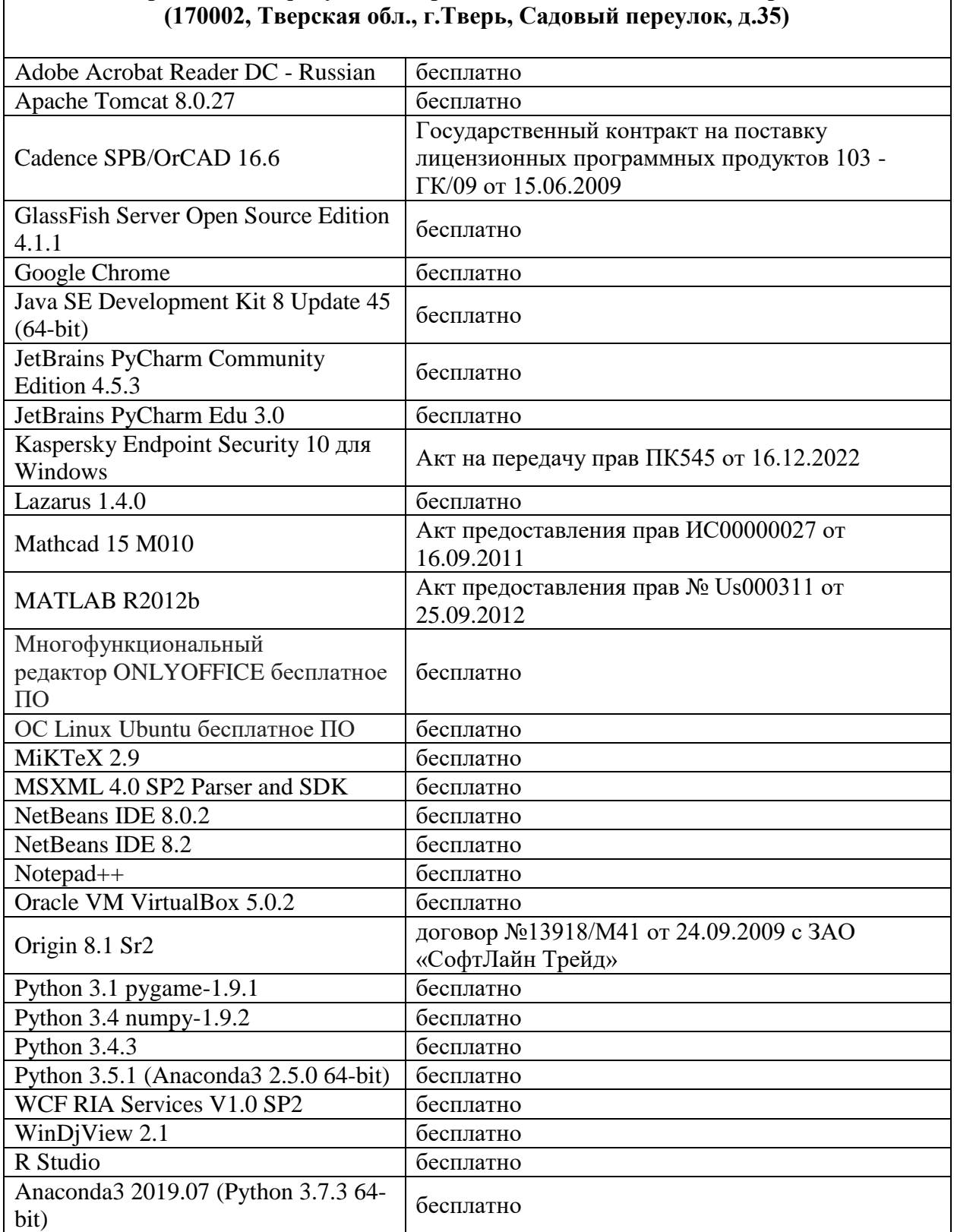

**Компьютерный класс факультета прикладной математики и кибернетики № 4б**

Пакет символьной математики Maple.

Сайт ТвГУ: http://homepages.tversu.ru/~s000154/MAPLE/maple.html

# 3) Современные профессиональные базы данных и информационные справочные системы

- ЭБС «ZNANIUM.COM» www.znanium.com; 1.
- $\overline{2}$ . ЭБС «Университетская библиотека онлайн»https://biblioclub.ru/;
- 3. ЭБС «Лань» http://e.lanbook.com.

#### 4) Перечень **DecypcoB** информационно-телекоммуникационной сети «Интернет», необходимых для освоения дисциплины

Виртуальная образовательная среда ТвГУ (http://moodle.tversu.ru) Научная библиотека ТвГУ (http://library.tversu.ru)

### 12. Методические материалы для обучающихся по прохождению практики

Методические указания представлены в виде рекомендаций по самостоятельной работе и в виде содержательного разбора решения типовых задач.

#### Задачи для самостоятельного решения

Доказать, что  $\lim a_n = a$  (указать  $N(\varepsilon)$ )

1.  $a_n = \frac{1-2n^2}{2+4n^2}$ ,  $a = -\frac{1}{2}$ ; <br>2.  $a_n = \frac{23-4n}{2}$ ,  $a = 4$ ; 3.  $a_n = \frac{3n-2}{2n-1}$ ,  $a = \frac{3}{2}$ ; <br>4.  $a_n = \frac{4n-1}{2n+1}$ ,  $a = 2$ ; 5.  $a_n = \frac{2-3n^2}{4+5n^2}$ ,  $a = -\frac{3}{5}$ ; 6.  $a_n = \frac{2n^3}{n^3-2}$ ,  $a = 2$ .

Вычислить предел числовой последовательности

1.  $\lim_{n\to\infty} \frac{(n+3)^3 + (n+4)^3}{(n+3)^4 - (n+4)^4}$ .<br>2.  $\lim_{n\to\infty} \frac{(n+1)^4 - (n-1)^4}{(n+1)^3 + (n-1)^3}$ . 3.  $\lim_{n \to \infty} \left(\sqrt{n(n-2)} - \sqrt{n^2 - 3}\right)$ . 4.  $\lim_{n \to \infty} \left(\sqrt{n^2 - 3n + 2} - n\right)$ . 5.  $\lim_{n\to\infty}\left[\frac{1+5+9+13+\ldots+(4n-3)}{n+1}-\frac{4n+1}{2}\right]$ . 6.  $\lim_{n\to\infty}\left[\frac{1+3+5+\ldots+(2n-1)}{n+3}-n\right]$ .

### Вычислить предел функции

1. 
$$
\lim_{x\to10}\frac{\lg x-1}{\sqrt{x-9}-1}
$$
. 2. 
$$
\lim_{x\to\infty}\frac{\log_3 x-1}{\lg x}
$$
. 3. 
$$
\lim_{x\to0}\frac{9^{3x}-2^{3x}}{\arctg2x-7x}
$$
.

4. 
$$
\lim_{x \to 0} \frac{3^{5x} - 2^{-7x}}{2x - tgx}.
$$
 5. 
$$
\lim_{x \to a} \frac{\sin x}{\sin a} \Big|_{x=a}^{\frac{1}{x=a}}.
$$
 6. 
$$
\lim_{x \to 2} \frac{\cos x}{\cos 2} \Big|_{x=2}^{\frac{1}{x=2}}
$$

#### Определить значения следующих выражений

- 1.  $\lim_{x\to 0} \frac{\ln(\sin x)}{\ln(\cos bx)}$ . 2.  $\lim_{x\to 0} \frac{1}{x} (\frac{1}{\ln x} \frac{1}{\ln x})$ . 3.  $\lim_{x\to \frac{\pi}{4}} \frac{\sqrt[3]{\lg x} 1}{2\sin^2 x 1}$ .
- 4.  $\lim_{x\to 0} \frac{a^x a^{\sin x}}{x^3} (a > 0)$ . 5.  $\lim_{x\to 0} \left( \frac{\cos x}{c h x} \right)^{\frac{1}{x^2}}$ . 6.  $\lim_{x\to a} \left( \frac{\log x}{\log a} \right)^{\log (x-a)}$ .

#### Примеры содержательного описания решения типовых задач

**1.** Доказать, что  $\lim_{n \to \infty} a_n = a$  (указать  $N(\varepsilon)$ ), если  $a_n = \frac{1 - 2n^2}{2 + 6n^2}$  и  $a = -\frac{1}{3}$ .

Решение. По определению предела для любого сколь угодно малого числа  $\varepsilon > 0$  должен существовать такой номер  $N(\varepsilon)$ , что для всех  $n > N$ должно выполняться неравенство  $|a_n - a| < \varepsilon$ .

Заметим, что если речь идёт об установлении факта стремления последовательности  $a_n$  к пределу  $a$ , то совсем не обязательно указывать наименьшее значение N, для которого выполняется неравенство  $|a_n - a| < \varepsilon$ при *n* > N. Важен сам факт существования такого номера N.

$$
\text{Рассмотрим разность } |a_n - a| = \left| \frac{1 - 2n^2}{2 + 6n^2} + \frac{1}{3} \right| = \left| \frac{3 - 6n^2 + 2 + 6n^2}{3(2 + 6n^2)} \right| = \frac{5}{6(1 + 3n^2)}
$$

 $< \frac{6}{6(1+3n^2)} = \frac{1}{1+3n^2} < \frac{1}{3n^2} < \varepsilon$ . Следовательно, должно выполняться неравенство  $n^2 > \frac{1}{36}$ , т. е. за N можно взять целую часть числа  $\frac{1}{\sqrt{36}}$ . Тем самым утверждение доказано.

Следует заметить, что N можно было бы найти и из неравенства  $\frac{5}{6(1+3n^2)} < \varepsilon$ . Но вовсе не обязательно находить наименьшее возможное значение N. Важно, что такой номер в принципе существует.

2. Вычислить пределы числовых последовательностей:

a) 
$$
\lim_{n \to \infty} \left[ \frac{1+5+9+13+...+(4n-3)}{n+1} - \frac{4n+1}{2} \right]
$$
; 6)  $\lim_{n \to \infty} \frac{\sqrt[3]{n^3+5} - \sqrt{3n^4+5}}{1+3+5+...+(2n-1)}$ ;  
B)  $\lim_{n \to \infty} \frac{(3n-1)!+(3n+1)!}{(3n)!(n-1)}$ ; r)  $\lim_{n \to \infty} \left( \sqrt{2} \sqrt[4]{2} \sqrt[3]{2} \cdots \sqrt[2]{2} \right)$ .

Решение. Напомним. что сумма конечного числа членов арифметической прогрессии равна произведению полусуммы крайних членов на число слагаемых, т. е. сумма первых  $n$  членов арифметической прогрессии  $a_1, a_2, \ldots, a_n$  вычисляется по формуле  $S_n = \frac{a_1 + a_n}{2} \cdot n$ .

а) Числитель первой дроби является суммой *п* членов арифметической прогрессии с членами 1, 5, 9, 13, ..., 4n-3, поэтому с учётом указанной  $\[\text{topary} \text{ is } \lim_{n \to \infty} \left[ \frac{1+5+9+13+...+(4n-3)}{n+1} - \frac{4n+1}{2} \right] = \lim_{n \to \infty} \left[ \frac{(2n-1)n}{n+1} - \frac{4n+1}{2} \right] = \]$  $\lim_{n\to\infty}\frac{4n^2-2n-4n^2-4n-n-1}{2(n+1)}=-\lim_{n\to\infty}\frac{7n+1}{2(n+1)}=-\lim_{n\to\infty}\frac{n\left(7+\frac{1}{n}\right)}{2n\left(1+\frac{1}{n}\right)}=-\lim_{n\to\infty}\frac{7+\frac{1}{n}}{2\left(1+\frac{1}{n}\right)}=-\frac{7}{2}.$ 

б) Учитывая, что знаменатель дроби является суммой *n* членов арифметической прогрессии 1,3,...,2n-1, имеем  $\lim_{n\to\infty} \frac{\sqrt[3]{n^3+5}-\sqrt{3n^4+5}}{1+3+5+...+(2n-1)}$ 

$$
\lim_{n\to\infty}\frac{n\sqrt[3]{1+\frac{5}{n^3}-n^2}\sqrt{3+\frac{5}{n^4}}}{n^2}=\lim_{n\to\infty}\left(\frac{1}{n}\sqrt[3]{1+\frac{5}{n^3}}-\sqrt{3+\frac{5}{n^4}}\right)=-\sqrt{3}\,.
$$

в) Символ *п*! означает произведение последовательных натуральных чисел от 1 до *n* включительно, т. е.  $n! = 1 \cdot 2 \cdot 3 \cdot ... \cdot n$ . Следует заметить, *n*!=*n*(*n*-1)! *M*Tak,  $\lim_{n\to\infty} \frac{(3n-1)!+(3n+1)!}{(3n)!(n-1)}$ например, что  $\lim_{n\to\infty}\frac{(3n-1)!_3^{\frac{3n}{3n}+}(3n)!(3n+1)}{(3n)!(n-1)}=\lim_{n\to\infty}\frac{(3n)!_3^{\frac{1}{3n}+}(3n)!(3n+1)}{(3n)!(n-1)}=\lim_{n\to\infty}\frac{(3n)!\left(\frac{1}{3n}+3n+1\right)}{(3n)!(n-1)}=\frac{2n!_3^{\frac{3n}{3n}+}(3n+1)}{(3n)!(n-1)}$  $\lim_{n\to\infty}\frac{\frac{1}{3n^2}+3+\frac{1}{n}}{1-\frac{1}{n}}=3.$ 

г) Выражение  $\sqrt{2}\sqrt[4]{2}\sqrt[8]{2}... \sqrt[2]{2}$ , предел которого надо найти, можно переписать в виде  $2^{\frac{1}{2}} 2^{\frac{1}{4}} 2^{\frac{1}{8}} \cdots 2^{\frac{1}{2^n}}$ . Как известно из элементарной математики, при умножении чисел с одинаковыми показатели степени основаниями складываются, т. е.  $2^{\frac{1}{2}} 2^{\frac{1}{4}} 2^{\frac{1}{8}} \cdots 2^{\frac{1}{2^n}} = 2^{\frac{1}{2} + \frac{1}{4} + \frac{1}{8} + \cdots + \frac{1}{2^n}}$ 

В данном случае степень числа два есть не что иное, как сумма *n* членов геометрической прогрессии со знаменателем, равным  $\frac{1}{2}$ . Так как сумма *n* 

членов геометрической прогрессии  $b_1, b_2, \ldots, b_n$  со знаменателем  $q$  равна  $S_n$ 

$$
\frac{b_1(1-q^n)}{1-q}, \text{ to } \frac{1}{2} + \frac{1}{2^2} + \frac{1}{2^3} + \ldots + \frac{1}{2^n} = \frac{\frac{1}{2}\left(1-\frac{1}{2^n}\right)}{\frac{1}{2}} = 1 - \frac{1}{2^n}.
$$
\n
$$
\text{CJIEJOBATEJI bHO, } \lim_{n \to \infty} \left(\sqrt{2} \sqrt[4]{2} \sqrt[8]{2} \cdots \sqrt[2]{2}\right) = \lim_{n \to \infty} 2^{\frac{1}{2} + \frac{1}{4} + \frac{1}{8} + \ldots + \frac{1}{2^n}} = \lim_{n \to \infty} 2^{1-\frac{1}{2^n}} = 2.
$$

**3.** Найти предел  $\lim_{x\to 0} \frac{1+\sin x - \cos x}{1+\sin nx - \cos nx}$ .

**Решение.** Переходя к половинному углу  $\frac{x}{2}$ , пользуясь известными формулами элементарной тригонометрии  $\sin x = 2\sin\frac{x}{2}\cos\frac{x}{2}$  и  $1 - \cos x = 2\sin^2\frac{x}{2}$ ,

$$
\begin{array}{rcl}\n\text{Haŭqem:} & \lim_{x \to 0} \frac{1 + \sin x - \cos x}{1 + \sin px - \cos px} & = & \lim_{x \to 0} \frac{2 \sin^2 \frac{x}{2} + 2 \sin \frac{x}{2} \cos \frac{x}{2}}{2 \sin^2 \frac{px}{2} + 2 \sin \frac{px}{2} \cos \frac{px}{2}} \\
& \lim_{x \to 0} \frac{x}{\sin \frac{px}{2} \left( \sin \frac{px}{2} + \cos \frac{px}{2} \right)} & = & \lim_{x \to 0} \frac{x}{2} \cdot \frac{px}{2} \\
& \lim_{x \to 0} \frac{x}{\sin \frac{px}{2} + \cos \frac{px}{2}} & = & \lim_{x \to 0} \frac{x}{2} \cdot \frac{\sin \frac{x}{2} + \cos \frac{x}{2}}{\sin \frac{px}{2} + \cos \frac{px}{2}} \\
& \lim_{x \to 0} \frac{x}{2} \left( \sin \frac{px}{2} + \cos \frac{px}{2} \right) & = & \lim_{x \to 0} \frac{x}{2} \cdot \frac{px}{2} \cdot \frac{\sin \frac{x}{2} + \cos \frac{x}{2}}{\sin \frac{px}{2} + \cos \frac{px}{2}} \\
& \lim_{x \to 0} \frac{x}{2} \left( \sin \frac{px}{2} + \cos \frac{px}{2} \right) & = & \lim_{x \to 0} \frac{x}{2} \cdot \frac{px}{2} \cdot \frac{\sin \frac{x}{2} + \cos \frac{x}{2}}{\sin \frac{px}{2} + \cos \frac{px}{2}} \\
& \lim_{x \to 0} \frac{x}{2} \left( \sin \frac{px}{2} + \cos \frac{px}{2} \right) & = & \lim_{x \to 0} \frac{x}{2} \cdot \frac{px}{2} \cdot \frac{\sin \frac{x}{2} + \cos \frac{x}{2}}{\sin \frac{px}{2} + \cos \frac{px}{2}} \\
& \lim_{x \to 0} \frac{x}{2} \left( \sin \frac{px}{2} + \cos \frac{px}{2} \right) & = & \lim_{x \to 0} \frac{x}{2} \cdot \frac{px}{2} \cdot \frac{\sin \frac{x}{2} + \cos \frac{x}{2}}{\sin \frac{px}{2}
$$

Заметим, что при нахождении предела воспользовались первым замечательным пределом  $\lim_{\alpha \to 0} \frac{\sin \alpha}{\alpha} = 1$ .

Следует отметить, что тот же предел можно найти и по-другому, если воспользоваться асимптотическими разложениями, т. е. тем, что для достаточно малых значений  $\alpha$ :  $\cos \alpha = 1 - \frac{\alpha^2}{2!} + O(\alpha^4)$ ,  $\sin \alpha = \alpha - \frac{\alpha^3}{3!} + O(\alpha^5)$ . TOFA  $\lim_{x\to 0} \frac{1+\sin x - \cos x}{1+\sin px - \cos px} = \lim_{x\to 0} \frac{1+x+O(x^3)-1+O(x^2)}{1+px+O(x^3)-1+O(x^2)} = \lim_{x\to 0} \frac{x+O(x^2)}{px+O(x^2)}$  $\lim_{x\to 0} \frac{1+O(x)}{p+O(x)} = \frac{1}{n}$ . Было учтено, что  $o(x^3)$  +  $o(x^2)$  =  $o(x^2)$ . Действительно,  $\lim_{x\to 0} \frac{O(x^3)+O(x^2)}{O(x^2)} = \lim_{x\to 0} \frac{C_1x^3+C_2x^2}{C_1x^2} = \lim_{x\to 0} \left(\frac{C_1}{C_1}x+\frac{C_2}{C_2}\right) = \lim_{x\to 0} [O(x)+C] = C.$  3 десь  $C, C_1, C_2, C_3$  – отличные от нуля постоянные.

Если в этом же примере использовать символ « $o$ », то  $\lim_{x\to 0} \frac{1+\sin x - \cos x}{1+\sin px - \cos px}$ 

$$
= \lim_{x\to 0}\frac{1+x+o(x^2)-1+o(x)}{1+px+o(x^2)-1+o(x)} = \lim_{x\to 0}\frac{x+o(x)}{px+o(x)} = \lim_{x\to 0}\frac{1+\frac{o(x)}{x}}{p+\frac{o(x)}{x}} = \frac{1}{p}
$$
, T. K.  $\lim_{x\to 0}\frac{o(x)}{x} = 0$ 

Было учтено, что  $o(x^2)+o(x) = o(x)$ . Действительно,  $o(x^2)+o(x) =$  $\beta_1(x)x^2 + \beta_2(x)x = [\beta_1(x)x + \beta_2(x)]x = \beta(x)x = o(x)$ . 3 десь  $\beta_1(x), \beta_2(x), \beta(x)$ функции, стремящиеся к нулю при  $x \rightarrow 0$ .

4. Определить области существования (определения) следующих функций:

a) 
$$
y = \sqrt{3x - x^3}
$$
; 6)  $y = \lg[\cos(\lg x)]$ ; B)  $y = \arcsin \frac{2x}{1 + x}$ ;  
\nF)  $y = \sqrt{\sin 2x} + \sqrt{\sin 3x} \quad (0 \le x \le 2\pi)$ .  
\nPeuuenue

а) Функция определена, если подкоренное выражение неотрицательно. Следовательно, должно выполняться неравенство  $3x - x^3 \ge 0$  или, что то же самое,  $x(x^2-3) \le 0$ . Если записать последнее неравенство в виле  $x(x-\sqrt{3})(x+\sqrt{3}) \le 0$  и воспользоваться методом интервалов, то сразу найдём, что функция у существует при значениях  $x \in (-\infty, -\sqrt{3}] \cup [0, \sqrt{3}]$ .

**6)** Функция определена если  $x > 0$  и  $cos(lg x) > 0$ . Из последнего неравенства следует, что должно выполняться двойное неравенство  $-\frac{\pi}{2}+2\pi k$  < lg  $x < \frac{\pi}{2}+2\pi k$ , откуда, потенцируя, найдём  $10^{2\pi k-\frac{\pi}{2}} < x < 10^{2\pi k+\frac{\pi}{2}}$ . Было учтено, что cost > 0, если  $-\frac{\pi}{2} + 2\pi k < t < \frac{\pi}{2} + 2\pi k$   $(k = 0, \pm 1, \pm 2, ...)$ .

в) Функция определена для всех значений  $x$ , удовлетворяющих неравенству  $\left|\frac{2x}{1+x}\right| \le 1$ . Это означает, что -1≤  $\frac{2x}{1+x}$ ≤1. Таким образом, необходимо найти решение системы двух неравенств  $\begin{cases} \frac{2x}{1+x} + 1 \ge 0, \\ \frac{2x}{1-x} - 1 \le 0. \end{cases}$  Она

(1+ x<sup>--1</sup> ≥ 0,<br>3квивалентна системе  $\begin{cases} \frac{3x+1}{1+x} \ge 0, \\ \frac{x-1}{1+x} \le 0. \end{cases}$ Используя метод интервалов из первого

неравенства, найдём, что  $x < -1$  или  $x \ge -\frac{1}{3}$ , а из второго неравенства - $-1 < x \le 1$ . Следовательно, значения  $-\frac{1}{3} \le x \le 1$  удовлетворяют обоим неравенствам.

 $\Gamma$ ) Функция существует, когда оба подкоренных выражения неотрицательны, т. е.  $\begin{cases} \sin 2x \ge 0, \\ \sin 3x \ge 0. \end{cases}$  Из первого неравенства системы следует, что  $2\pi k \leq 2x \leq \pi + 2\pi k$  или  $\pi k \leq x \leq \frac{\pi}{2} + \pi k$ . Из второго -  $2\pi n \leq 3x \leq \pi + 2\pi n$  или  $\frac{2\pi}{3}$   $n \leq x \leq \frac{\pi}{3} + \frac{2\pi}{3}$   $n$ , где  $k$  и  $n$  – целые числа.

Заметим, что по условию задачи  $0 \le x \le 2\pi$ , поэтому *k* может принимать только значения 0 или 1, а  $n-0, 1, 2$ .

Итак, при  $k=0$  и  $n=0$  значения независимой переменной х COOTBETCTBEHHO HEPABEHCTBAM  $0 \le x \le \frac{\pi}{2}$   $\pi$   $0 \le x \le \frac{\pi}{2}$ . УДОВЛЕТВОРЯЮТ Одновременно эти два неравенства выполняются при  $0 \le x \le \frac{\pi}{2}$ .

При остальных значениях  $k$  и  $n$  промежутки значений  $x$ , в которых  $\sin 2x \ge 0$  и  $\sin 3x \ge 0$  пересекаются только при  $k = 1$ , когда  $\pi \le x \le \frac{3\pi}{2}$  и при  $n = 2$ 

, когда  $\frac{4\pi}{3} \le x \le \frac{5\pi}{3}$ . Одновременно эти два неравенства выполняются при  $\frac{4\pi}{2} \leq x \leq \frac{3\pi}{2}$ .

Таким образом, функция у определена в промежутке  $0 \le x \le 2\pi$ , если независимая переменная принимает значения  $0 \le x \le \frac{\pi}{3}$  или  $\frac{4\pi}{3} \le x \le \frac{3\pi}{3}$ .

#### 13. Материально-техническое обеспечение

Научная библиотека.

Компьютерный класс с лицензионным программным обеспечением.

Возможность использовать ресурсы Интернет (компьютерный класс, доступ в Интернет центр для самостоятельной работы).

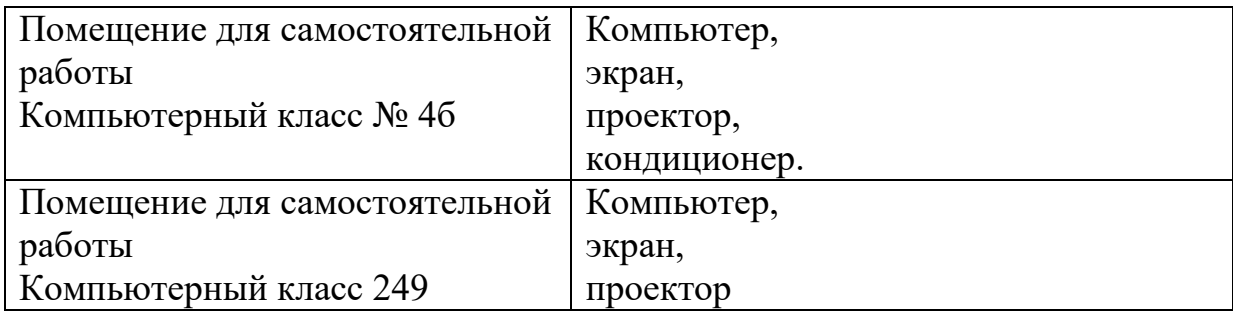

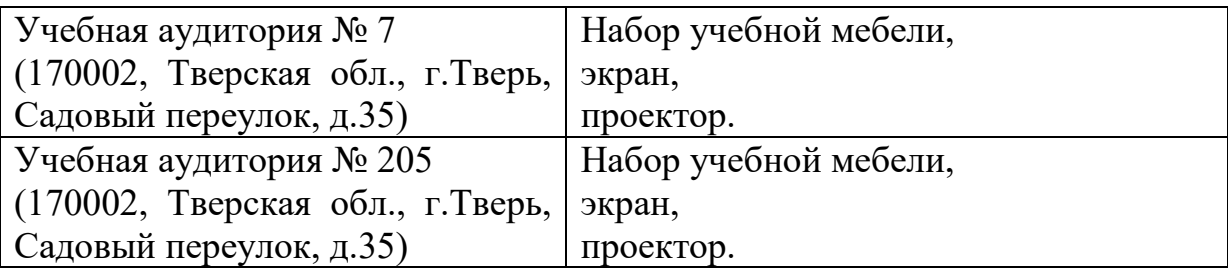

# **1 курс 2 семестр**

#### **1. Общая характеристика практики**

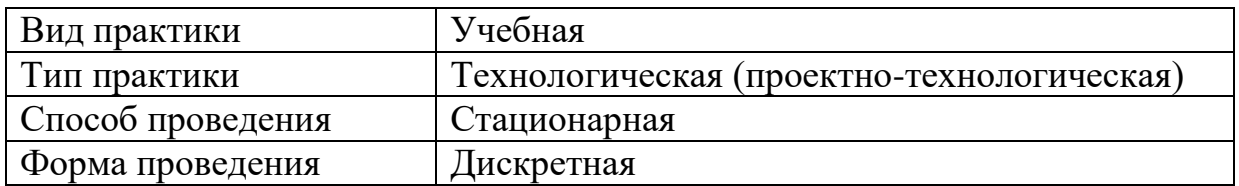

#### **2. Цель и задачи практики**

Целью учебной практики является получение первичных профессиональных умений и навыков. Это включает в себя закрепление и углубление теоретической подготовки обучающегося, приобретение профессиональных умений и навыков путем самостоятельного решения задач алгоритмизации, конструирования и практической реализации программ на ЭВМ, сбора и анализа экономико-статистической информации по заданной теме.

Задачами практики являются формирование и закрепление навыков сбора и обработки информации. В процессе учебной практики студенты должны выполнить практическое задание по выбранной теме и составить по ней презентацию.

### **3. Место практики в структуре ООП**

Практика относится к обязательной части Блока 2 Практика

Базируются на дисциплинах обществознание, история.

Предшествует изучению дисциплин: микроэкономика, макроэкономика налогообложение, финансы и кредит.

**4. Общая трудоемкость практики** составляет 3 зачетных единицы, продолжительность – 2 недели, **в том числе:**

**контактная аудиторная работа:** практические занятия 24 часа,

**контактная внеаудиторная работа:** самостоятельная работа на базе практики 48 часов;

**самостоятельная работа:** 36 часов.

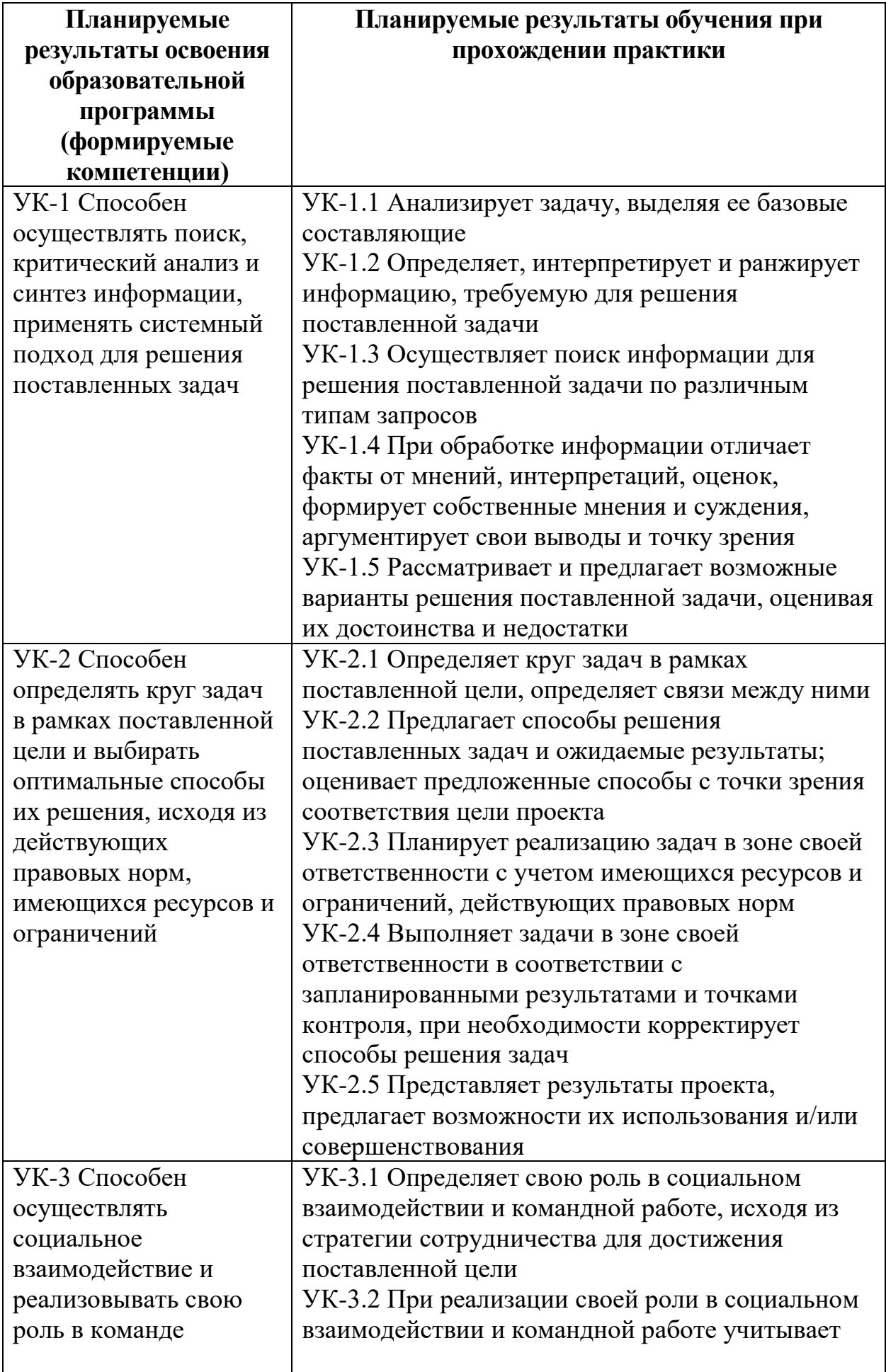

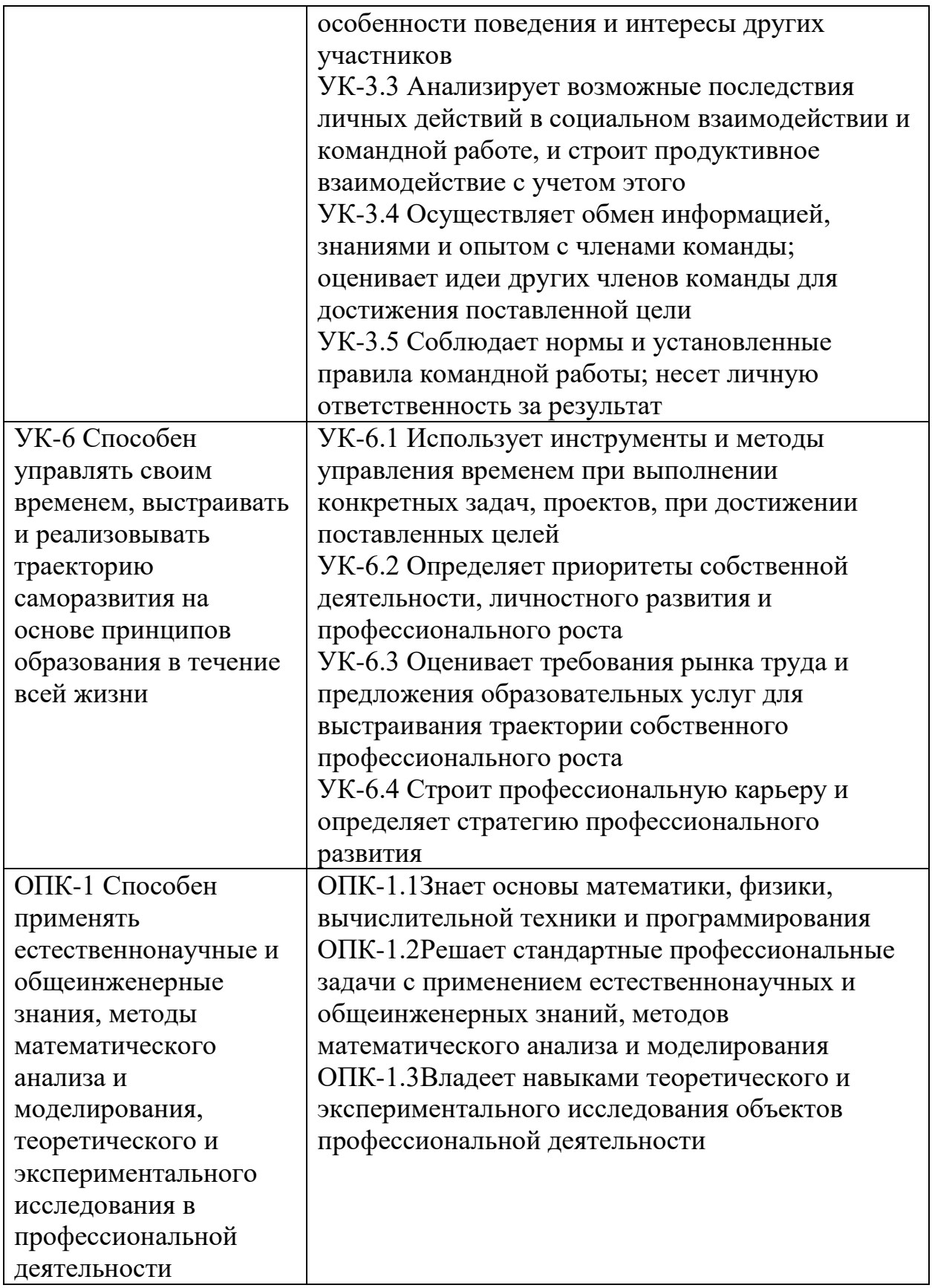

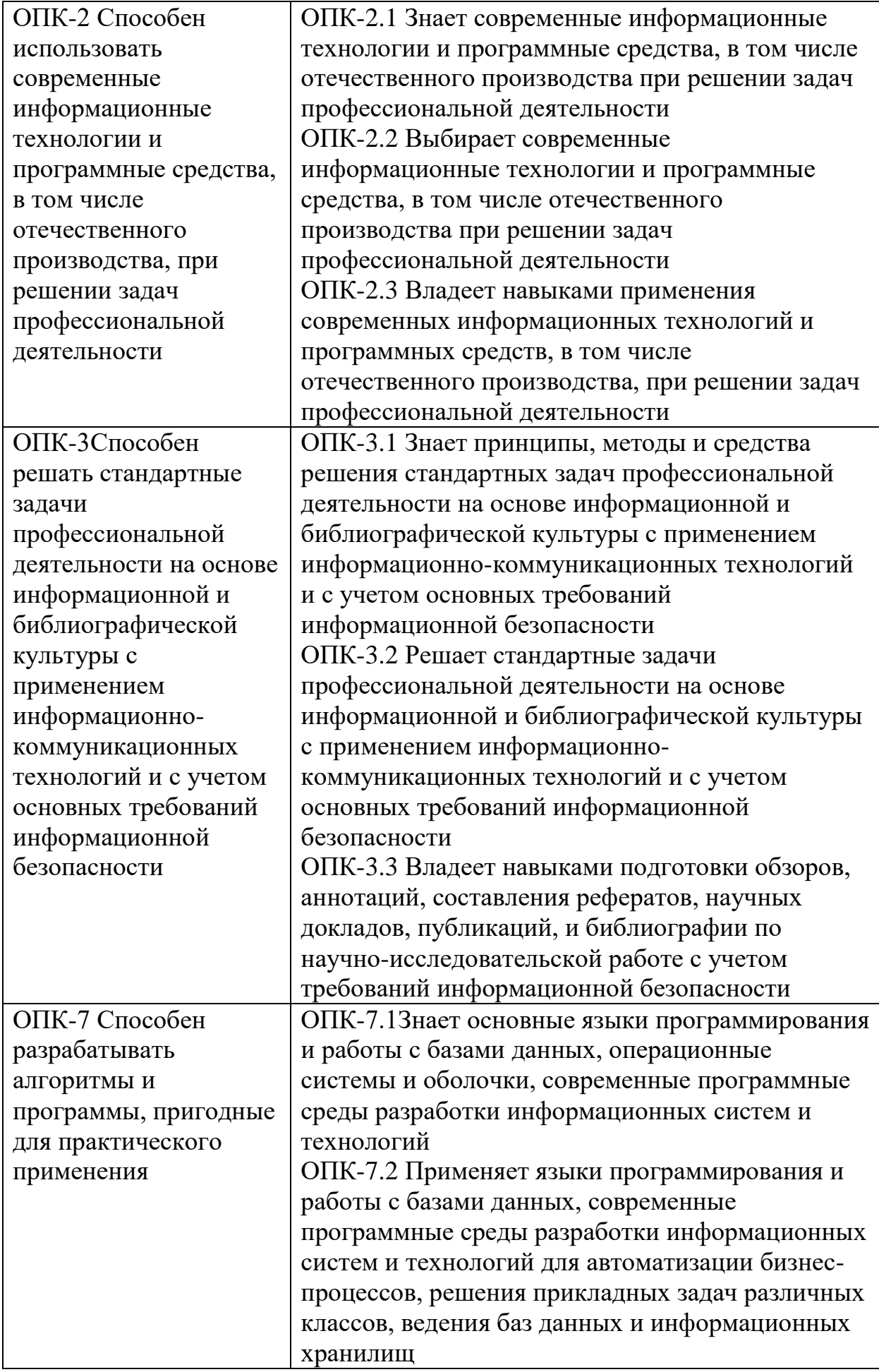

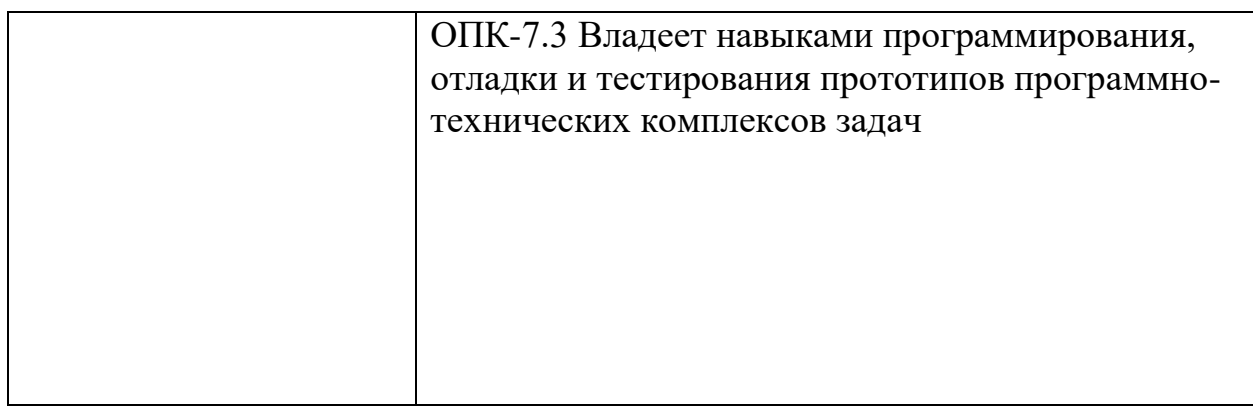

**6. Форма промежуточной аттестации** отчет по учебной практике, дифференцированный зачёт.

**Время** проведения практики: курс 2, семестр 2.

# **7. Язык преподавания** русский.

### **8. Место проведения практики (база практики)**

Практика проводится на кафедре математической статистики и системного анализа Тверского государственного университета, компьютерных классах (лабораториях) ТвГУ, аудиториях, оснащенных презентационным оборудования (там, где предусмотрена защита результатов), а также студентами самостоятельно.

### **9. Содержание практики, структурированное по темам (разделам, этапам) с указанием отведенного на них количества академических часов и видов учебных занятий/работы**

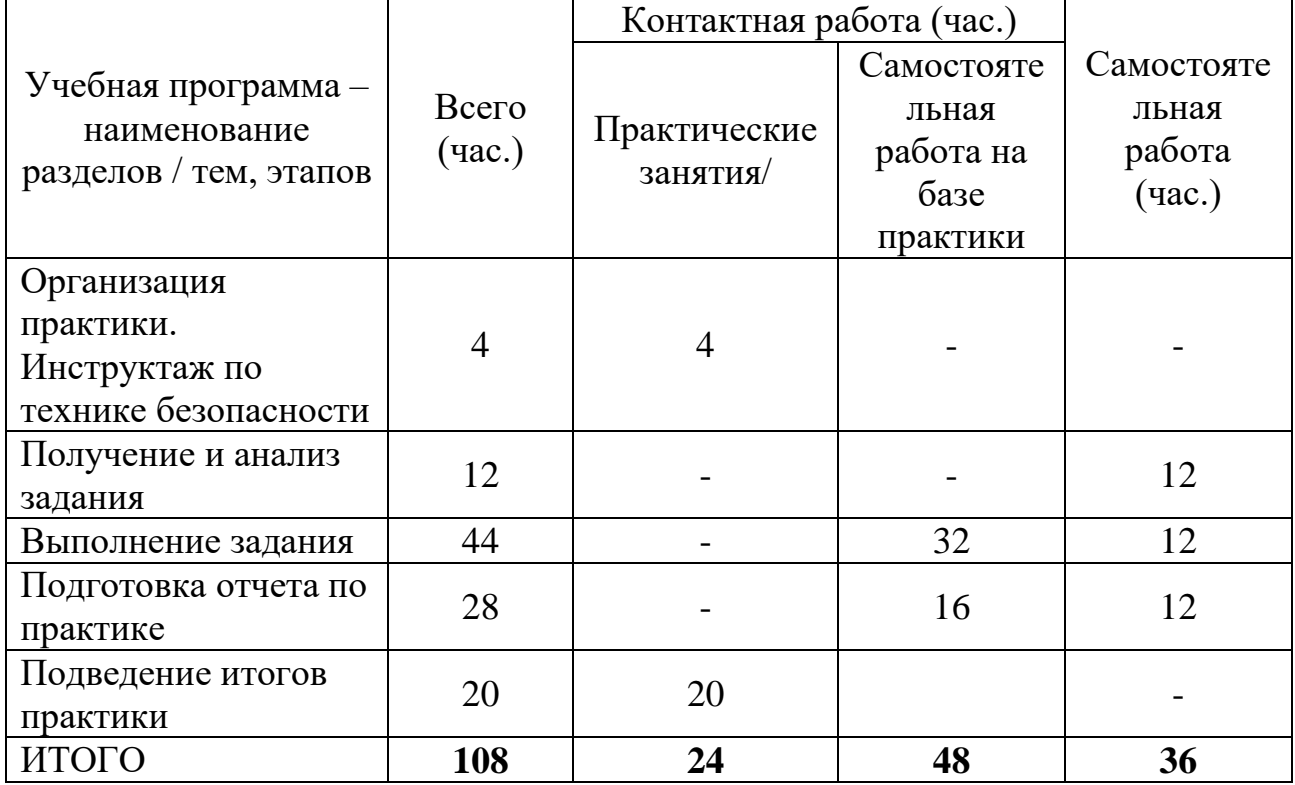

**10. Перечень отчетной документации и требования к ней** (включая оценочные материалы) **–** индивидуальное задание на практику и рабочий график, отчет о выполнении практики.

# **11. Учебно-методическое и информационное обеспечение, необходимое для проведения практики**

# 1) Рекомендуемая литература

а) Основная литература

1) Розанова, Н. М. Микроэкономика фирмы : учебное пособие / Н. М. Розанова, И. В. Зороастрова. – Москва : Интернет-Университет Информационных Технологий (ИНТУИТ) : Бином. Лаборатория знаний, 2007. – 384 с. – (Основы экономики и менеджмента). – Режим доступа: по подписке. – URL: [https://biblioclub.ru/index.php?page=book&id=233208](https://biblioclub.ru/index.php?page=book_red&id=233208) (дата обращения: 13.10.2023). – ISBN 978-5-9556-0107-6. – Текст : электронный.

2) Розанова, Н. М. Микроэкономика : задачи и упражнения : учебное пособие / Н. М. Розанова. – Москва : Юнити-Дана, 2017. – 560 с. : табл., граф., схемы. – (Практический курс). – Режим доступа: по подписке. – URL: [https://biblioclub.ru/index.php?page=book&id=684970](https://biblioclub.ru/index.php?page=book_red&id=684970) (дата обращения: 13.10.2023). – Библиогр. в кн. – ISBN 978-5-238-01920-8. – Текст : электронный.

б) Дополнительная литература:

1. Салихов, Б.В. Экономическая теория [Электронный ресурс]: учебник — Электрон. дан. — Москва: Дашков и К, 2016. — 724 с. — Режим доступа: <https://e.lanbook.com/book/93381>

### 2) Программное обеспечение

JetBrains PyCharm Edu 3.0 бесплатно

**Компьютерный класс факультета прикладной математики и кибернетики № 4б (170002, Тверская обл., г.Тверь, Садовый переулок, д.35)** Adobe Acrobat Reader DC - Russian (бесплатно Apache Tomcat 8.0.27 бесплатно Cadence SPB/OrCAD 16.6 Государственный контракт на поставку лицензионных программных продуктов 103 - ГК/09 от 15.06.2009 GlassFish Server Open Source Edition | бесплатно Google Chrome бесплатно Java SE Development Kit 8 Update 45 (64-bit) бесплатно JetBrains PyCharm Community Edition 4.5.3 **Figure 2.5.3 Figure 2.5.3 Figure 2.5.3 Figure 2.5.3** 

а)

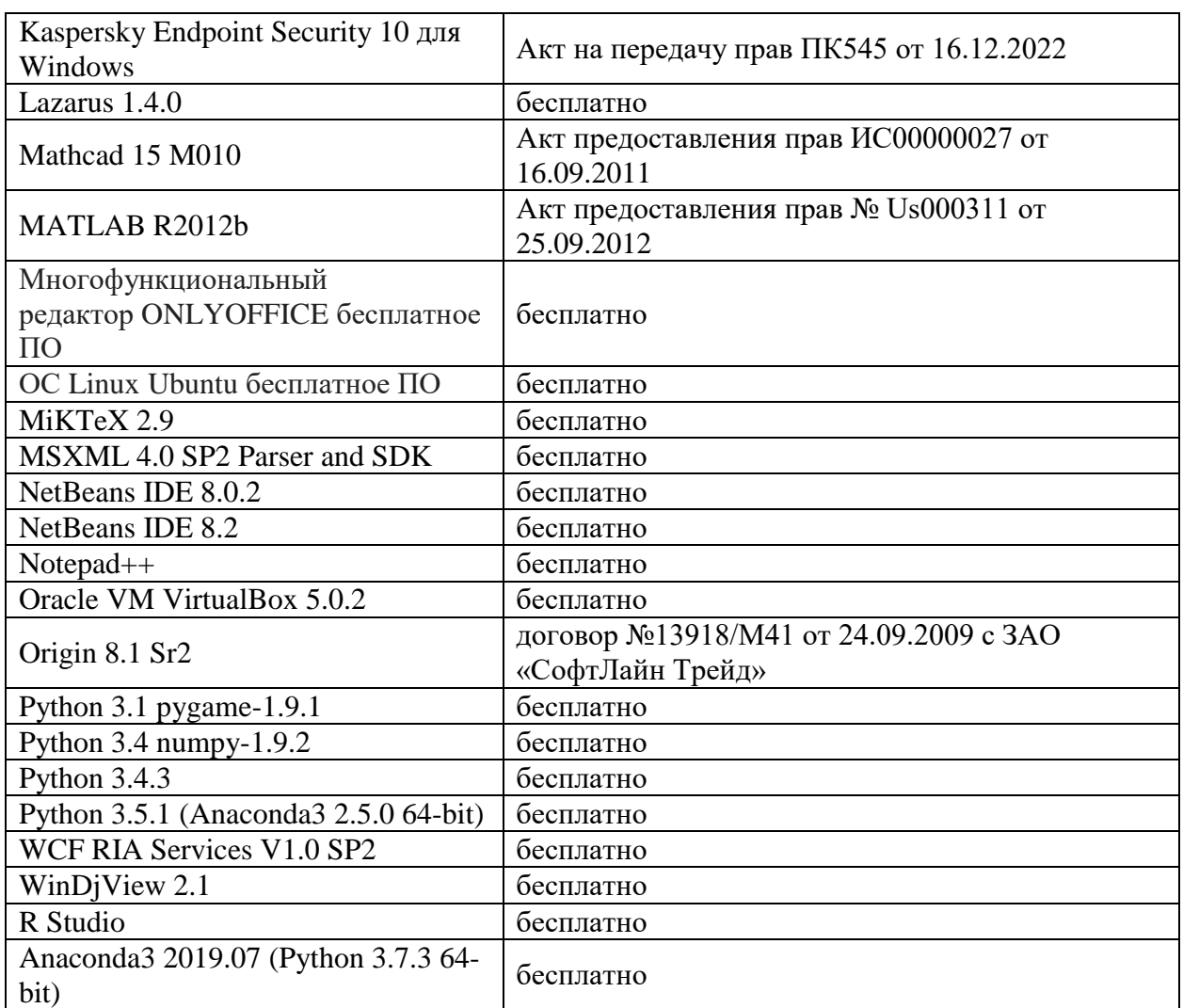

3) Современные профессиональные базы данных и информационные справочные системы

- 1. **ЭБС«ZNANIUM.COM»** [www.znanium.com](http://www.znanium.com/);
- 2. **ЭБС «Университетская библиотека онлайн»**[https://biblioclub.ru/;](https://biblioclub.ru/)
- 3. **ЭБС «Лань»** [http://e.lanbook.com.](http://e.lanbook.com/)

Виртуальная образовательная среда ТвГУ ([http://moodle.tversu.ru](http://moodle.tversu.ru/)) Научная библиотека ТвГУ ([http://library.tversu.ru](http://library.tversu.ru/))

4) Перечень ресурсов информационно-телекоммуникационной сети «Интернет», необходимых для освоения дисциплин Интернет-университет [http://www.intuit.ru](http://www.intuit.ru/)

# **12. Методические материалы для обучающихся по прохождению практики**

**Темы заданий на учебную практику для 11 группы**  № Тема

1 Экономический рост в РФ (период 1991 – 1998 гг.)

- Экономический рост в РФ (период 1999 2010 гг.)
- Экономический рост в РФ (период 2010 2018 гг.)
- Установление курса доллара в РФ (период 1991 1998 гг.)
- Установление курса доллара в РФ (период 1999 2013 г.)
- Установление курса доллара и евро в РФ с 2014 г.
- Экономический кризис в РФ 1998 г.
- Экономический кризис в РФ в 2008-2009 гг.
- Экономический кризис в РФ на современном этапе?
- Безработица в Центральном федеральном округе РФ
- Безработица в Северо-Западном федеральном округе РФ
- Безработица в Южном федеральном округе РФ
- Безработица в Северо-Кавказском федеральном округе РФ
- Безработица в Приволжском федеральном округе РФ
- Безработица в Уральском федеральном округе РФ
- Безработица в Дальневосточном федеральном округе РФ
- Инфляция в РФ (период 1992 1998 гг.)
- Инфляция в РФ (период 1999 2018 гг.)
- Денежные реформы в РФ (1991 г.)
- Денежные реформы в РФ (1992-1995 г.)
- Денежные реформы в РФ (1998 г.)
- Либерализация цен в РФ в 1992 г.
- Неравенство доходов в РФ
- Бюджетная система РФ
- Сбалансированность бюджета РФ
- Система государственных внебюджетных фондов в РФ
- Пенсионная реформа в РФ (с 2015 г.)
- Уровень жизни и бедность в РФ
- Потребительский бюджет и прожиточный минимум в РФ
- Торговые войны в мировой экономике на современном этапе
- Экономические санкции против Ирана
- Санкции как инструмент экономического давления
- Экономические отношения в ЕС
- БРИКС

# **Методические указания по выполнению заданий учебной практики Задание**

Составить в презентацию в Power Point из 6 слайдов, отражающую теоретические и статистические аспекты по выбранной теме.

#### **Требования к презентации**

1) Количество слайдов в презентации – 6 штук.

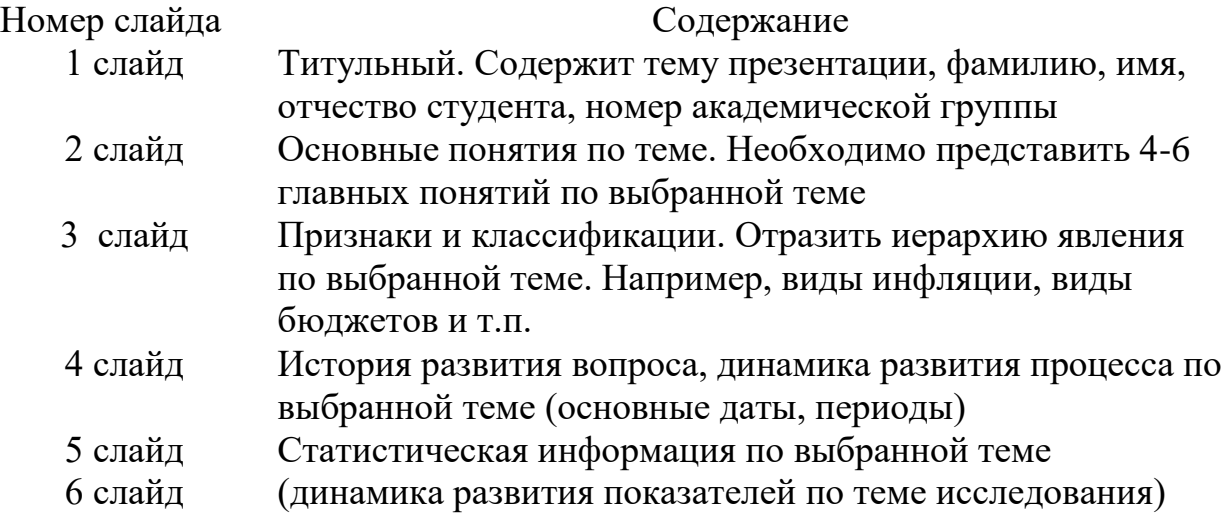

2) Презентация должна быть распечатана, допускается печать 2 слайдов на лист.

3) Презентация подшивается в отчет по учебной практике, в папкускоросшиватель.

4) Титульный лист отчета является общим для двух дисциплин и оформляется по образцу.

### **Требования к защите отчета**

По учебной практике предусмотрен дифференцированный зачет. Каждый студент должен защитить свой отчет. Защита отчета в части экономики заключается в том, что со студентом проводится короткая беседа по содержанию отчета. Необходимо знать толкование основных понятий, историю развития явления (явлений), представлять логические связи, возникающие между частями явления, уметь оценить динамику развития явления (положительная или отрицательная).

#### **13. Материально-техническое обеспечение**

Лаборатории с персональными ЭВМ, имеющими выход в корпоративную сеть университета (информационную среду) и глобальную сеть Интернет, мультимедийное оборудование.

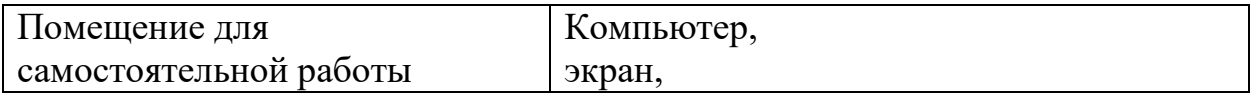

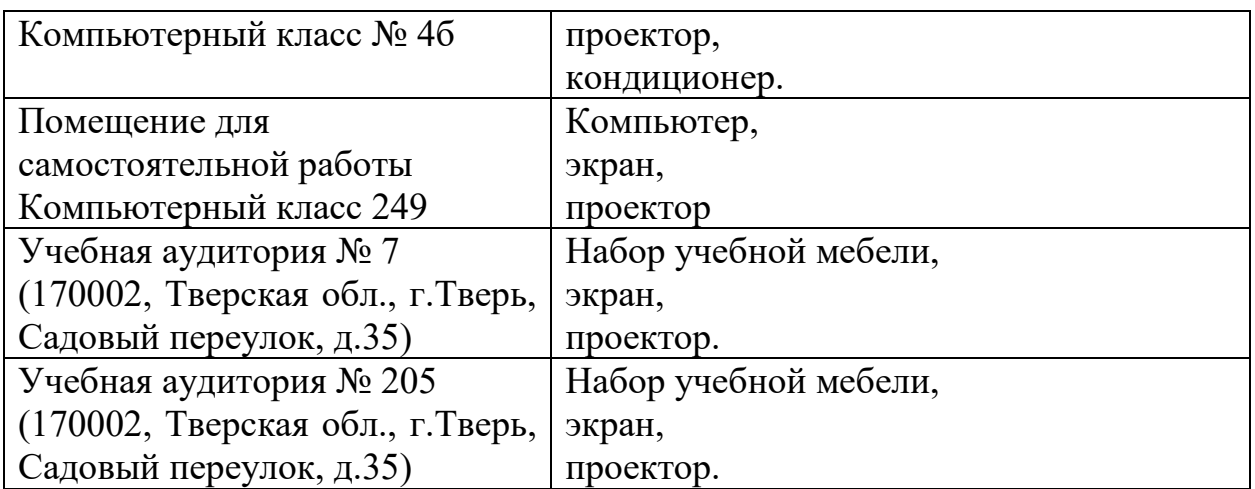

# **2 курс 1 семестр**

#### **1. Общая характеристика практики**

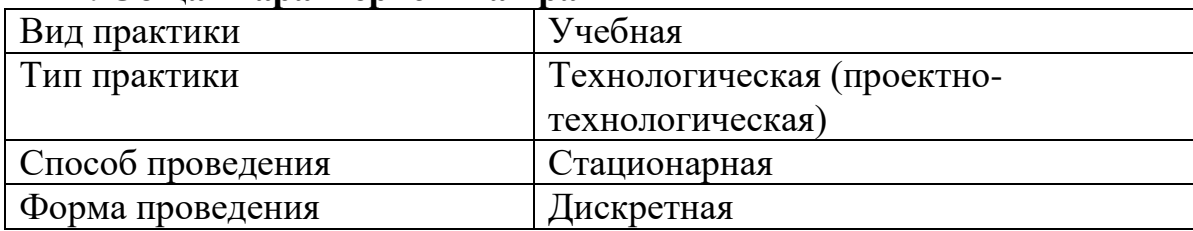

### **2. Цель и задачи практики**

Целью прохождения практики является:

 закрепление и углубление теоретических знаний по направлению подготовки 09.03.03 «Прикладная информатика», полученных за время обучения в университете, и приобретение первичных профессиональных умений и навыков;

 развитие навыков научно-исследовательской, проектной и проектно-технологической деятельности в области теоретической и прикладной математики и информатики;

 приобретение общепрофессиональных компетенций, отвечающих общим целям образовательной программы по направлению подготовки 09.03.03 «Прикладная информатика».

Задачами прохождения практики являются:

 приобретение, закрепление и углубление первичных профессиональных знаний, умений и навыков работы и решения задач профессиональной деятельности с использованием пакетов прикладных статистических программ;

 овладение навыками критического переосмысления новых моделей и методов и их адаптации под условия поставленной задачи;

 приобретение опыта самостоятельного изучения новых разделов фундаментальных наук и работы со специальной литературой;

 развитие навыков разработки математических моделей и алгоритмов в области информатики и информационных технологий;

 приобретение навыков сбора, анализа и обобщения материалов по выбранной теме;

 приобретение навыков работы с информационными справочными и поисковыми системами Internet;

 приобретение навыков работы по подготовке презентаций на базе PowerPoint;

приобретение навыков работы на базе пакета Эксель.

# **3. Место практики в структуре ООП**

Технологическая (проектно-технологическая) практика относится к обязательной части Блока 2 Практика.

Для успешного прохождения практики требуется знание основных понятий и методов теории вероятностей, умение вычислять вероятности в сложных экспериментах и оценивать параметры моделей, необходимые для достижения требуемой точности расчетов, владение основами программирования на алгоритмических языках. Базируются на знаниях микроэкономики и , обществознания.

Овладение навыками решения практических задач, поставленных в рамках данной практики, необходимо для успешного освоения таких курсов как «Эконометрика», «Статистика и анализ данных», «Количественные методы в маркетинге», «Многомерные статистические методы», «Анализ временных рядов», «Эконометрика финансовых рынков», «Математические основы моделирования социальных процессов» «Макроэкономики», «Архитектуры и экономики фирмы» и пр., а также при выполнении выпускной квалификационной работы.

**4. Общая трудоемкость практики** составляет 3 зачетных единиц, продолжительность – 2 недели, **в том числе:**

**контактная аудиторная работа:** практические занятия 24 часов, **контактная внеаудиторная работа:** самостоятельная работа на базе практики 48 часов;

**самостоятельная работа:** 36 часа.

**5. Планируемые результаты обучения при прохождении практики, соотнесенные с планируемыми результатами освоения образовательной программы**

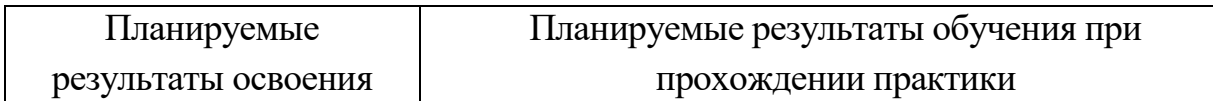

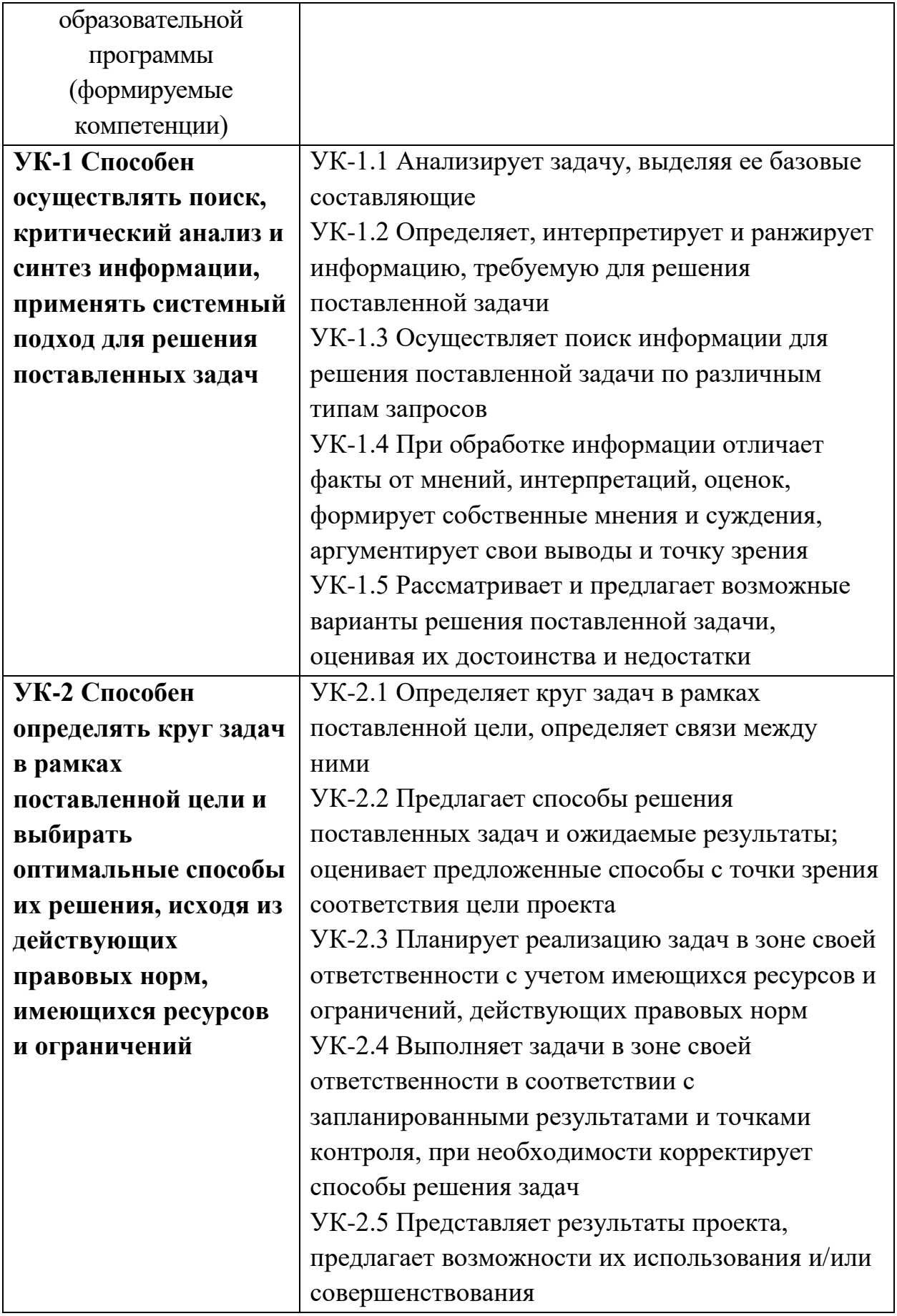

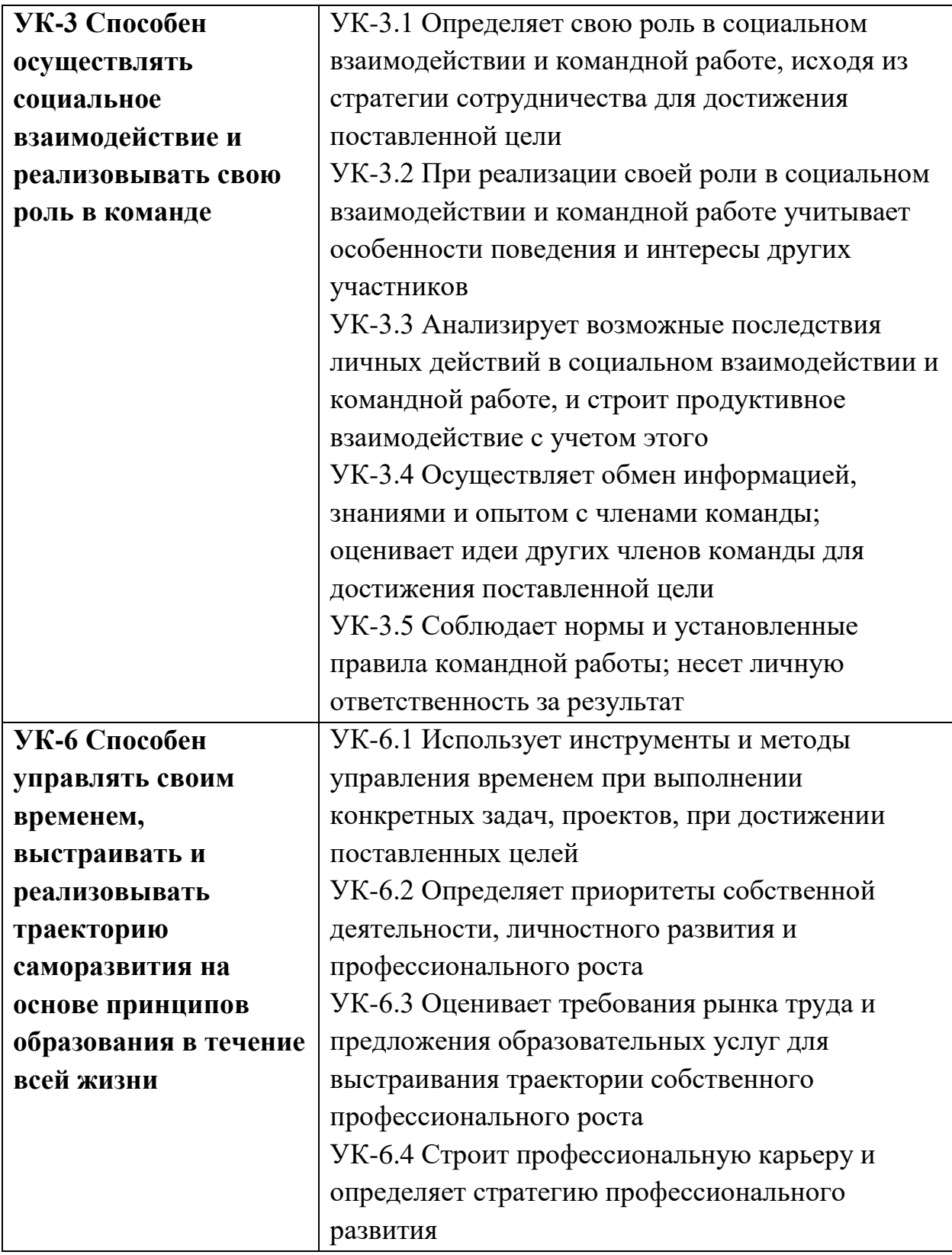

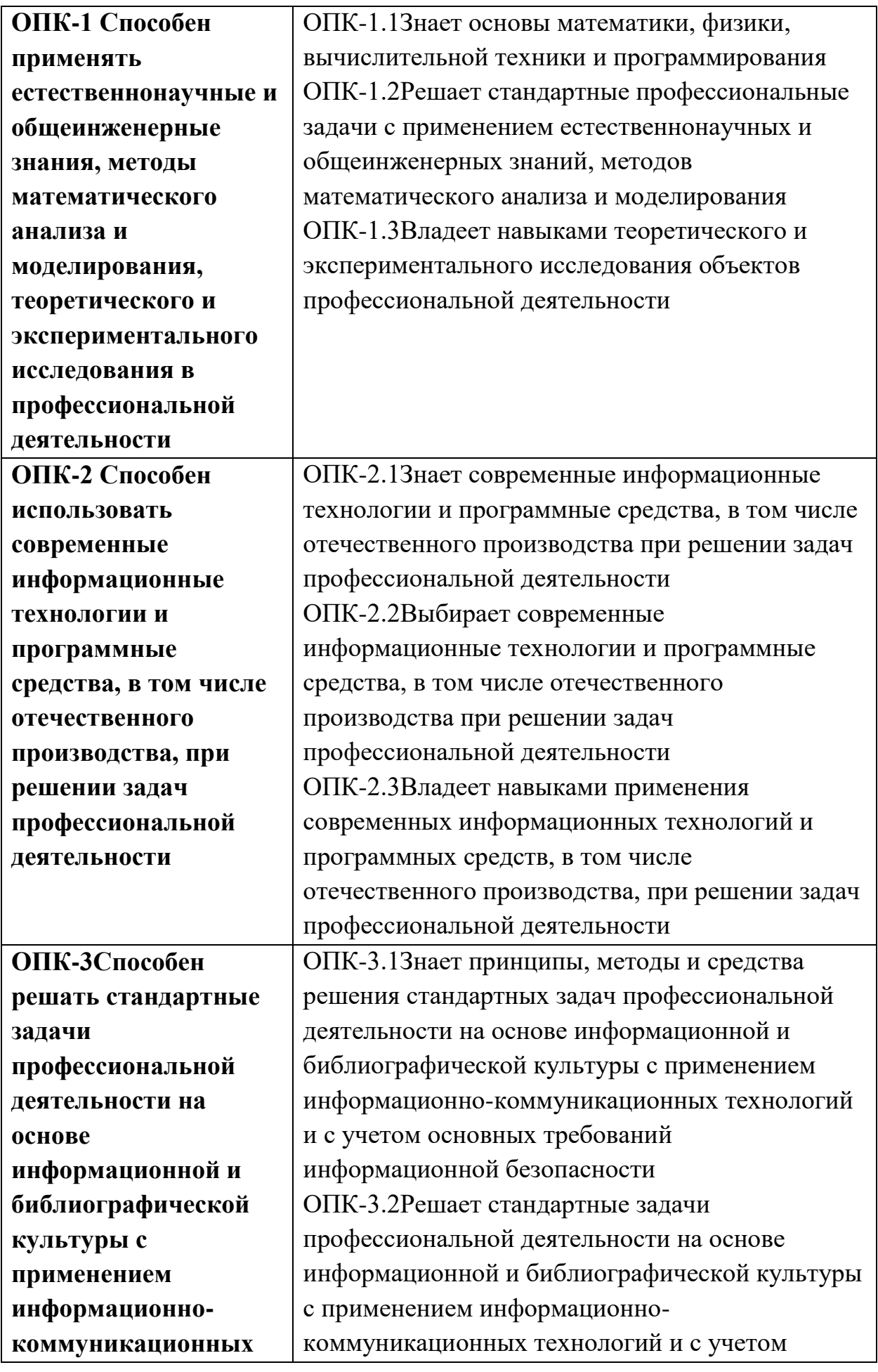

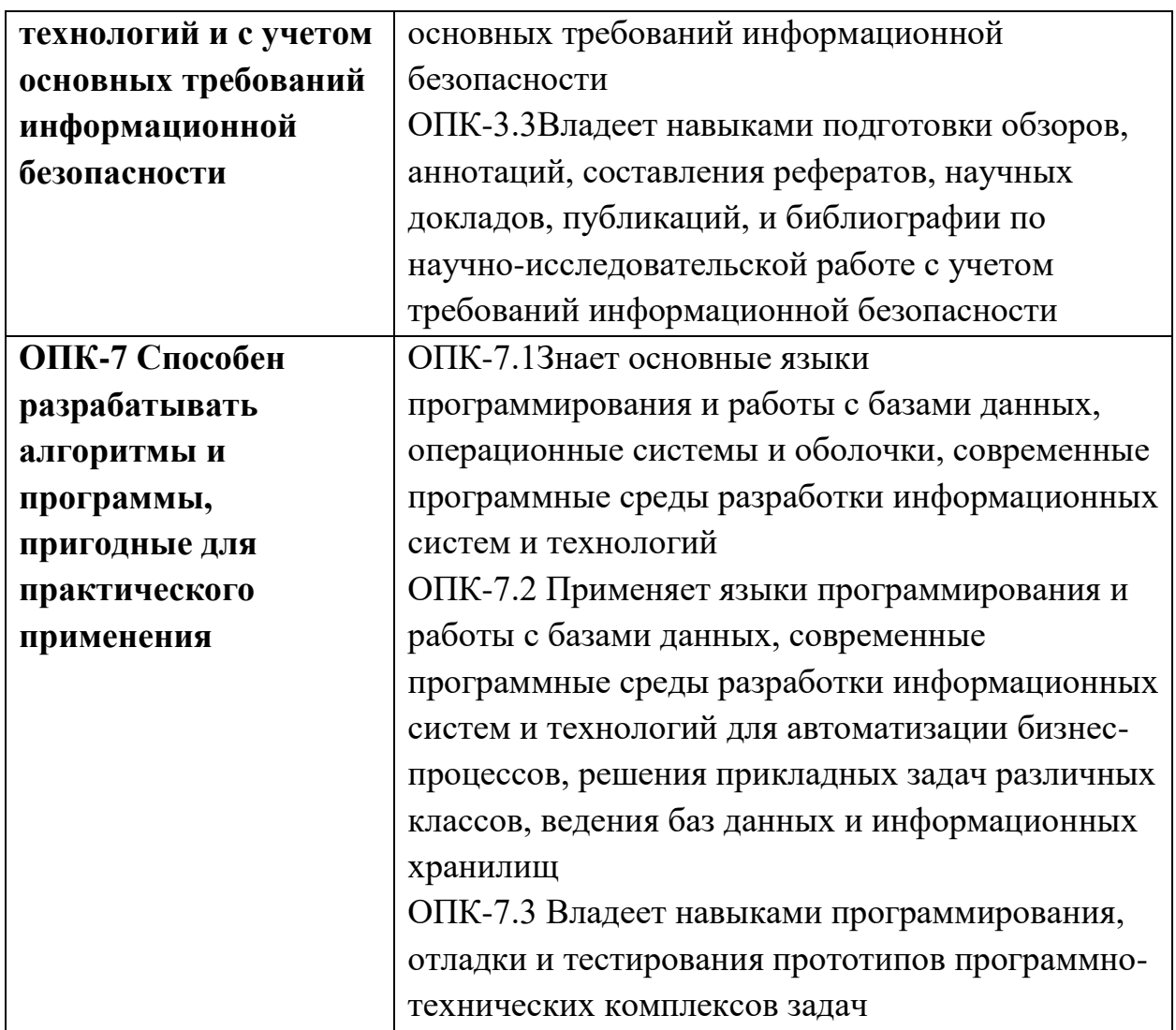

**6. Форма промежуточной аттестации** отчет по учебной практике, дифференцированный зачёт.

**Время** проведения практики: курс 2, семестр 1.

### **7. Язык преподавания** русский.

### **8. Место проведения практики (база практики)**

Практика проводится на кафедре математической статистики и системного анализа и на кафедре математического моделирования и вычислительной математики Тверского государственного университета, компьютерных классах (лабораториях) ТвГУ, аудиториях, оснащенных презентационным оборудования (там, где предусмотрена защита результатов), а также студентами самостоятельно.

**9. Содержание практики, структурированное по темам (разделам, этапам) с указанием отведенного на них количества академических часов и видов учебных занятий**

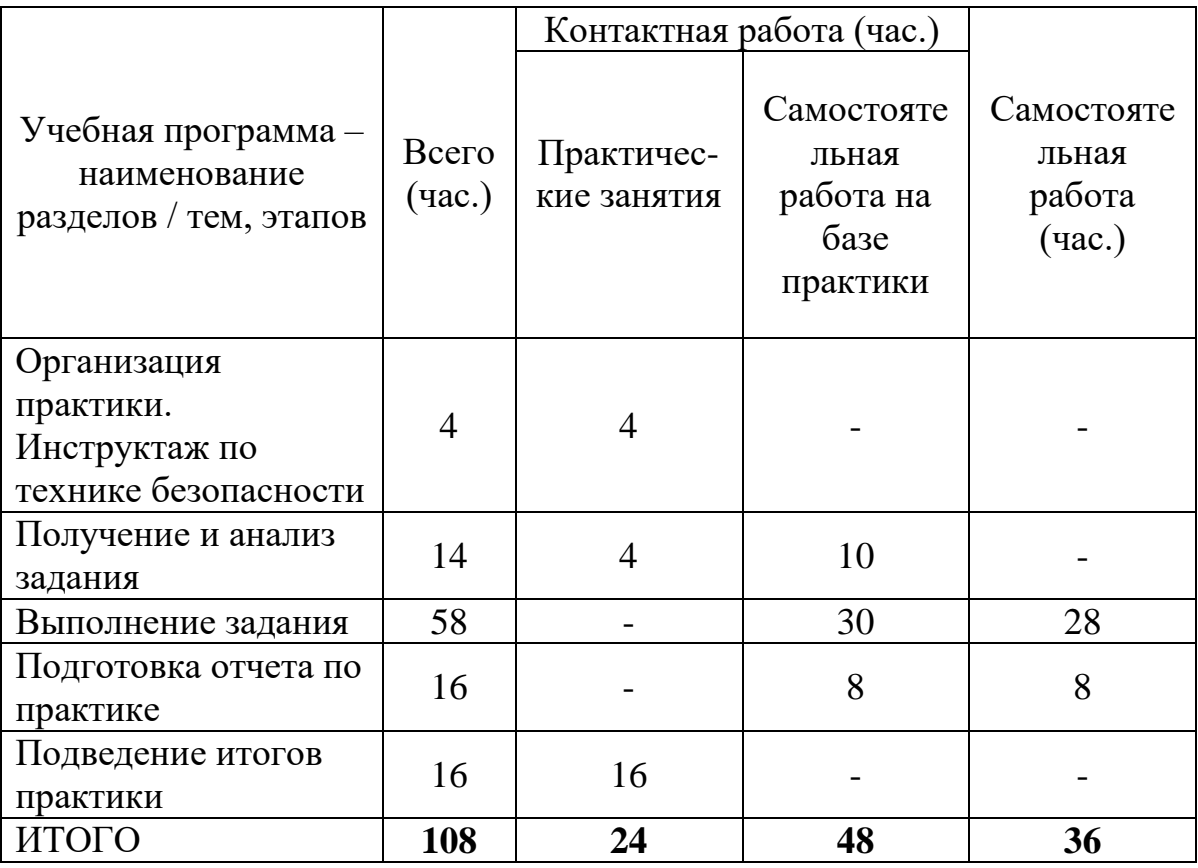

### **Рабочий график (план) проведения практики**

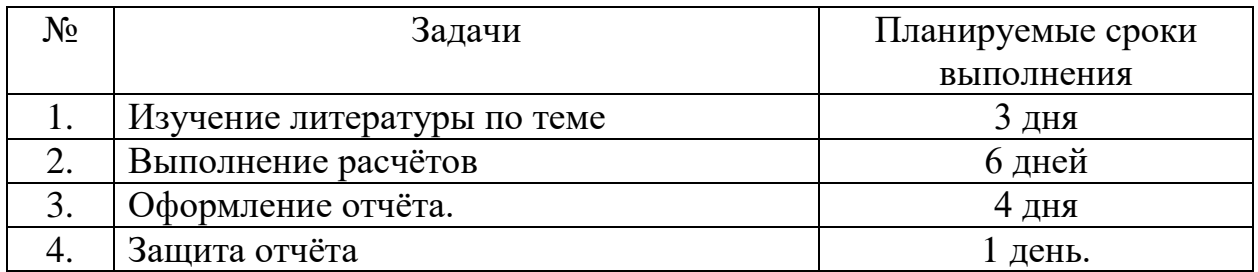

### **Задание по учебной практике для студентов 21 и 22 групп**

# **Часть 1 «Анализ потребления отдельных товаров»**

На основании данных о потреблении товаров по группам по всему курсу составьте таблицу 1 по выбранной группе товаров. Для сбора данных о потреблении товаров воспользуйтесь вспомогательными таблицами, где каждая строка – это данные о потреблении конкретного товара отдельным респондентом.

Таблица 1 – Потребление по группе товаров «…. (название группы товаров)»

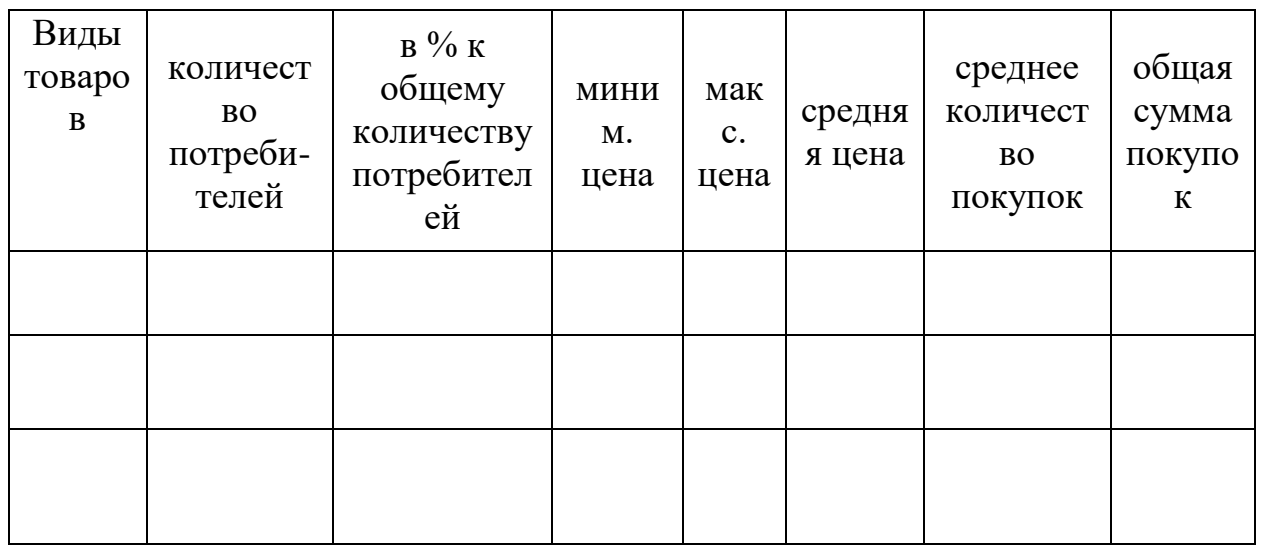

# **Таблицу 1 и вспомогательные таблицы необходимо прислать мне на почту! Файлы называете в формате «Фамилия, имя студента. Название группы товаров», например «Иванов Н. Хлебобулочные изделия».**

# **Часть 2 «Анализ индивидуального потребления»**

- 1. Заполните таблицу 2 «Набор товаров». Наблюдения за расходами необходимо производить в течение одной недели (например, с 17.12. по 23.12). Если какие-то товары Вы не потребляете, то скорректируйте список, заменив предложенные на те, которым Вы отдаете предпочтение. Если в таблице есть товары, которые Вы вообще не приобретаете, то эти строки можете исключить из таблицы, но оставьте общее название группы товаров. В таблице и выводах укажите период, за который производили наблюдения. Например, в выводах напишите, что наблюдения за расходами были произведены за 17 – 23 декабря 2018 г.
- 2. Подсчитайте расходы за неделю. При этом следует учесть, что некоторые товары производятся внутри домашнего хозяйства. В таком случае товары, произведенные в домашнем хозяйстве, оцените по рыночным ценам (например, в магазине узнайте цены на картофель, лук, яблоки и т.п.). Количество таких товаров Вы также вносите в таблицу, расходы на них считайте через рыночные цены. В списке товаров сделайте пометку «Д» у тех товаров, которые производятся в домашнем хозяйстве.
- 3. Подсчитайте Ваши расходы, найдите общую сумму потребительских расходов за неделю. Умножьте полученную сумму на 4 – это будет примерная величина Ваших расходов за месяц. Найдите величину прожиточного минимума по региону, где проживаете (Тверская или

иная области, где были сделаны наблюдения). Сравните суммы расходов и прожиточного минимума.

4. Сделайте поправку на внутреннее производство, т.е. вычтите из общей суммы расходов затраты на товары, которые были произведены в домашнем хозяйстве (см. п. 2).

После корректировки укажите расчетную и фактическую суммы Ваших расходов за месяц.

5. Сравните полученные результаты с величиной прожиточного минимума по данному региону и сделайте выводы.

# **Таблица 2**

# **Набор товаров**

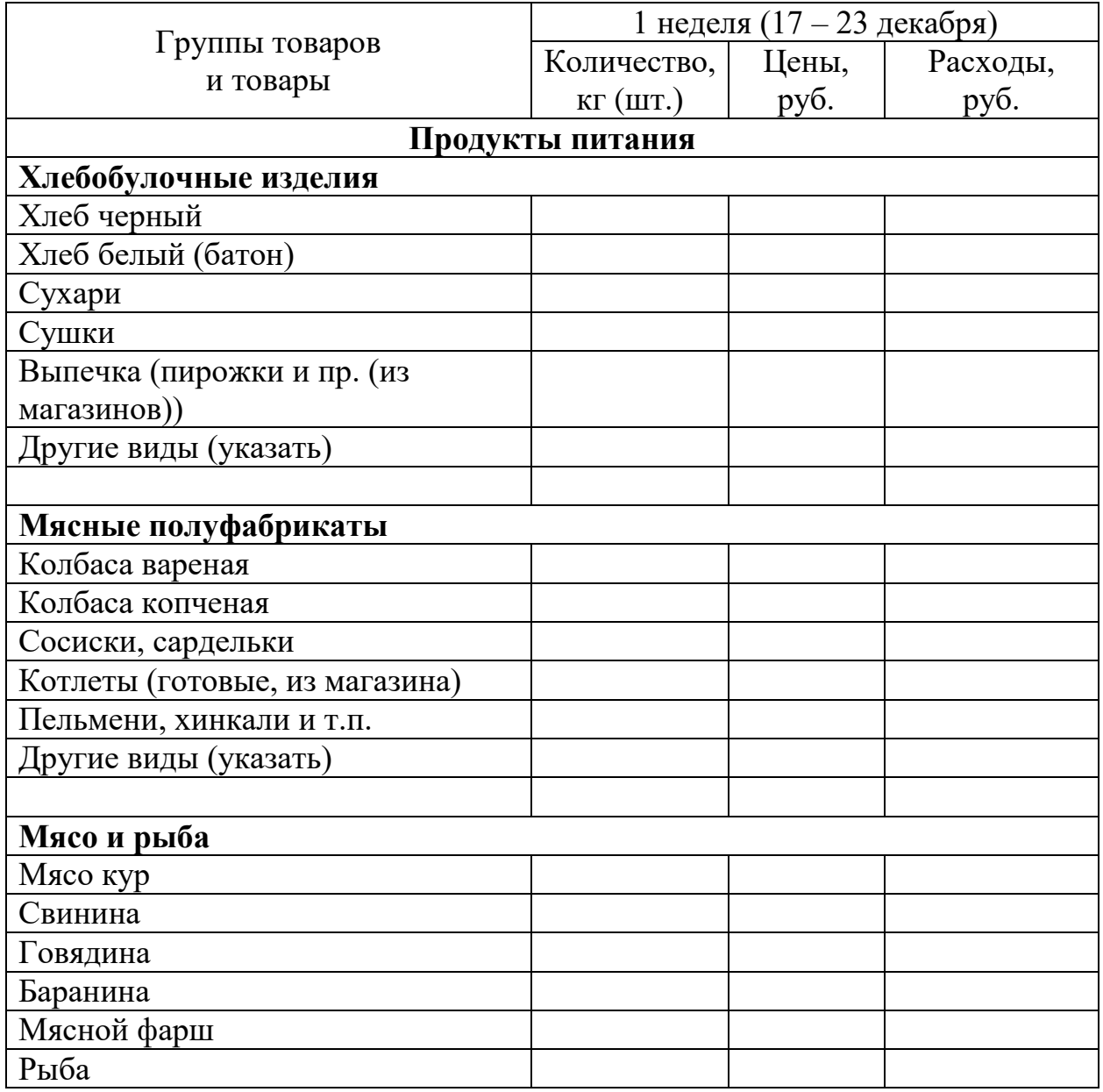

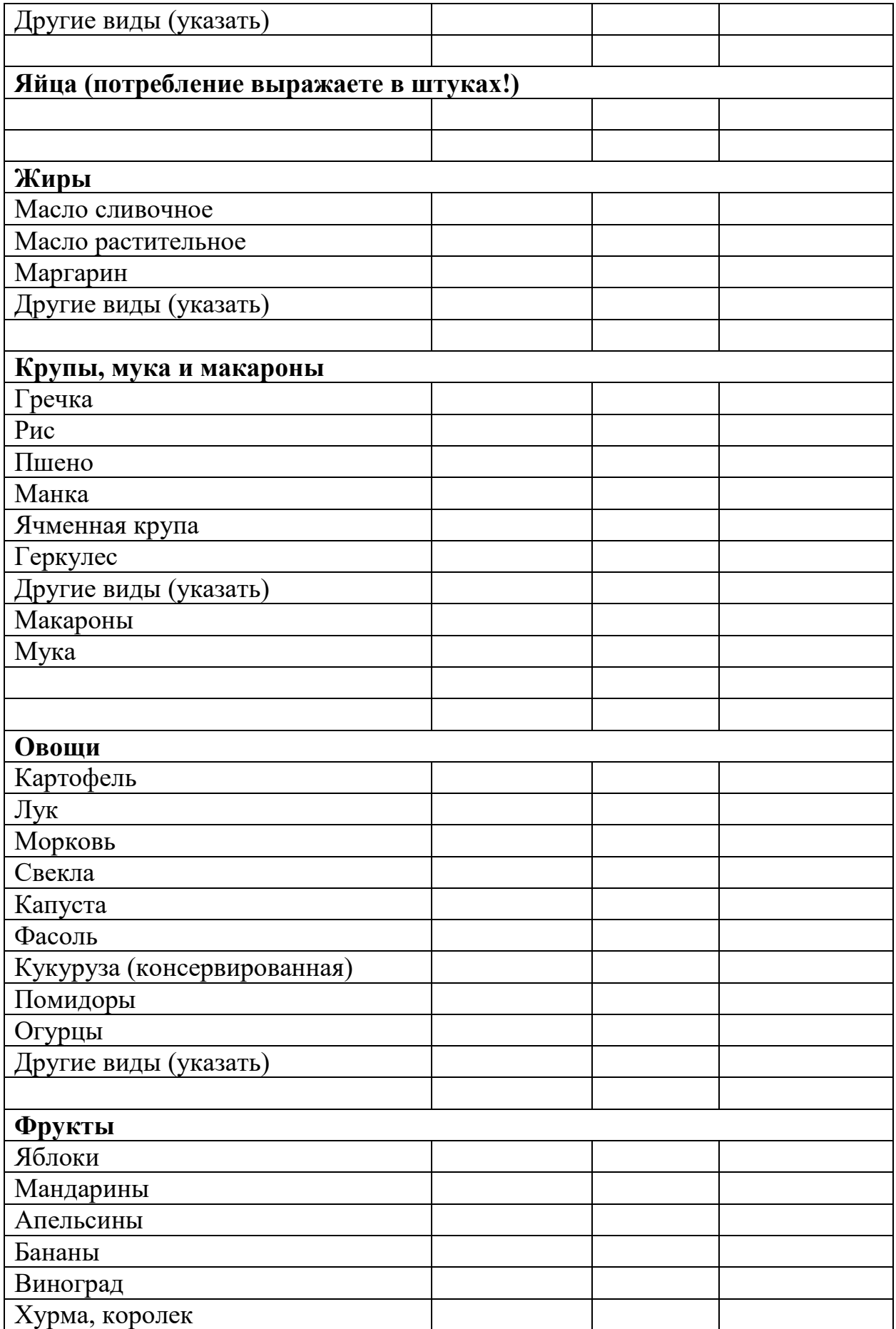

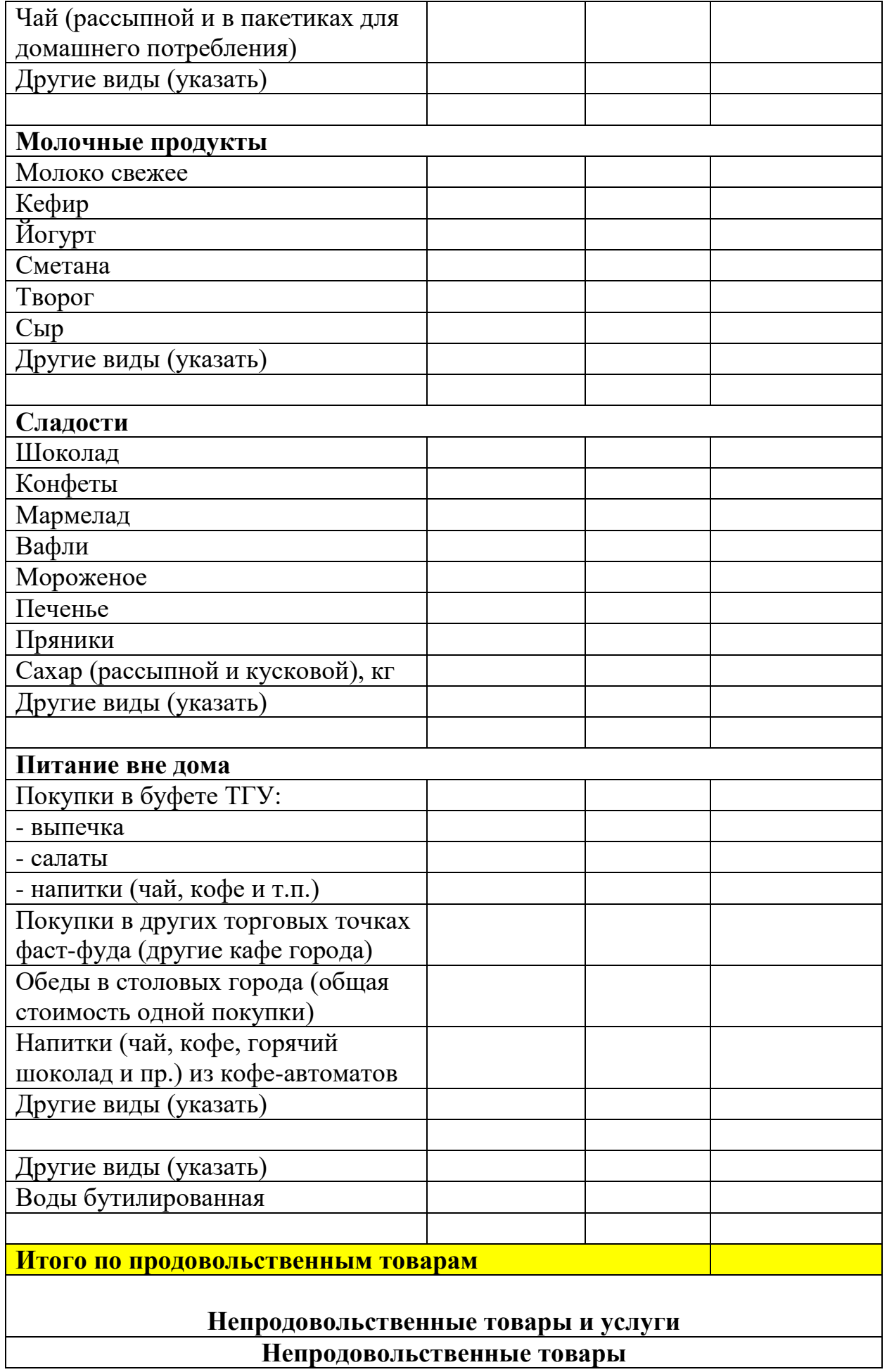

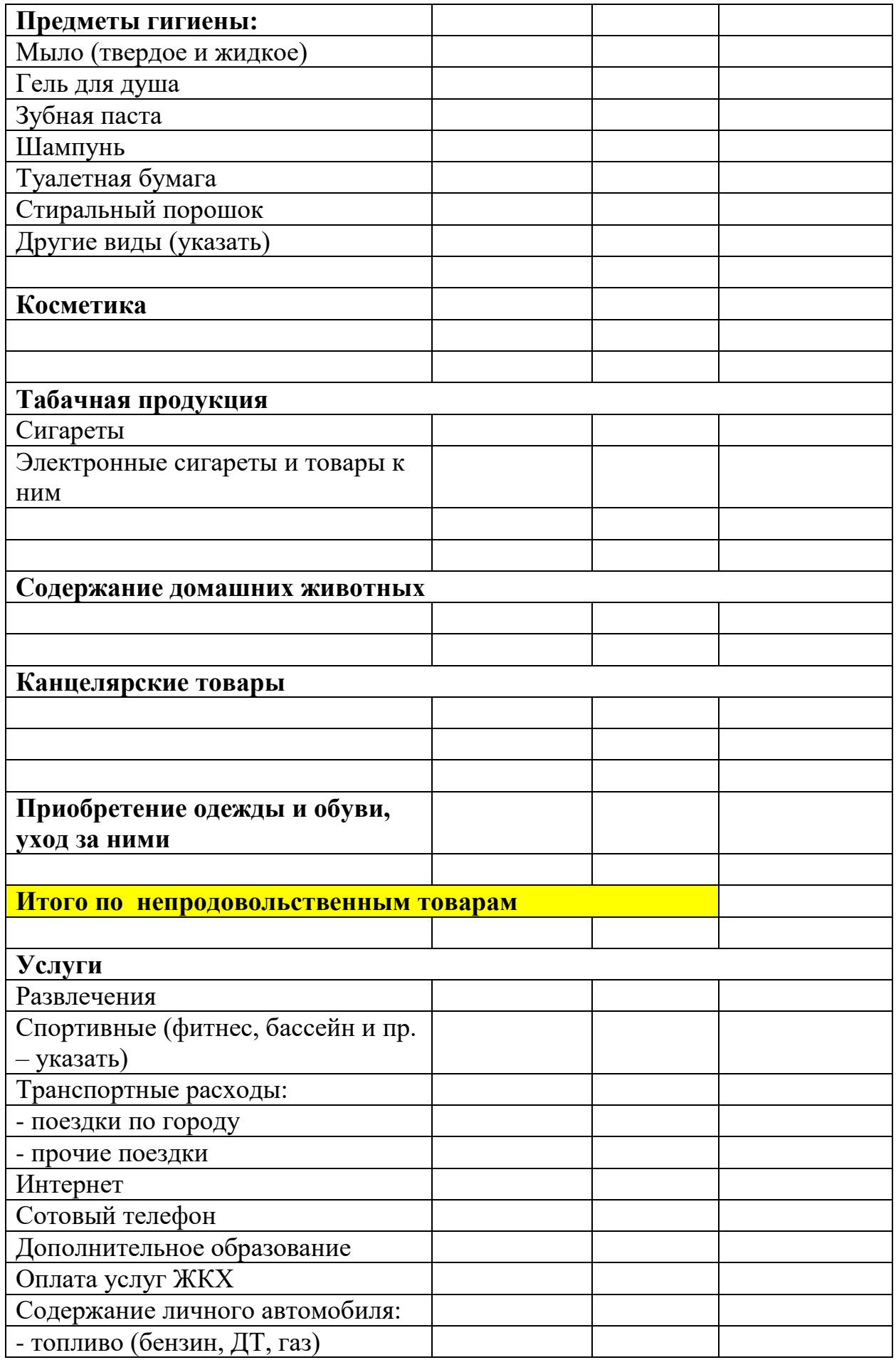
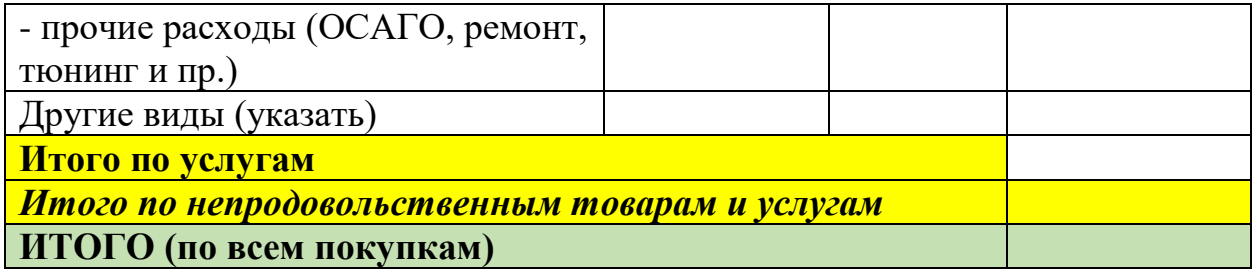

**Часть 3 «Макет Maple. Применение к решению математических задач»** Методические материалы для обучающихся по прохождению практики 1. Васильев А.А., Зингерман К.М. Пакет символьной математики Maple: применение к решению задач математики и математического моделирования. Учебное пособие. Тверь: ТвГУ, 2015. 116 с.

2. Help пакета Maple.

### Задание по учебной практике

Индивидуальное задание на практику: вариант №

- 1) Изучить возможности и команды пакета символьной математики Maple для решения математических задач, задач визуализации результатов.
- 2) Решить задачи: 2.1) Дана матрица A. Решить задачу на собственные значения с использованием команды eigenvects подпакета linalg; написать программу решить задачу с использованием команд det, solve, linsolve, др. 2.2) С использованием команды solve найти корни многочлена, подстановкой проверить правильность. 2.3) Дана функция. Найти определенный и неопределенный интегралы, производные, предел, разложение в ряд Тейлора, найти наклонную асимптоту, точки экстремумов. 2.4) Найти решение дифференциального уравнения с использованием команды dsolve, подстановкой выполнить проверку.
- 3) Изучить возможности 2D и 3D визуализации и решить задачи: 3.1) Построить график функции, нанести наклонную асимптоту, точки экстремумов. 3.2) Используя различные опции, построить график функции, касательную и квадратичное разложение. 3.3) Построить график функции двух переменных.

4) Самостоятельно изучить необходимые функции и решить дополнительные задачи.

### **Развернутый вариант задания**

### **I. Алгебра в Maple (работа с подпакетом** *linalg***)**

1) Дана матрица *A* (приведена в 1) Для матрицы *А* найти собственные числа и вектора 1.1) с использованием команды eigenvects (стр. 14 пособия)

1.2) сформулировать алгоритм и найти собственные числа и вектора последовательно выполняя операции (det, solve, linsolve, др. стр. 13-14)

2) Процедура *solve*: решить уравнение 5), проверить правильность подстановкой (стр. 16).

# **II. Математический анализ в Maple (стр. 18)**

Дана функции *f x* (приведена в 6)

*Рекомендация:* определить функцию f:=(x)-> (см. стр.18)

Найти:

- 1) Неопределённый и определенный интегралы  $\int f(x)dx$ ,  $\int_{}^{x} f(\xi)d\xi$ . 0
- 2) Производные  $f'_x(x)$ ,  $f''_x(x)$ ,  $f^{(12)}_x(x)$ ,  $[f(x)f(y)]_{xyy}$ .
- 3) Производную от интеграла с переменным верхним пределом  $\frac{d}{dx}\int f(\xi)d\xi$  $\frac{d}{dx}$  $\int_{1}^{x}$ 
	- (стр. 21).
- 4) Предел  $\lim f(x)$  $x \rightarrow 0$ lim  $\rightarrow$ .
- 5) ряд Тейлора  $f(x)$  в точке  $x_0 = 0$  с учетом членов 3-й степени (пока не появятся не равные нулю компоненты разложения);
	- ряд Тейлора  $f(x)$  в точке  $x_0 = \pi$  с учетом членов 3-й степени (пока не появятся не равные нулю компоненты разложения).

6) Для функции 7)

- 6.1) Найти наклонную асимптоту.
- 6.2) Найти точки и значения экстремумов.

# **III. Обыкновенные дифференциальные уравнения (**подпакет **DEsolve** стр. 24)

1) Найти решение уравнения (dsolve, стр. 26). Замечание С1 в решении это произвольная постоянная.

2) Проверить подстановкой, что найденная функция - решение (возможно полезны операции: rhs выделить правую часть стр. 10, subs – подставить стр. 9, simplify – упростить стр. 8).

# **IV. Графика в Maple**

# **2D графика**

1) Построить график функции 7), асимптоты, найденные в задаче 6.1), точки экстремумов (пример построения нескольких графиков на стр. 37, для построения точек экстремумов рекомендуется использовать команды point и display (пакет plot, plottools), см., например, рисунок стр. 28, чтобы убрать  $O(x<sup>2</sup>m)$  можно использовать convert – стр. 25).

2) Нарисовать график функции  $f(x)$  и ее разложений в ряд Тейлора  $f(x)$  в точке 0 *<sup>x</sup>* -касательную и кривую 2-й степени аппроксимации. Чтобы понять характер функции рекомендуется сначала взять произвольный промежуток, потом выбрать промежуток и точку так, чтобы смотрелось красиво, для обрезания области графика по вертикали можно использовать опцию view=у1..y2 (стр. 37). При рисовании использовать различные 3-4 опции plot[structure] (пример построения нескольких графиков – стр. 37).

## 3*D* графика

Нарисовать график функции  $z(x, y) = f(x)f(y)$  некотором промежутке (Чтобы понять характер функции рекомендуется сначала задать область произвольно, потом выбрать область рисования графика так, чтобы смотрелось красиво, *f*(*x*) - функция 6).

Рекомендация: нажав правую кнопку мышки посмотреть возможности изменения опций графиков.

### **V . Самостоятельное изучение**

Решить самостоятельно

**10. Перечень отчетной документации и требования к ней** Указания к написанию отчёта

Отчёт — письменная работа объемом 12–15 печатных страниц (без учёта Приложения, в котором содержится тексты программ, скриншоты, рисунки и т.д.), выполняемая студентом в течение практики. Отчёт должен содержать основные фактические сведения и выводы по рассматриваемому вопросу.

Структура отчёта:

1. Титульный лист.

2. После титульного листа на отдельной странице следует оглавление отчёта, в котором указаны названия всех разделов отчёта (на отдельной странице) с указанием номеров страниц, указывающих начало разделов в тексте отчёта.

3. После оглавления следует введение. Объем введения составляет 1 - 1,5 страницы.

4. Основная част отчёта может иметь одну или несколько глав. В тексте обязательны ссылки на первоисточники. В основной части приводится постановка задачи, алгоритм решения со ссылками на необходимые теоретические материалы, приводятся результаты вычислений на имеющихся данных.

5. Заключение содержит главные выводы из текста основной части, отмечается, как выполнены задачи и достигнуты ли цели, сформулированные во введении.

6. Приложение включает тексты программ на алгоритмическом языке, скриншоты, показывающие правильность работы программы на контрольном примере, и может включать графики, таблицы, расчеты.

7. Библиография (список литературы) – указывается реально использованная при написании отчёта литература. Список составляется по правилам библиографического описания.

### **Методические указания по выполнению заданий учебной практики**

#### **Задание**

Составить в презентацию в Power Point из 6 слайдов, отражающую теоретические и статистические аспекты по выбранной теме.

### **Требования к презентации**

Количество слайдов в презентации – 6 штук.

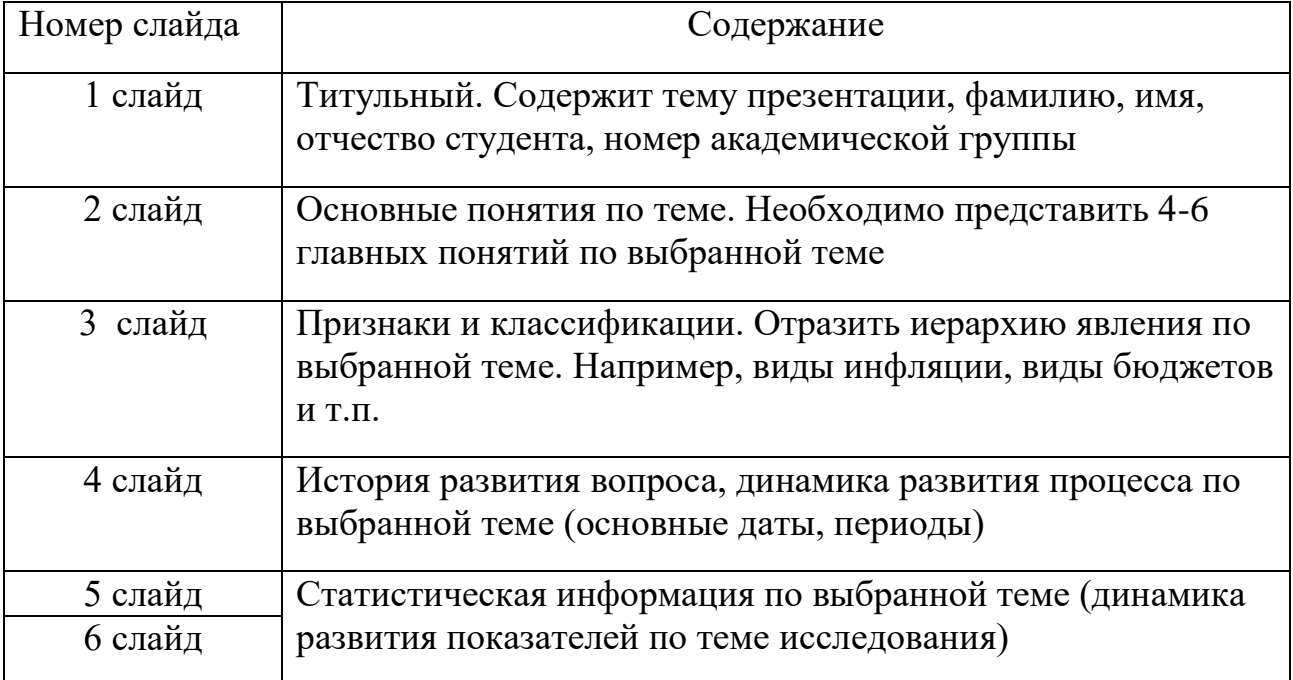

Презентация должна быть распечатана, допускается печать 2 слайдов на лист.

Презентация подшивается в отчет по учебной практике, в папкускоросшиватель.

Титульный лист отчета является общим для двух дисциплин и оформляется по образцу.

#### **Требования к защите отчета**

По учебной практике предусмотрен дифференцированный зачет. Каждый студент должен защитить свой отчет. Защита отчета в части экономики заключается в том, что со студентом проводится короткая беседа по содержанию отчета. Необходимо знать толкование основных понятий, историю развития явления (явлений), представлять логические связи, возникающие между частями явления, уметь оценить динамику развития явления (положительная или отрицательная).

## **11. Учебно-методическое и информационное обеспечение, необходимое для проведения практики**

а) Основная литература

1) Розанова, Н. М. Микроэкономика фирмы : учебное пособие / Н. М. Розанова, И. В. Зороастрова. – Москва : Интернет-Университет Информационных Технологий (ИНТУИТ) : Бином. Лаборатория знаний, 2007. – 384 с. – (Основы экономики и менеджмента). – Режим доступа: по подписке. – URL: [https://biblioclub.ru/index.php?page=book&id=233208](https://biblioclub.ru/index.php?page=book_red&id=233208) (дата обращения: 13.10.2023). – ISBN 978-5-9556-0107-6. – Текст : электронный.

2) Розанова, Н. М. Микроэкономика : задачи и упражнения : учебное пособие / Н. М. Розанова. – Москва : Юнити-Дана, 2017. – 560 с. : табл., граф., схемы. – (Практический курс). – Режим доступа: по подписке. – URL: [https://biblioclub.ru/index.php?page=book&id=684970](https://biblioclub.ru/index.php?page=book_red&id=684970) (дата обращения: 13.10.2023). – Библиогр. в кн. – ISBN 978-5-238-01920-8. – Текст : электронный.

3). Салихов, Б.В. Экономическая теория [Электронный ресурс]: учебник — Электрон. дан. — Москва: Дашков и К, 2016. — 724 с. — Режим доступа: <https://e.lanbook.com/book/93381>

4). Балдин, К. В. Основы теории вероятностей и математической статистики : учебник / К. В. Балдин, В. Н. Башлыков, А. В. Рукосуев ; под общ. ред. К. В. Балдина. – 5-е изд., стер. – Москва : ФЛИНТА, 2021. – 489 с. – Режим доступа: по подписке. –

URL: [https://biblioclub.ru/index.php?page=book&id=500648](https://biblioclub.ru/index.php?page=book_red&id=500648) (дата обращения: 13.10.2023). – Библиогр.: с. 460-461. – ISBN 978-5-9765-2069-1. – Текст : электронный.

5). **Колемаев**, В. А. **Теория вероятностей** и **математическая статистика** : учебник / В. А. **Колемаев**, В. Н. **Калинина** ; под ред. В. А. **Колемаев**а. – 2-е изд., перераб. и доп. – Москва : Юнити-Дана, 2017. – 352 с. : табл. – Режим доступа: по подписке. –

URL: [https://biblioclub.ru/index.php?page=book&id=692063](https://biblioclub.ru/index.php?page=book_red&id=692063) (дата обращения: 13.10.2023). – Библиогр. в кн. – ISBN 5-238-00560-1. – Текст : электронный. 6). Хохлов Ю.С., Захарова И.В., Сидорова О.И. Классическая вероятность. Комбинаторика: Практикум по курсу «Теория вероятностей и математическая статистика», часть 1. ФГБОУ ВО «Тверской государственный университет». - Тверь: ТвГУ, 2016. 40 С.

<http://elibrary.ru/item.asp?id=27237516>

7). Хохлов Ю.С., Захарова И.В., Сидорова О.И. Условная вероятность. Схема Бернулли: Практикум по курсу «Теория вероятностей и математическая статистика», часть 2. ФГБОУ ВО «Тверской государственный университет». - Тверь: ТвГУ, 2016. 39 С.

<http://elibrary.ru/item.asp?id=27271143>

Дополнительная литература:

1. Экономическая теория: учебник/под ред. Н.Д. Эриашвили. - М.: ЮНИТИДАНА, 2015. - 527 с.: ил. - Библ. в кн. - ISBN 978-5-238-02464-6; То же [Электронный ресурс]. - Режим доступа: http://www.iprbookshop.ru/66309.html

### **2) Программное обеспечение**

а)

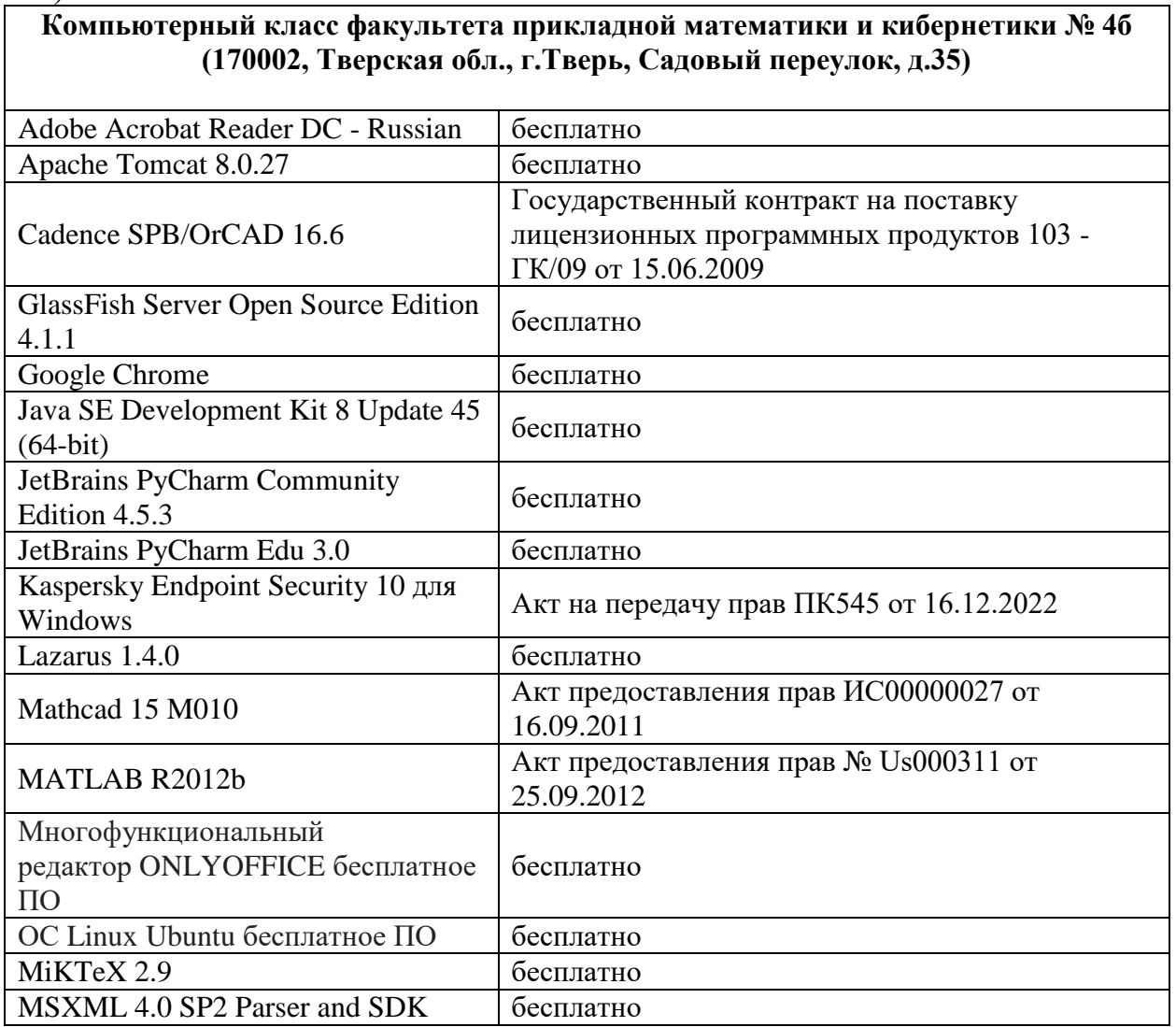

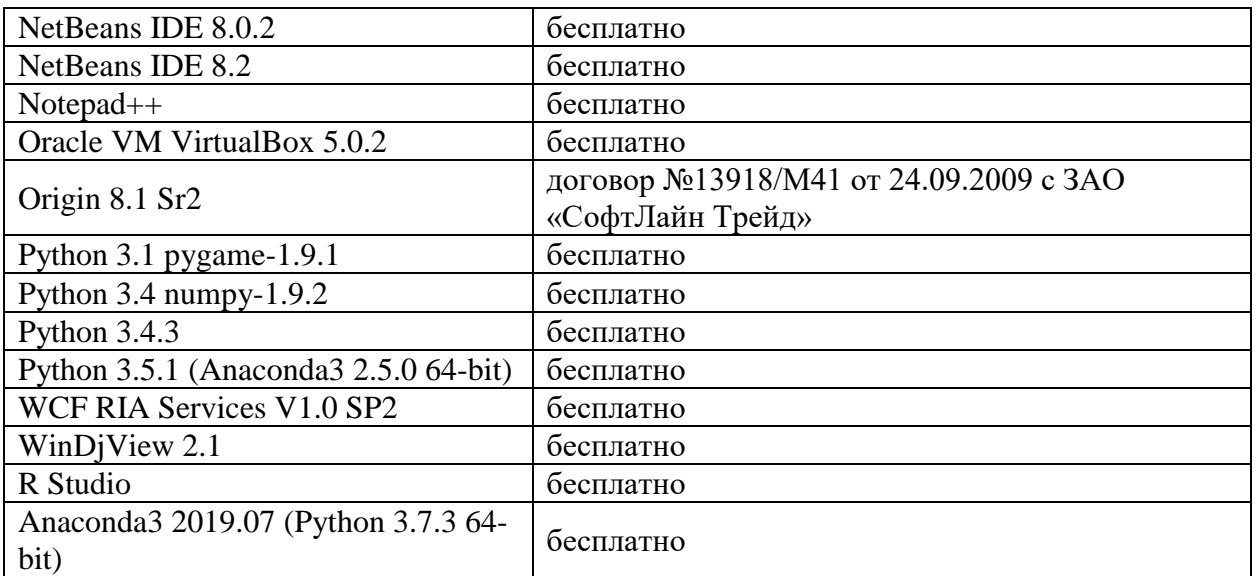

б) Свободно распространяемое программное обеспечение

### **3) Современные профессиональные базы данных и информационные справочные системы**

## **4) Перечень ресурсов информационно-телекоммуникационной сети «Интернет», необходимых для освоения дисциплины:**

- 1) Домашняя страница Черновой Н.И. <http://www.nsu.ru/mmf/tvims/chernova>
- 2) Чернова Н.И. Теория вероятностей: Учебное пособие/СибГУТИ. Новосибирск, 2009. – 128 с. [http://www.nsu.ru/mmf/tvims/chernova/sibguti/t](http://www.nsu.ru/mmf/tvims/chernova/sibguti/)vsibguti.pdf
- 3) Чернова Н.И. Математическая статистика: Учебное пособие/СибГУТИ.- Новосибирск, 2009.— 90 с.
- 4) http:// www.nsu.ru/mmf/tvims/chernova/sibguti/ms-sibguti.pdf
- 5) Национальный открытый университет ИНТУИТ http://www.intuit.ru

## **12. Методические материалы для обучающихся по прохождению практики**

### **Учебное пособие:**

1) Сидорова О.И., Захарова И.В., Хохлов Ю.С. Математическая статистика: практикум по получению первичных профессиональных умений и навыков, в том числе первичных умений и навыков научно-исследовательской деятельности. ГБОУ ВПО "Твер. гос. ун-т". - Тверь: Твер. гос. ун., 2018,126 c. 2) Хохлов Ю.С., Захарова И.В., Сидорова О.И. Классическая вероятность. Комбинаторика: Практикум по курсу «Теория вероятностей и математическая статистика», часть 1. ФГБОУ ВО «Тверской государственный университет». - Тверь: ТвГУ, 2016. 40 С.

<http://elibrary.ru/item.asp?id=27237516>

3) Хохлов Ю.С., Захарова И.В., Сидорова О.И. Условная вероятность. Схема Бернулли: Практикум по курсу «Теория вероятностей и математическая статистика», часть 2. ФГБОУ ВО «Тверской государственный университет». - Тверь: ТвГУ, 2016. 39 С.

<http://elibrary.ru/item.asp?id=27271143>

4) Хохлов Ю.С., Захарова И.В., Сидорова О.И. Теория вероятностей и математическая статистика. Учебное пособие / Тверь, 2014. (Издание 2-е, переработанное и дополненное).

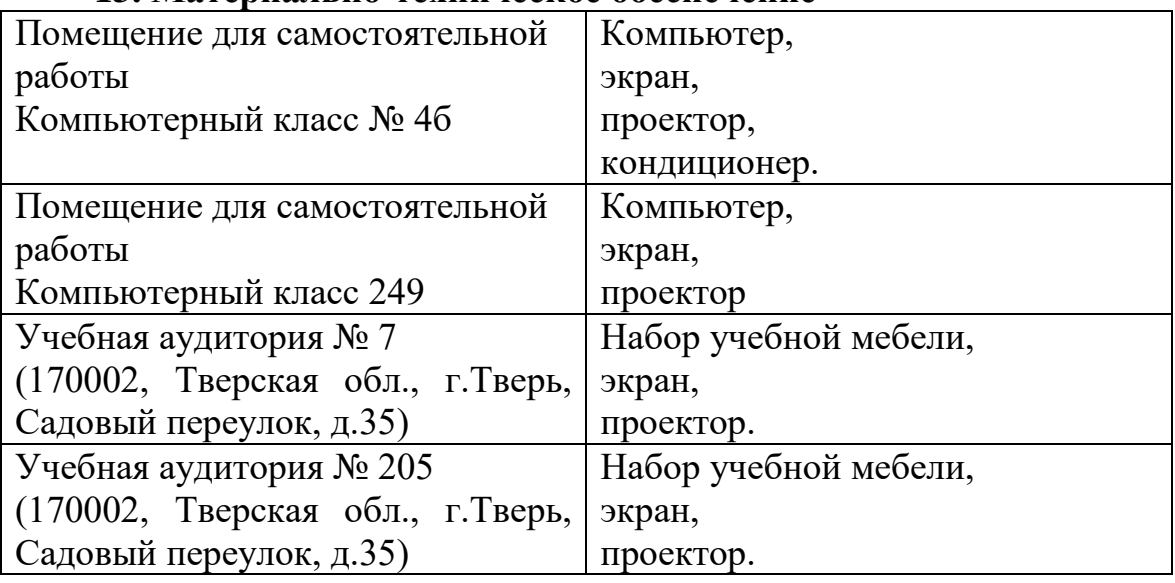

## **13. Материально-техническое обеспечение**

# **2 курс 2 семестр**

### **1. Общая характеристика практики**

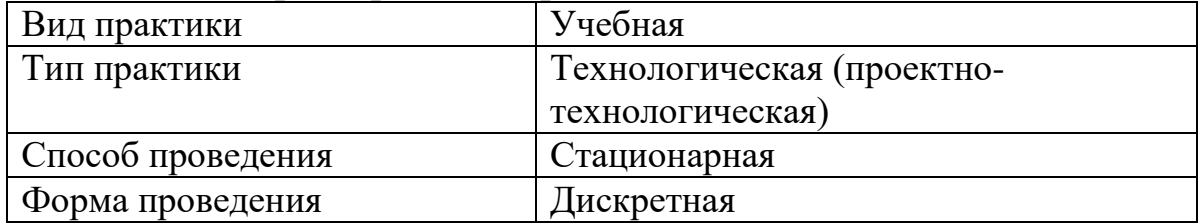

## **2. Цель и задачи практики**

Целью прохождения практики является:

 закрепление и углубление теоретических знаний по направлению подготовки 09.03.03 «Прикладная информатика», полученных за время обучения в университете, и приобретение первичных профессиональных умений и навыков;

 развитие навыков научно-исследовательской, проектной и проектнотехнологической деятельности в области теоретической и прикладной математики и информатики;

 приобретение общепрофессиональных компетенций, отвечающих общим целям образовательной программы по направлению подготовки 09.03.03 «Прикладная информатика».

Задачами прохождения практики являются:

 приобретение, закрепление и углубление первичных профессиональных знаний, умений и навыков работы и решения задач профессиональной деятельности с использованием пакетов прикладных статистических программ;

 овладение навыками критического переосмысления новых моделей и методов и их адаптации под условия поставленной задачи;

 приобретение опыта самостоятельного изучения новых разделов фундаментальных наук и работы со специальной литературой;

 развитие навыков разработки математических моделей и алгоритмов в области информатики и информационных технологий;

 приобретение навыков сбора, анализа и обобщения материалов по выбранной теме;

 приобретение навыков работы с информационными справочными и поисковыми системами Internet;

 приобретение навыков работы по подготовке презентаций на базе PowerPoint;

приобретение навыков работы на базе пакета Эксель.

 $\bullet$ 

### **3. Место практики в структуре ООП**

Технологическая (проектно-технологическая) практика относится к обязательной части блока 2 учебного плана раздела «Учебная практика».

Для успешного прохождения практики требуется знание основных понятий и методов теории вероятностей, умение вычислять вероятности в сложных экспериментах и оценивать параметры моделей, необходимые для достижения требуемой точности расчетов, владение основами программирования на алгоритмических языках. Базируются на знаниях микроэкономики, обществознания.

Предшествует изучению дисциплин: макроэкономика, архитектура и экономика фирмы.

Овладение навыками решения практических задач, поставленных в рамках данной практики, необходимо для успешного освоения таких курсов как «Теория случайных процессов», а также при выполнении выпускной квалификационной работы.

**4. Общая трудоемкость практики** составляет 3 зачетных единицы, продолжительность – 2 недели, **в том числе:**

**контактная аудиторная работа:** практические занятия 24 часа,

**контактная внеаудиторная работа:** самостоятельная работа на базе практики 48 часов;

**самостоятельная работа:** 36 часов.

**5. Планируемые результаты обучения при прохождении практики, соотнесенные с планируемыми результатами освоения образовательной программы** 

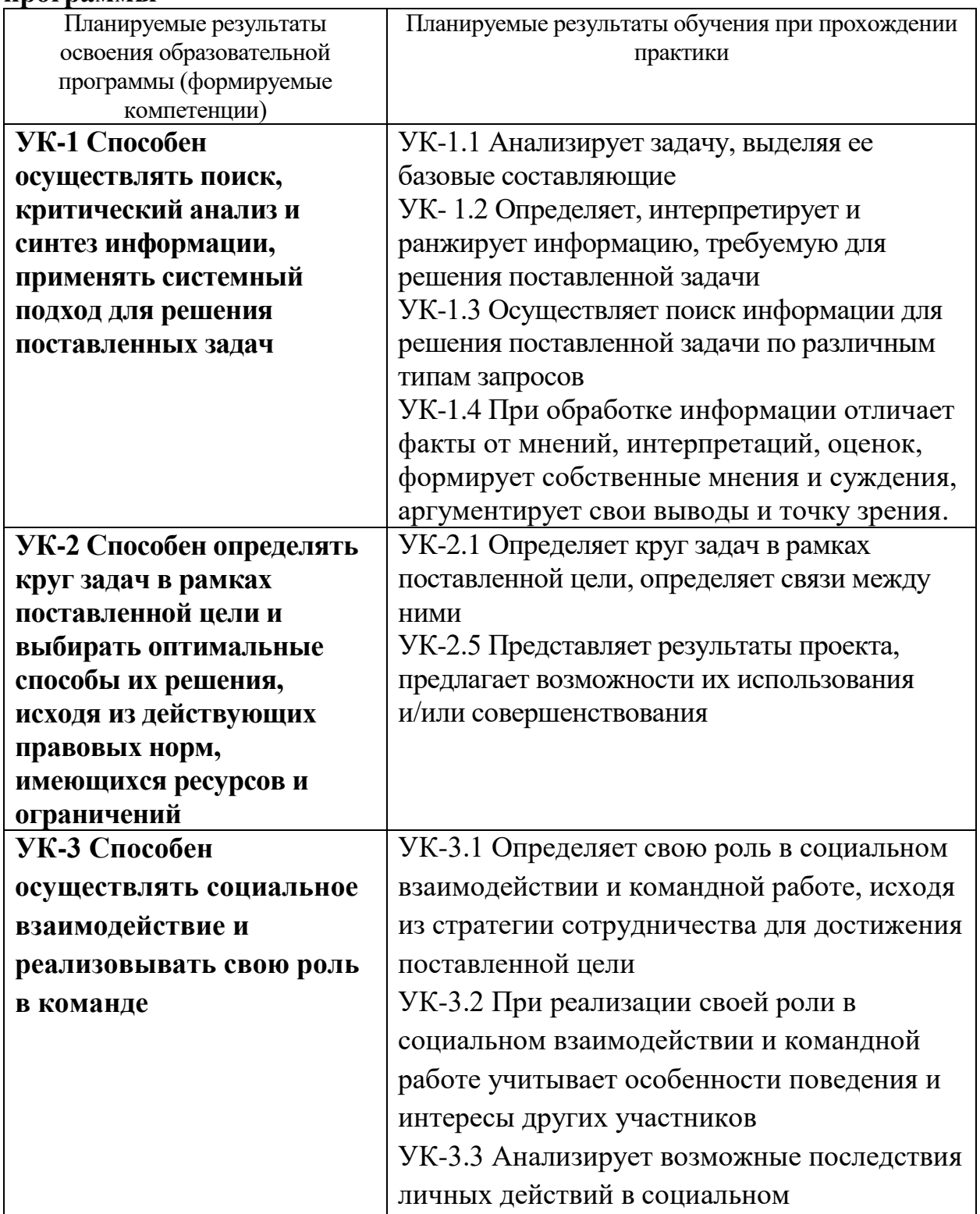

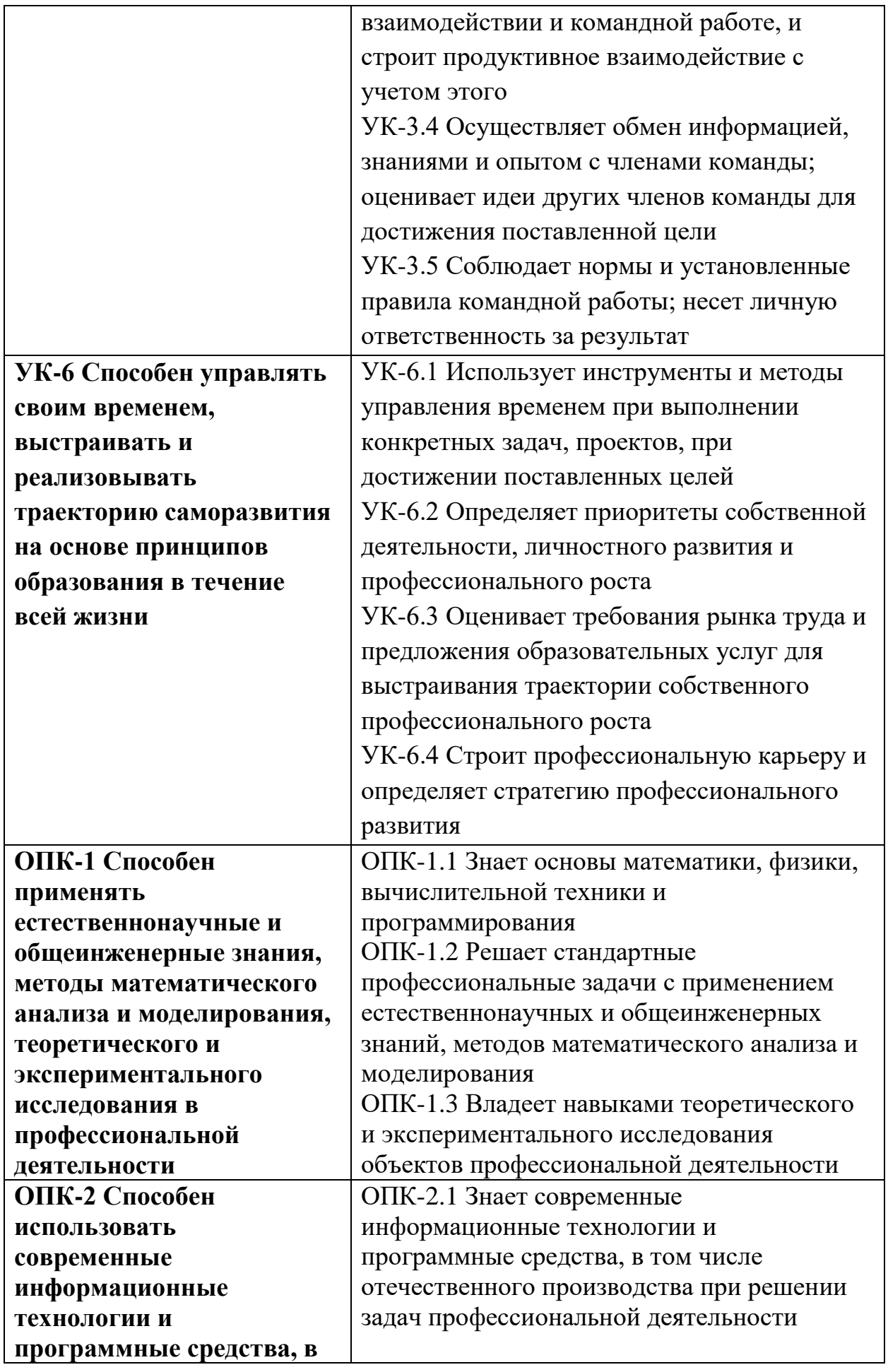

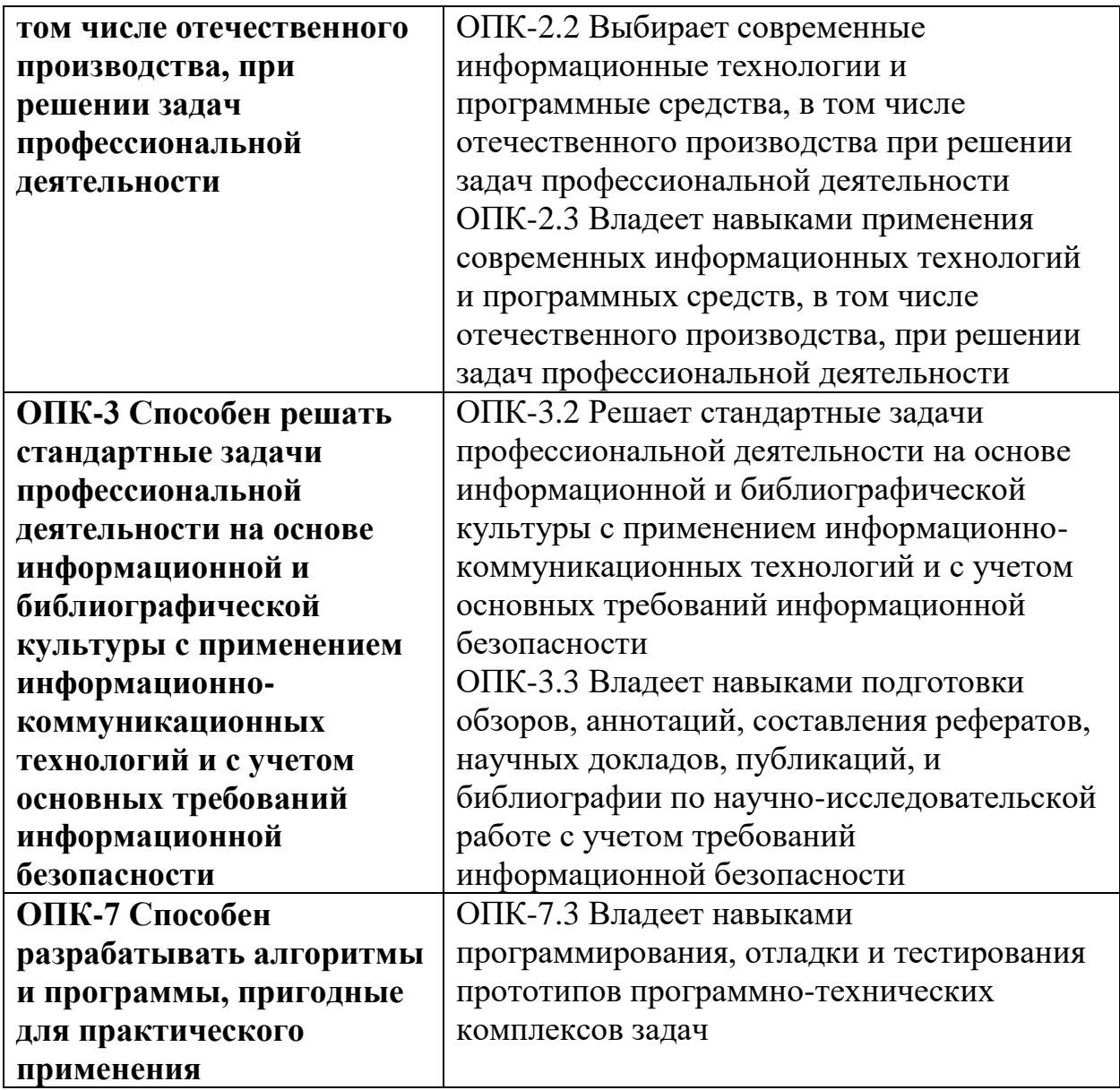

**6. Форма промежуточной аттестации** (форма отчетности по практике)**:**

дифференцированный зачет

**Время** проведения практики: 2 курс, 4 семестр.

**7. Язык преподавания** русский.

## **8. Место проведения практики (база практики)**

Практика проводится в компьютерных классах (лабораториях) ТвГУ, аудиториях, оснащенных презентационным оборудования (там, где предусмотрена защита результатов), а также студентами самостоятельно.

## **9. Содержание практики, структурированное по темам (разделам, этапам) с указанием отведенного на них количества академических часов и видов учебных занятий/**

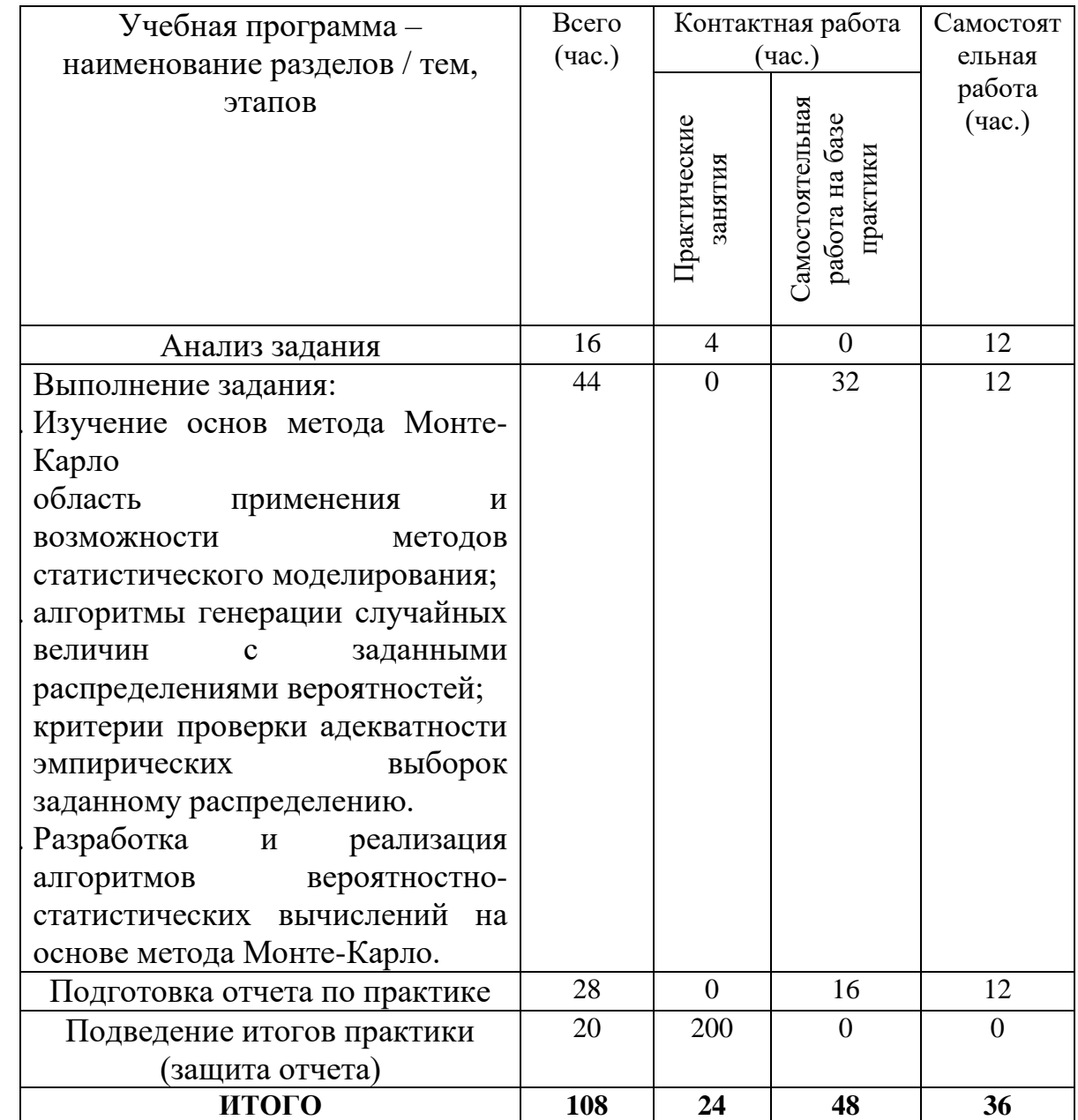

# **Рабочий график (план) проведения практики**

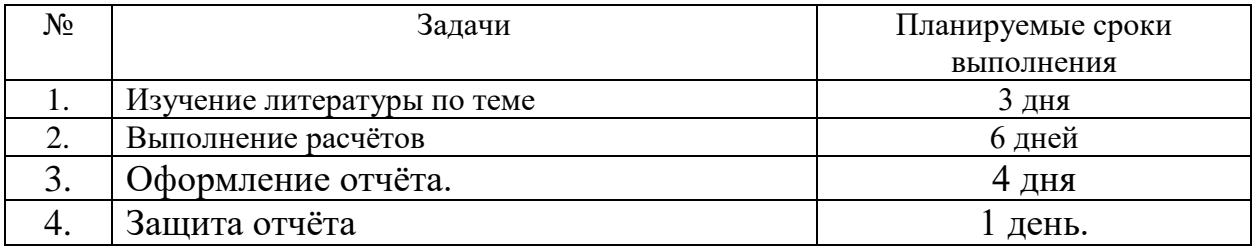

# **Индивидуальные задания для обучающихся, выполняемые в период практики**

### **Часть 1**

Задание (I вариант):

**Задание 1**: Используя метод Монте-Карло и взаимосвязи между законами распределения, написать программу, рассчитывающую значение  $P(\xi \geq x)$ .

На входе: число *x* , число испытаний *n* и дополнительные параметры, характеризующие закон распределения.

<u>На выходе</u>: значение вероятности  $P(\xi \geq x)$ .

**Задание 2:** Используя метод Монте-Карло, написать программу, рассчитывающую площадь заданной криволинейной фигуры.

На входе: число испытаний *п* и дополнительные параметры, если они есть.

На выходе: площадь фигуры S и относительная погрешность.

Задание (II вариант):

**Задание 1**: Используя метод Монте-Карло, написать программу, *x*

рассчитывающую значение функции распределения  $F_{\xi}(x) = \int$ Ξ  $F_{\xi}(x) = \int \rho_{\xi}(y) dy$ .

На входе: число *x* , число испытаний *n* и дополнительные параметры, характеризующие плотность распределения  $\rho_\xi(y)$ .

0

 $\overline{\text{Ha BEXOQ}}$ : значение  $F_{\xi}(x)$ .

**Задание 2:** Используя метод Монте-Карло, написать программу, рассчитывающую площадь заданной криволинейной фигуры.

На входе: число испытаний *п* и дополнительные параметры, если они есть. На выходе: площадь фигуры S и относительная погрешность.

## **Часть 2 «Анализ потребления отдельных товаров»**

На основании данных о потреблении товаров по группам по всему курсу составьте таблицу 1 по выбранной группе товаров. Для сбора данных о потреблении товаров воспользуйтесь вспомогательными таблицами, где каждая строка – это данные о потреблении конкретного товара отдельным респондентом.

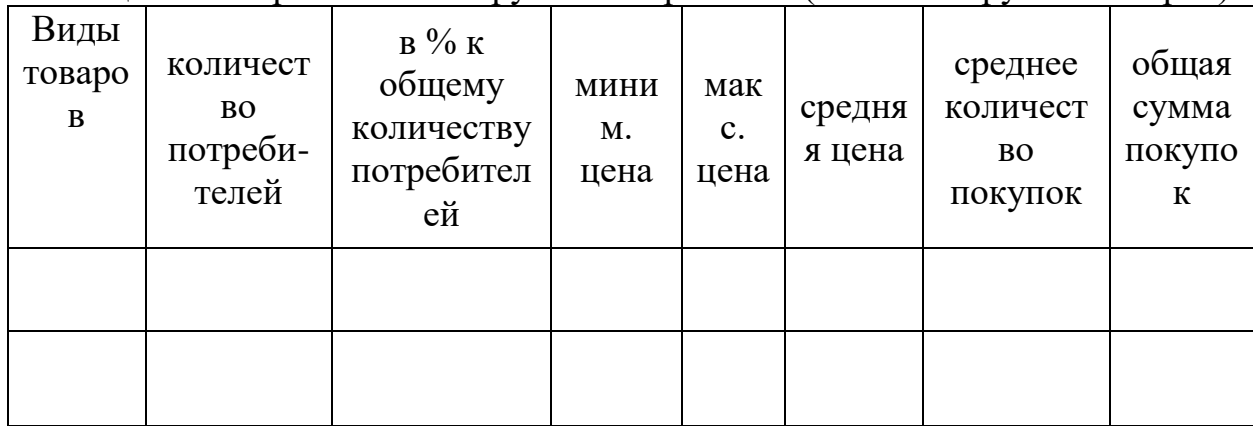

Таблица 1 – Потребление по группе товаров «…. (название группы товаров)»

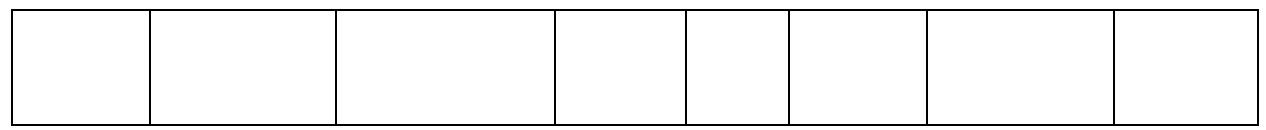

**Таблицу 1 и вспомогательные таблицы необходимо прислать мне на почту! Файлы называете в формате «Фамилия, имя студента. Название группы товаров», например, «Иванов Н. Хлебобулочные изделия».**

### **Часть 3 «Анализ индивидуального потребления»**

- 6. Заполните таблицу 2 «Набор товаров». Наблюдения за расходами необходимо производить в течение одной недели (например, с 17.12. по 23.12). Если какието товары Вы не потребляете, то скорректируйте список, заменив предложенные на те, которым Вы отдаете предпочтение. Если в таблице есть товары, которые Вы вообще не приобретаете, то эти строки можете исключить из таблицы, но оставьте общее название группы товаров. В таблице и выводах укажите период, за который производили наблюдения. Например, в выводах напишите, что наблюдения за расходами были произведены за 17 – 23 декабря 2018 г.
- 7. Подсчитайте расходы за неделю. При этом следует учесть, что некоторые товары производятся внутри домашнего хозяйства. В таком случае товары, произведенные в домашнем хозяйстве, оцените по рыночным ценам (например, в магазине узнайте цены на картофель, лук, яблоки и т.п.). Количество таких товаров Вы также вносите в таблицу, расходы на них считайте через рыночные цены. В списке товаров сделайте пометку «Д» у тех товаров, которые производятся в домашнем хозяйстве.
- 8. Подсчитайте Ваши расходы, найдите общую сумму потребительских расходов за неделю. Умножьте полученную сумму на 4 – это будет примерная величина Ваших расходов за месяц. Найдите величину прожиточного минимума по региону, где проживаете (Тверская или иная области, где были сделаны наблюдения). Сравните суммы расходов и прожиточного минимума.
- 9. Сделайте поправку на внутреннее производство, т.е. вычтите из общей суммы расходов затраты на товары, которые были произведены в домашнем хозяйстве (см. п. 2).

После корректировки укажите расчетную и фактическую суммы Ваших расходов за месяц.

10. Сравните полученные результаты с величиной прожиточного минимума по данному региону и сделайте выводы.

**Таблица 2**

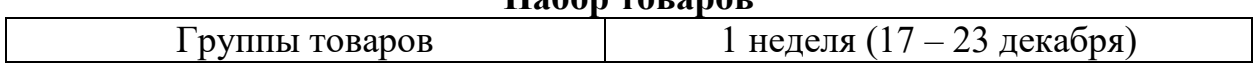

#### **Набор товаров**

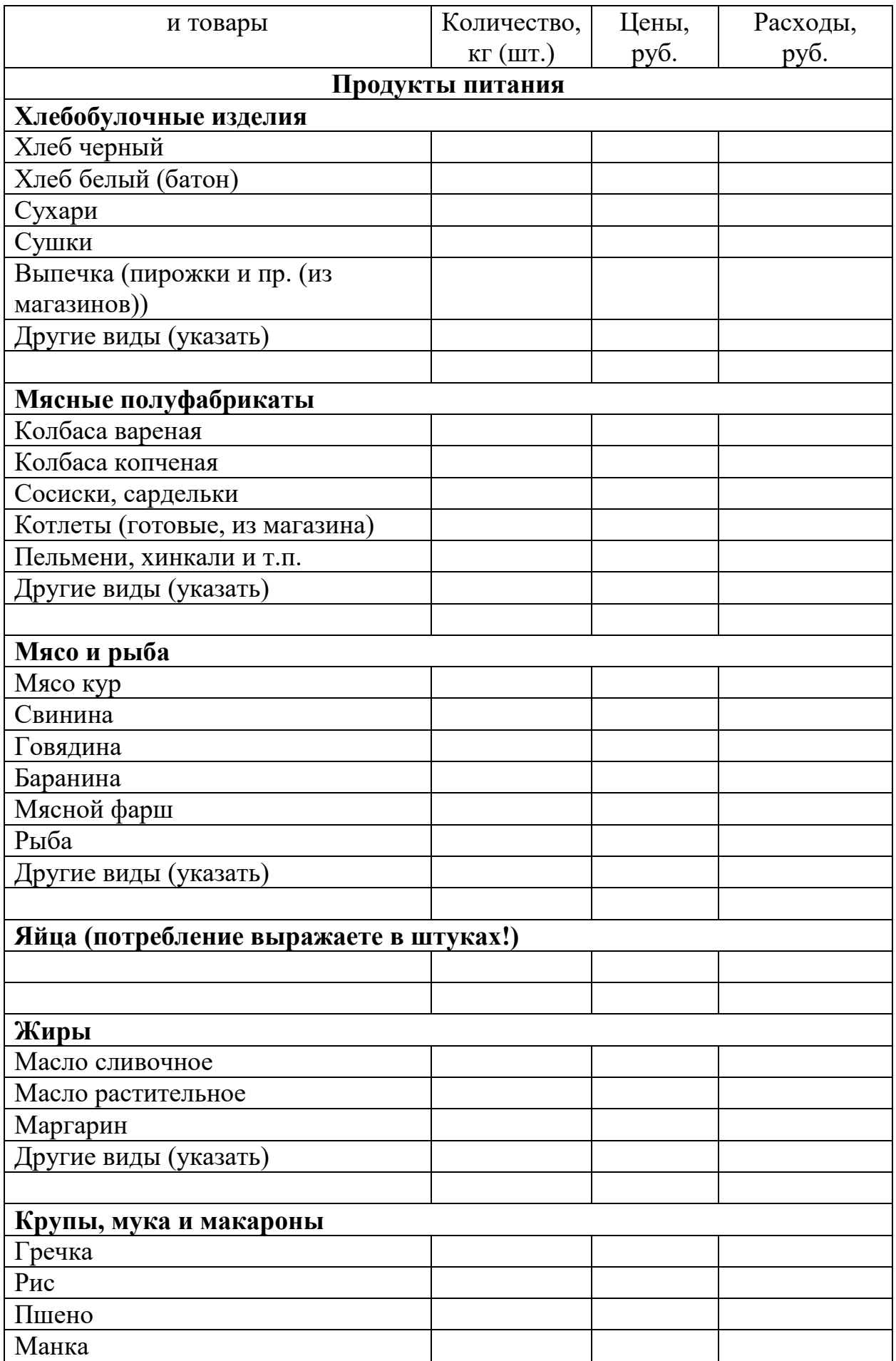

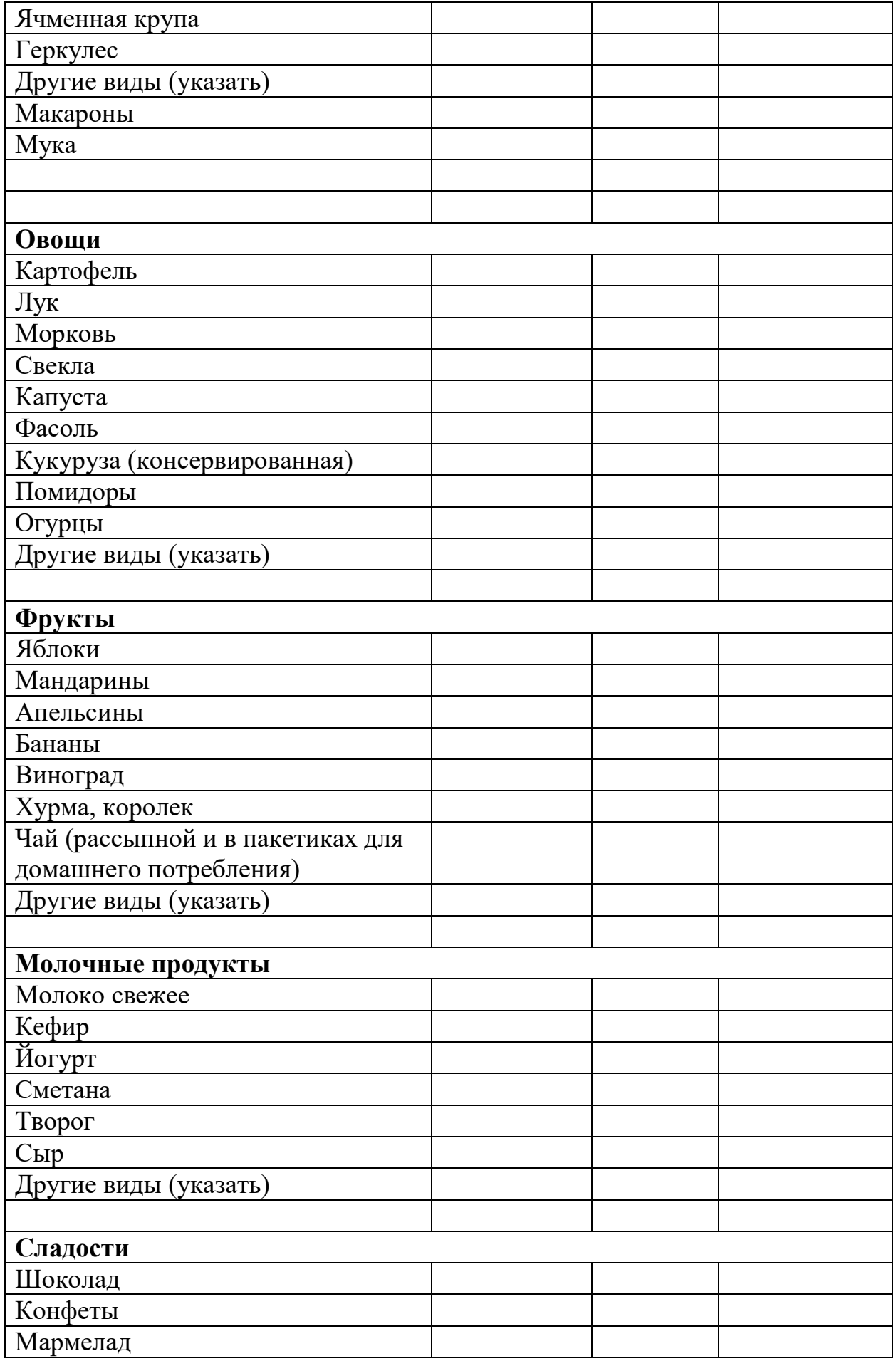

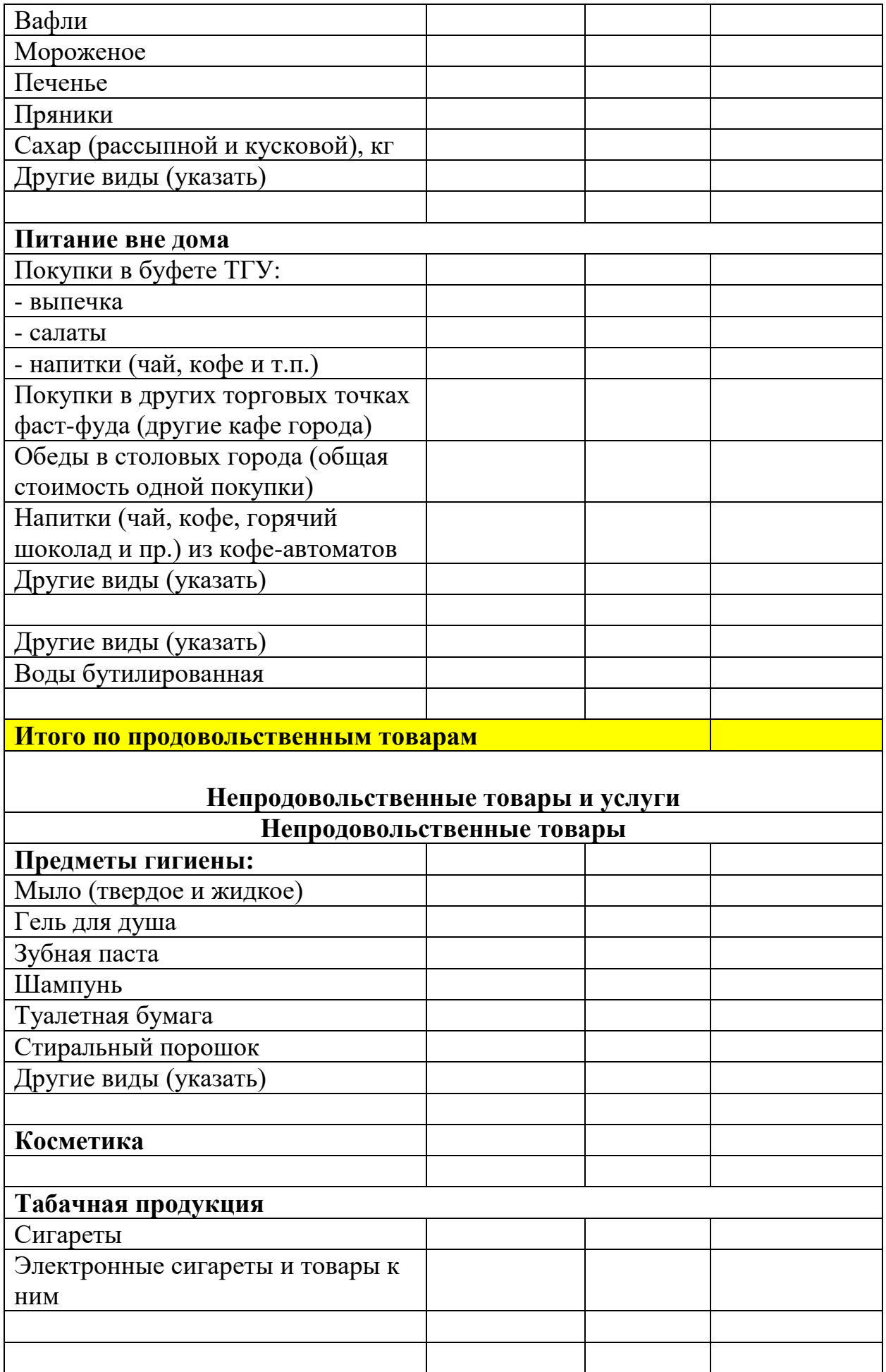

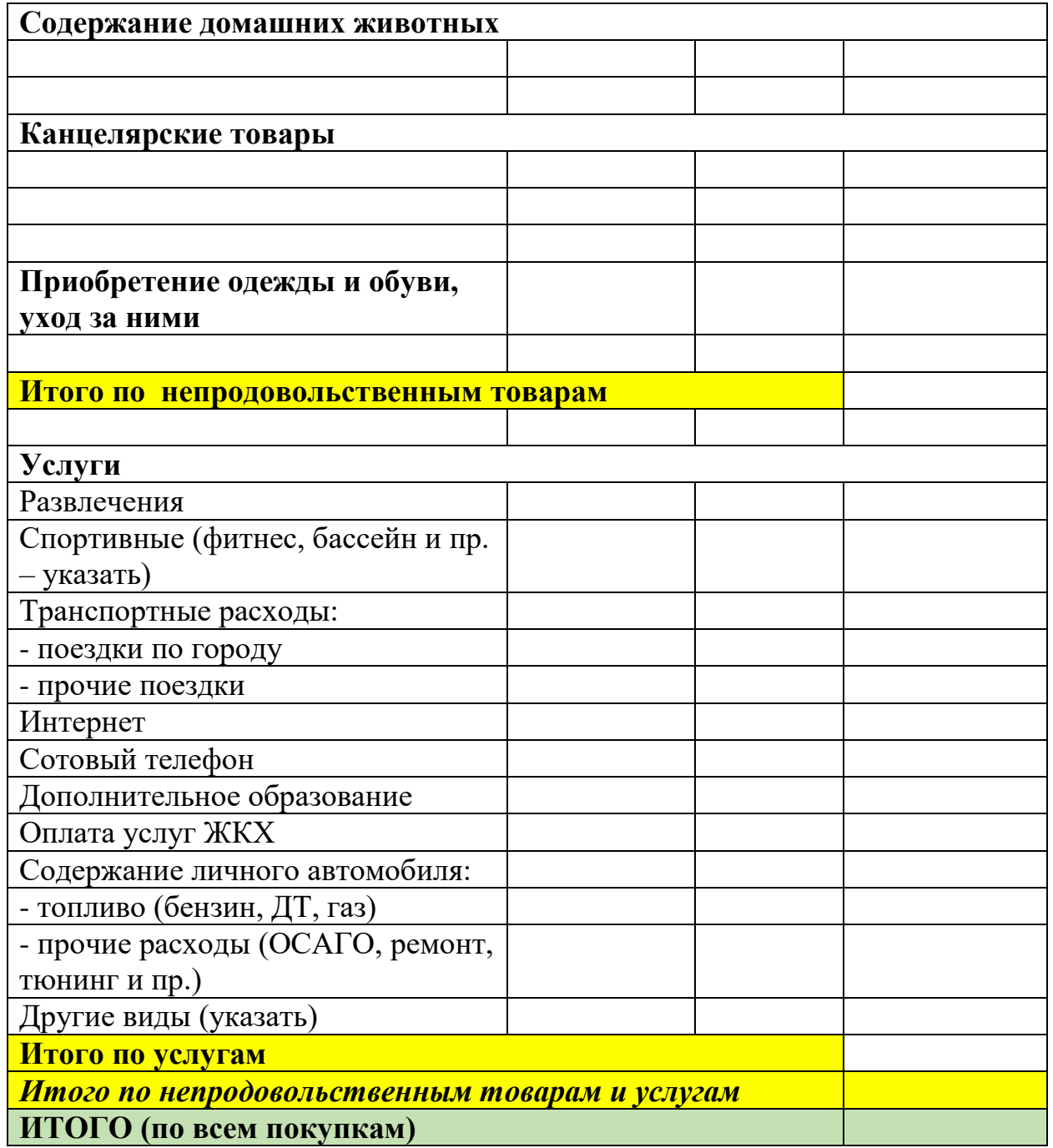

## **10. Перечень отчетной документации и требования к ней**

Индивидуальное задание на практику и рабочий график, отчет по практике. Указания к написанию отчёта

Отчёт — письменная работа объемом 12–15 печатных страниц (без учёта Приложения, в котором содержится тексты программ, скриншоты, рисунки и т.д.), выполняемая студентом в течение практики. Отчёт должен содержать основные фактические сведения и выводы по рассматриваемому вопросу.

Структура отчёта:

3. Титульный лист.

4. После титульного листа на отдельной странице следует оглавление отчёта, в котором указаны названия всех разделов отчёта (на отдельной странице) с указанием номеров страниц, указывающих начало разделов в тексте отчёта.

3. После оглавления следует введение. Объем введения составляет 1 - 1,5 страницы.

4. Основная част отчёта может иметь одну или несколько глав. В тексте обязательны ссылки на первоисточники. В основной части приводится постановка задачи, алгоритм решения со ссылками на необходимые теоретические материалы, приводятся результаты вычислений на имеющихся данных.

5. Заключение содержит главные выводы из текста основной части, отмечается, как выполнены задачи и достигнуты ли цели, сформулированные во введении.

6. Приложение включает тексты программ на алгоритмическом языке, скриншоты, показывающие правильность работы программы на контрольном примере, и может включать графики, таблицы, расчеты.

7. Библиография (список литературы) – указывается реально использованная при написании отчёта литература. Список составляется по правилам библиографического описания.

Критерии оценки:

- все расчеты произведены верно, выводы обоснованы и правильно аргументированы – 50 баллов;
- все расчеты произведены верно, выводы обоснованы, но в ответе присутствуют ошибки, свидетельствующие о недостаточном понимании некоторых разделов курса – 30-49 баллов;
- расчеты верны, но аргументация неполна или частично неверна  $10-29$ баллов;
- верно решена только часть заданий, аргументация отсутствует  $-1$ -9 баллов;
- решения не верны или отсутствуют 0 баллов.

### **Общая структура отчета по практике (для части 2, 3)**

1. Титульный лист (по образцу)

**2.** Часть 1 «Анализ потребления отдельных товаров». Приводите таблицу Потребление по группе товаров «…. (название группы)». К ней делаете выводы о том, на какой вид товара в рамках анализируемой группы приходится наибольший и наименьший объем потребления (по количеству потребителей и по объему покупок). **Информацию прошу сохранить в электронном виде, она станет исходной для летней практики.**

3. Часть 2 «Анализ индивидуального потребления». Здесь приводите таблицу «Набор товаров». Для распечатки таблицу можно сократить, убрав те

строки, что останутся пустыми (эти товары не потребляются), но оставив названия групп товаров, по которым нет потребления.

После таблицы «Набор товаров» проведите расчет общих расходов, сделаете поправку на личное производство (товары, произведенные в домашнем хозяйстве), если они есть в списке, укажите рыночную стоимость таких товаров.

Рассчитайте структуру расходов. За 100 % примите общую сумму расходов за неделю, определите удельный вес стоимости продовольственных товаров, в их числе – домашнего производства, непродовольственных товаров и услуг в целом и по отдельности. Для оформления результатов расчетов используйте таблицу 3.

Таблица 3

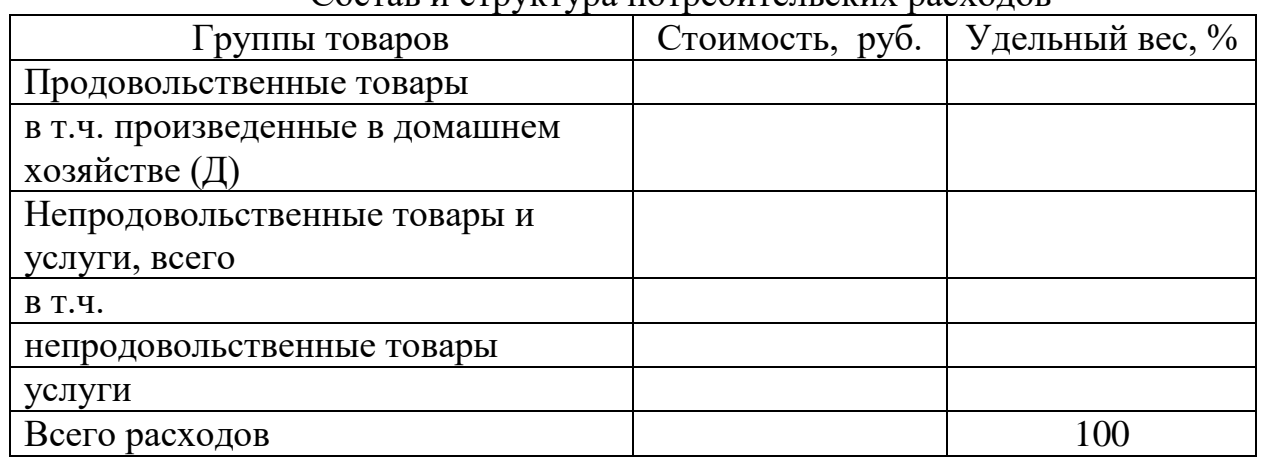

Состав и структура потребительских расходов

#### **Расчет прожиточного минимума и анализ индивидуальных расходов.**

Укажите величину прожиточного минимума по региону, где были сделаны наблюдения. Сравните величину прожиточного минимума с суммой индивидуальных потребительских расходов, выразите разницу в абсолютных и относительных значениях (больше/меньше на …. руб. или на  $\ldots$  %).

### **4. Заключение.**

Отразите результаты анализа потребления по группам товаров из части 1. Здесь пишите примерно следующее: «Автором проводил анализ потребления товаров из группы «…(указываете название)». Он выявил, что … (указываете то, что писали в выводах к таблице 1 – по товарам с наибольшими и наименьшими значениями потребления)».

Отразите результаты анализа индивидуального потребления. Указать общую сумму расходов по индивидуальному потреблению, сравнить ее с величиной прожиточного минимума по региону, представить (только словесно) структуру распределения на продовольственные и непродовольственные товары. В непродовольственных товарах выделить долю расходов на услуги (в % к общей сумме расходов потребителя).

Укажите наличие (отсутствие) продукции личного подсобного хозяйства (огорода, дачи) и ее роль в экономии семейного бюджета.

Сделайте выводы о целесообразности (нецелесообразности) расчетов по индивидуальному потреблению («Автор считает, что такие расчеты целесообразны, т.к. ….» или «Автор считает, что такие расчеты нецелесообразны, т.к. ….», укажите условия, при которых расчеты могли быть более обоснованными).

#### **Образец листа «Содержание»**

#### Содержание

С.

1. Анализ потребления отдельных товаров ………………………… 2. Анализ индивидуального потребления ………………………………………… Заключение по разделу «Экономика» ………………………………

#### **11. Учебно-методическое и информационное обеспечение, необходимое для проведения практики**

#### 1) Рекомендуемая литература

### а) основная литература:

1) Балдин, К. В. Основы теории вероятностей и математической статистики : учебник / К. В. Балдин, В. Н. Башлыков, А. В. Рукосуев ; под общ. ред. К. В. Балдина. – 5-е изд., стер. – Москва : ФЛИНТА, 2021. – 489 с. – Режим доступа: по подписке. URL: [https://biblioclub.ru/index.php?page=book&id=500648](https://biblioclub.ru/index.php?page=book_red&id=500648) (дата обращения: 13.10.2023). – Библиогр.: с. 460-461. – ISBN 978-5-9765-2069-1. – Текст : электронный.

2) Колемаев, В. А. Теория вероятностей и математическая статистика : учебник / В. А. Колемаев, В. Н. Калинина ; под ред. В. А. Колемаева. – 2-е изд., перераб. и доп. – Москва : Юнити-Дана, 2017. – 352 с. : табл. – Режим доступа: по подписке. — подписке. URL: [https://biblioclub.ru/index.php?page=book&id=692063](https://biblioclub.ru/index.php?page=book_red&id=692063) (дата обращения: 13.10.2023). – Библиогр. в кн. – ISBN 5-238-00560-1. – Текст : электронный.

3) Хохлов Ю.С., Захарова И.В., Сидорова О.И. Классическая вероятность. Комбинаторика: Практикум по курсу «Теория вероятностей и математическая статистика», часть 1. ФГБОУ ВО «Тверской государственный университет». - Тверь: ТвГУ, 2016. 40 С.

<http://elibrary.ru/item.asp?id=27237516>

4) Хохлов Ю.С., Захарова И.В., Сидорова О.И. Условная вероятность. Схема Бернулли: Практикум по курсу «Теория вероятностей и математическая статистика», часть 2. ФГБОУ ВО «Тверской государственный университет». - Тверь: ТвГУ, 2016. 39 С.

<http://elibrary.ru/item.asp?id=27271143>

5) Хохлов Ю.С., Захарова И.В., Сидорова О.И. Теория вероятностей и математическая статистика. Учебное пособие / Тверь, 2014. (Издание 2-е, переработанное и дополненное).

б) дополнительная литература:

- 1) Вентцель Е.С. Теория вероятностей и ее инженерные приложения : учебное пособие для студентов втузов. - Изд. 4-е, стер. - Москва : Высшая школа, 2007. - 490 с.
- 2) Гмурман В.Е. Теория вероятностей и математическая статистика: учебное пособие: для студентов вузов. - 12-е изд., перераб. - Москва: Юрайт: Высшее образование, 2010. - 478 с.
- 3) Зубков А.М., Севастьянов Б.А., Чистяков В.П. Сборник задач по теории вероятностей. М.: Наука, 1989.
- 4) Ивченко Г.И., Медведев Ю.И. Математическая статистика. М.: Высшая школа, 1984.
- 5) Ивченко Г.И., Медведев Ю.И., Чистяков А.В. Сборник задач по математической статистике. М.: Высшая школа, 1989.
- 6) Колмогоров А.Н. Основные понятия теории вероятностей. М.: Наука, 1974.
- 7) Королев В.Ю. Теория вероятностей и математическая статистика : учебник: для студентов вузов, обучающихся по экон. и инж. специальностям / Моск. гос. ун-т им. М. В. Ломоносова, Фак. вычисл. математики и кибернетики. - Москва: Проспект: Велби, 2008. - 160 с.
- 8) Лотов В.И. Теория вероятностей и математическая статистика: курс лекций. Новосиб. гос. ун-т, Фак. информ. технологий. - Новосибирск : Новосибирский гос. ун-т, 2006. - 127 с.
- 9) Севастьянов Б.А. Курс теории вероятностей и математической статистики. М.: Наука, 1982.
- 10) Феллер В. Введение в теорию вероятностей. Т. 1,2. М.: Мир, 1984.
- 11) Чистяков В.П. Курс теории вероятностей. М.: Наука, 1982.
- 12) Ширяев А.Н. Вероятность. М.: Наука, 1980.

#### **2) Программное обеспечение**

а)

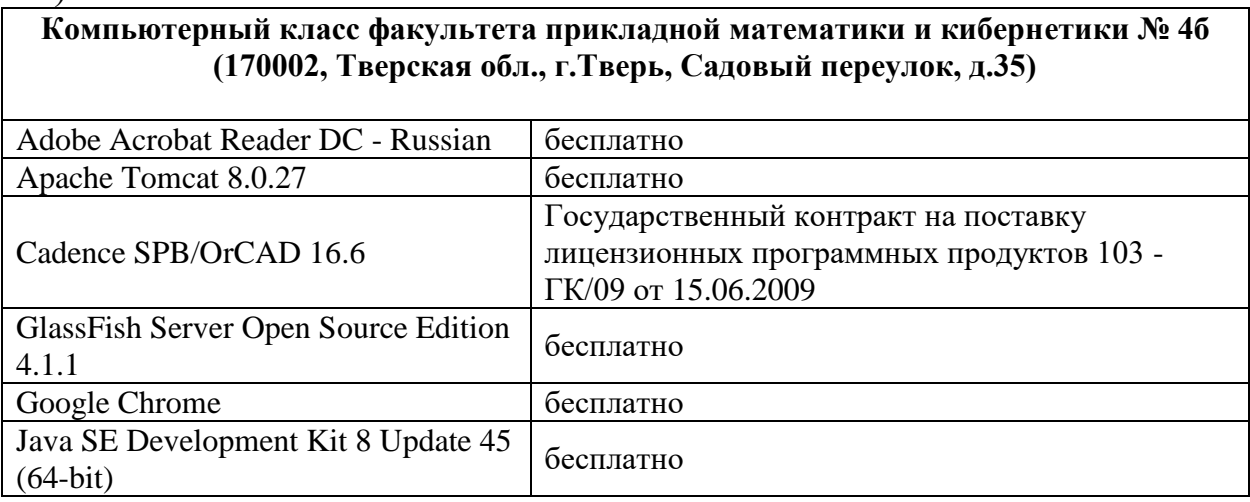

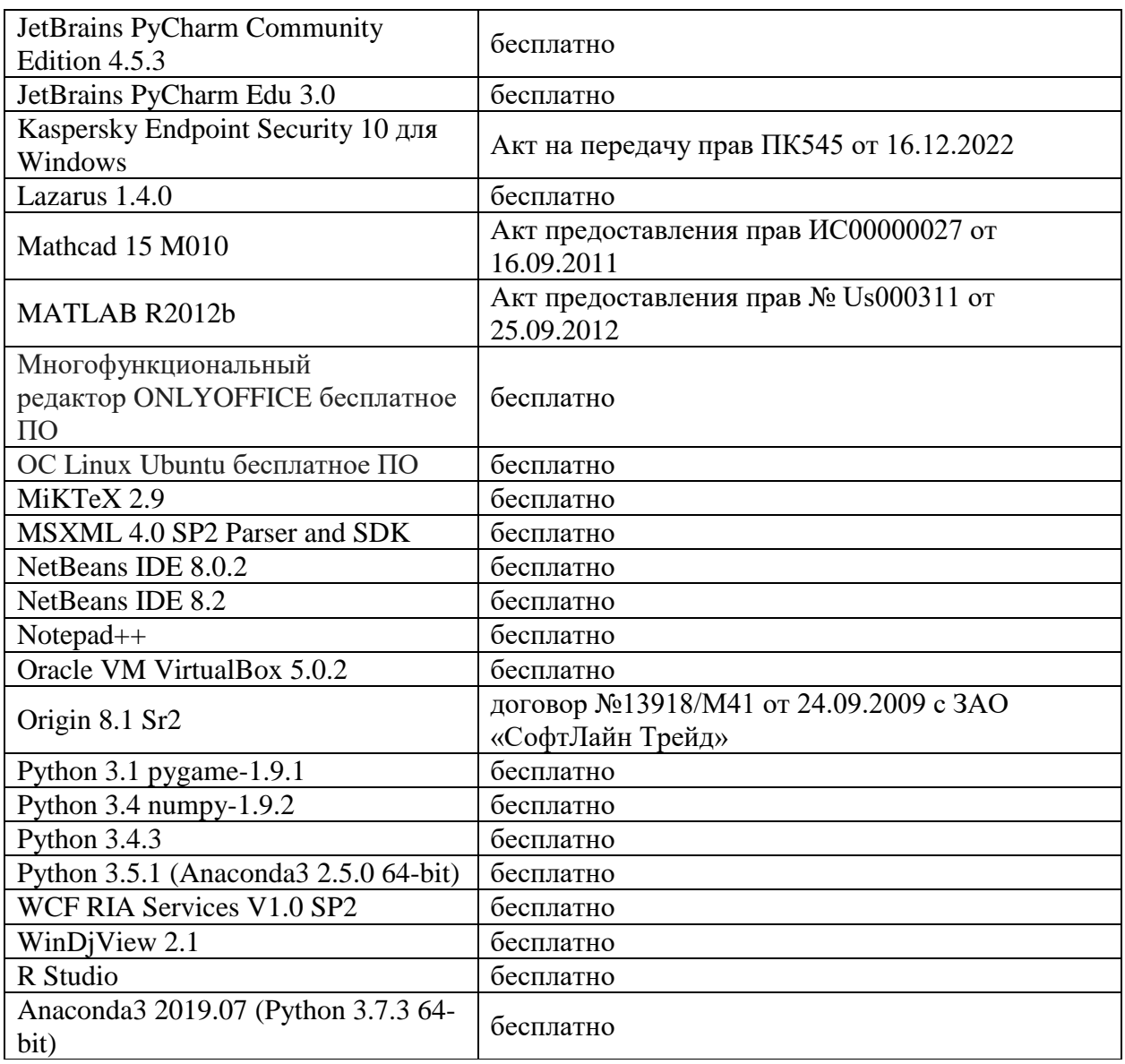

б) Свободно распространяемое программное обеспечение

## **3) Современные профессиональные базы данных и информационные справочные системы**

## **4) Перечень ресурсов информационно-телекоммуникационной сети «Интернет», необходимых для освоения дисциплины:**

- 6) Домашняя страница Черновой Н.И. <http://www.nsu.ru/mmf/tvims/chernova>
- 7) Чернова Н.И. Теория вероятностей: Учебное пособие/СибГУТИ. Новосибирск, 2009. – 128 с. [http://www.nsu.ru/mmf/tvims/chernova/sibguti/t](http://www.nsu.ru/mmf/tvims/chernova/sibguti/)vsibguti.pdf
- 8) Чернова Н.И. Математическая статистика: Учебное пособие/СибГУТИ.- Новосибирск, 2009.— 90 с.
- 9) http:// www.nsu.ru/mmf/tvims/chernova/sibguti/ms-sibguti.pdf
- 10)Национальный открытый университет ИНТУИТ http://www.intuit.ru

## **12. Методические материалы для обучающихся по прохождению практики**

## **Учебное пособие:**

- 1. Сидорова О.И., Захарова И.В., Хохлов Ю.С. Математическая статистика: практикум по получению первичных профессиональных умений и навыков, в том числе первичных умений и навыков научно-исследовательской деятельности. ГБОУ ВПО "Твер. гос. ун-т". - Тверь: Твер. гос. ун., 2018,126 c.
- 2. Хохлов Ю.С., Захарова И.В., Сидорова О.И. Классическая вероятность. Комбинаторика: Практикум по курсу «Теория вероятностей и математическая статистика», часть 1. ФГБОУ ВО «Тверской государственный университет». - Тверь: ТвГУ, 2016. 40 С.

<http://elibrary.ru/item.asp?id=27237516>

3. Хохлов Ю.С., Захарова И.В., Сидорова О.И. Условная вероятность. Схема Бернулли: Практикум по курсу «Теория вероятностей и математическая статистика», часть 2. ФГБОУ ВО «Тверской государственный университет». - Тверь: ТвГУ, 2016. 39 С.

<http://elibrary.ru/item.asp?id=27271143>

4. Хохлов Ю.С., Захарова И.В., Сидорова О.И. Теория вероятностей и математическая статистика. Учебное пособие / Тверь, 2014. (Издание 2-е, переработанное и дополненное).

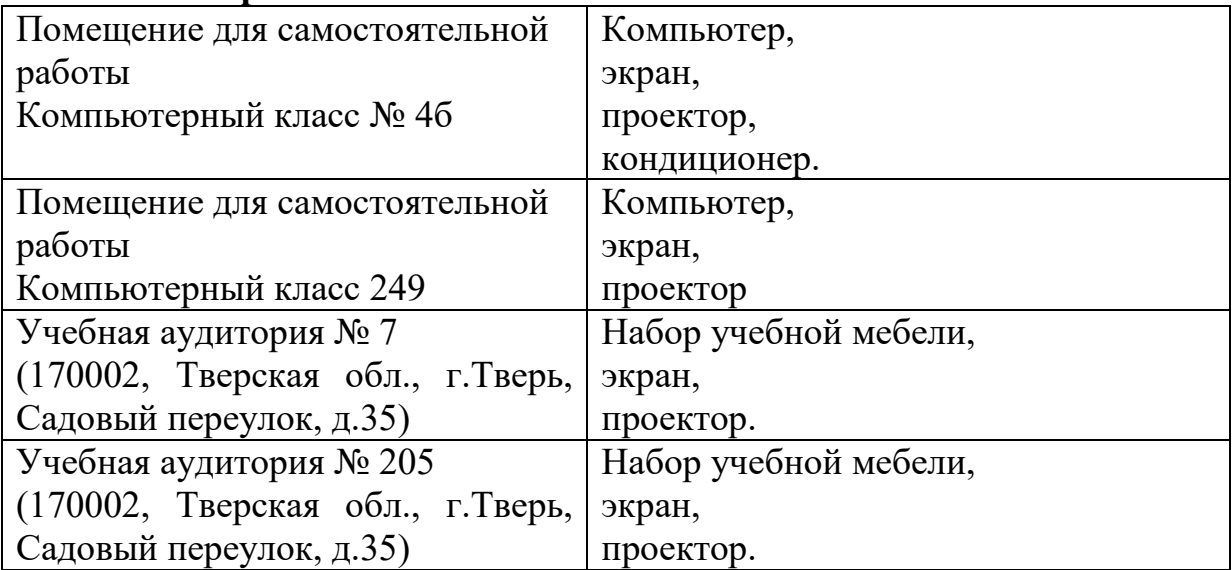

## **13. Материально-техническое обеспечение**

# **3 курс 5 семестр**

#### **1. Общая характеристика практики**

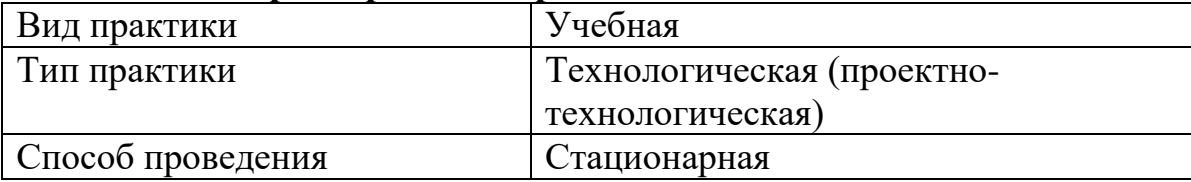

#### **2. Цель и задачи практики**

Целью прохождения практики является:

- закрепление и углубление теоретических знаний по направлению подготовки 09.03.03 «Прикладная информатика», полученных за время обучения в университете, и приобретение первичных профессиональных умений и навыков;
- развитие навыков научно-исследовательской, проектной и проектнотехнологической деятельности в области теоретической и прикладной математики и информатики;
- приобретение общепрофессиональных компетенций, отвечающих общим целям образовательной программы по направлению подготовки 09.03.03 «Прикладная информатика».

Задачами прохождения практики являются:

- приобретение, закрепление и углубление первичных профессиональных знаний, умений и навыков работы и решения задач профессиональной деятельности с использованием пакетов прикладных статистических программ;
- овладение навыками критического переосмысления новых моделей и методов и их адаптации под условия поставленной задачи;
- приобретение опыта самостоятельного изучения новых разделов фундаментальных наук и работы со специальной литературой;
- развитие навыков разработки математических моделей и алгоритмов в области информатики и информационных технологий.

#### **3. Место практики в структуре ООП**

Технологическая (проектно-технологическая) практика относится к разделу «Учебная практика» блока 2 учебного плана.

Для успешного прохождения практики требуется знание основных понятий и методов теории вероятностей, умение вычислять вероятности в сложных экспериментах и оценивать параметры моделей, необходимые для достижения требуемой точности расчетов, владение основами программирования на алгоритмических языках.

Овладение навыками решения практических задач, поставленных в рамках данной практики, необходимо для успешного освоения таких курсов как «Эконометрика», «Статистика и анализ данных», «Количественные методы в маркетинге», «Многомерные статистические методы», «Анализ временных рядов», «Эконометрика финансовых рынков», «Математические основы моделирования социальных процессов» и пр., а также при выполнении выпускной квалификационной работы.

**4. Общая трудоемкость практики** составляет \_\_3\_\_\_ зачетных единиц, продолжительность – \_\_\_\_2\_\_\_ недель, **в том числе:**

**контактная аудиторная работа:** практические занятия 24\_\_\_ часов,

**контактная внеаудиторная работа:** самостоятельная работа на базе практики 48 часов;

**самостоятельная работа:** 26 часов.

## **5. Планируемые результаты обучения при прохождении практики, соотнесенные с планируемыми результатами освоения образовательной программы**

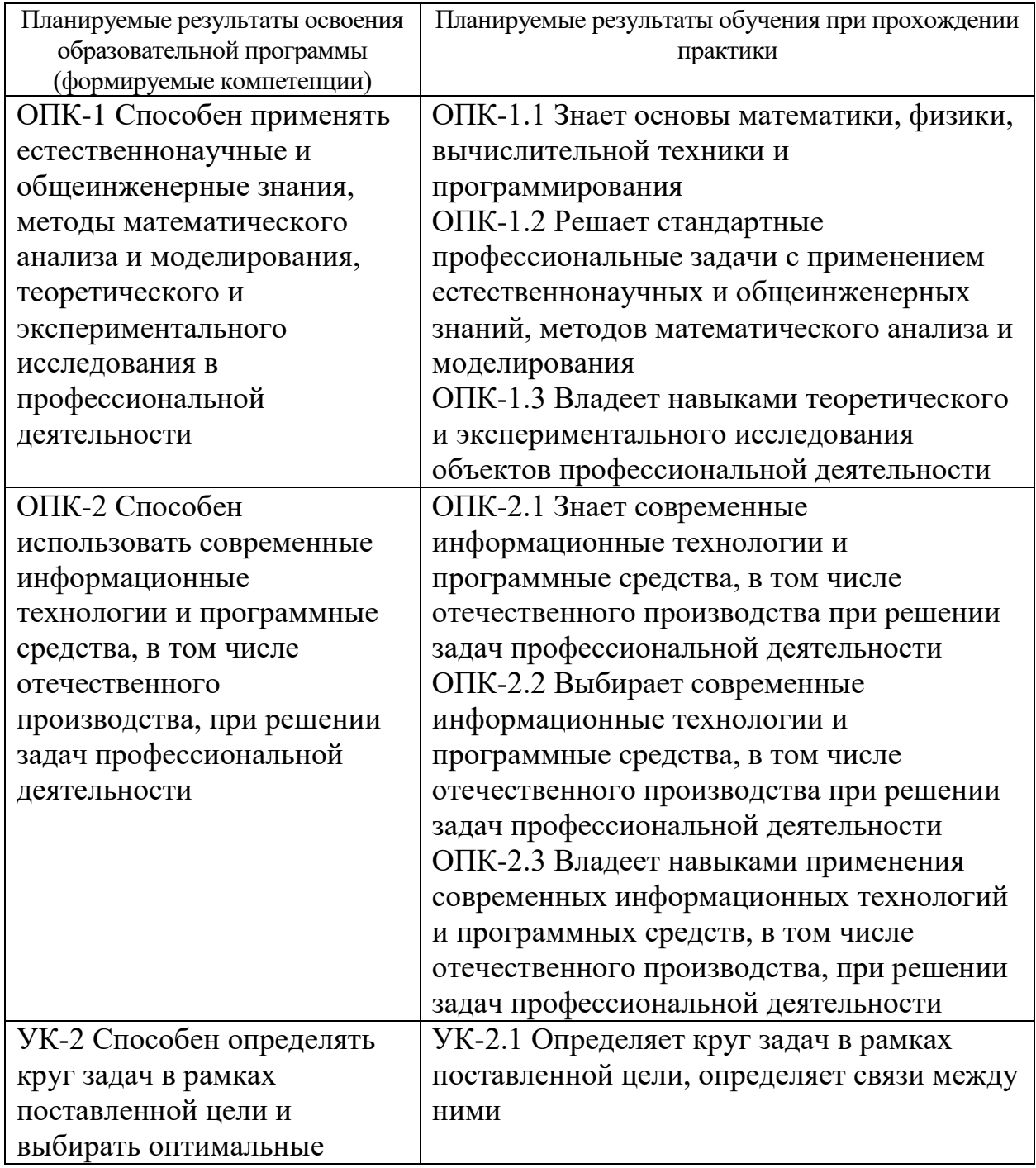

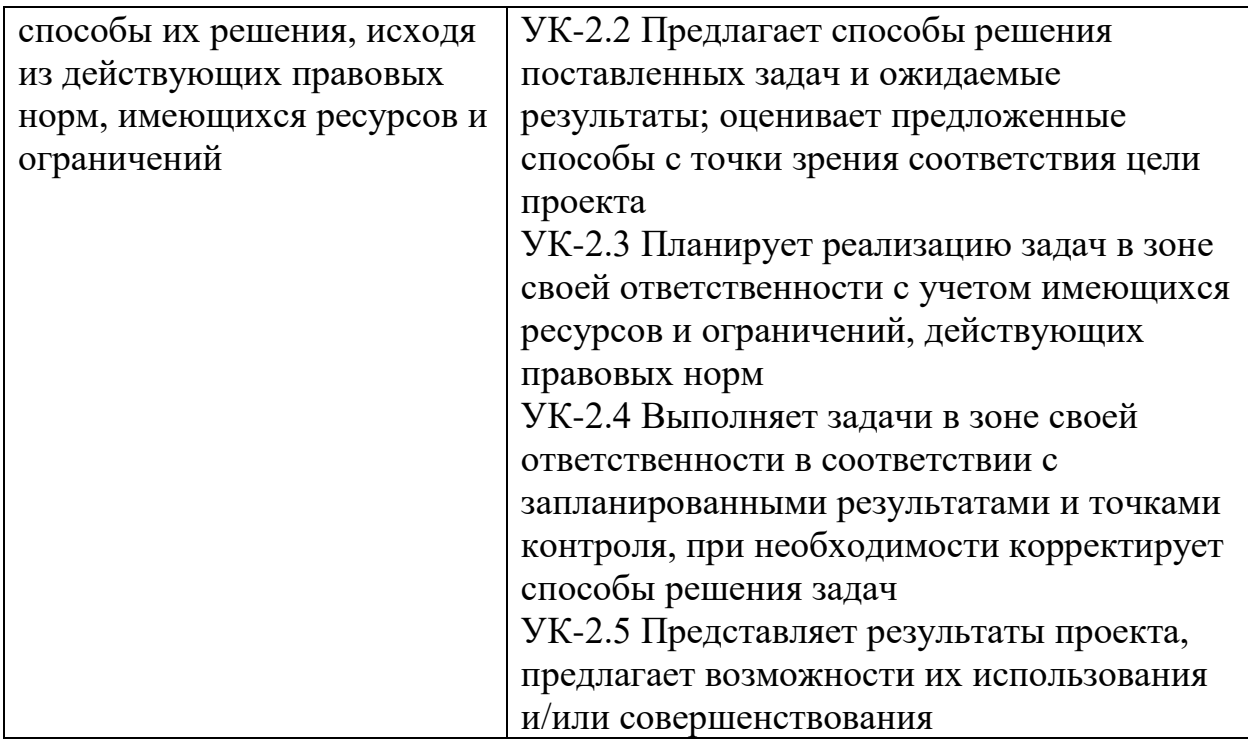

**6. Форма промежуточной аттестации** (форма отчетности по практике) дифференцированный зачет.

**Время** проведения практики: курс 3 курс, семестр 5 семестр.

**7. Язык преподавания** русский.

## **8. Место проведения практики (база практики)**

Практика проводится в компьютерных классах (лабораториях) ТвГУ, аудиториях, оснащенных презентационным оборудования (там, где предусмотрена защита результатов), а также студентами самостоятельно.

### **9. Содержание практики, структурированное по темам (разделам, этапам) с указанием отведенного на них количества академических часов и видов учебных занятий**

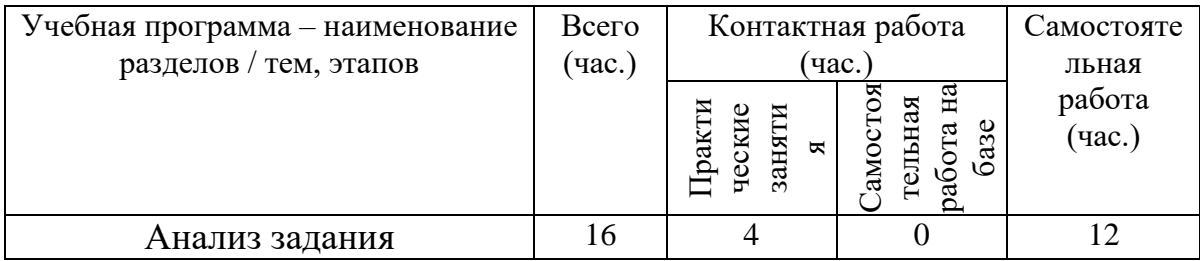

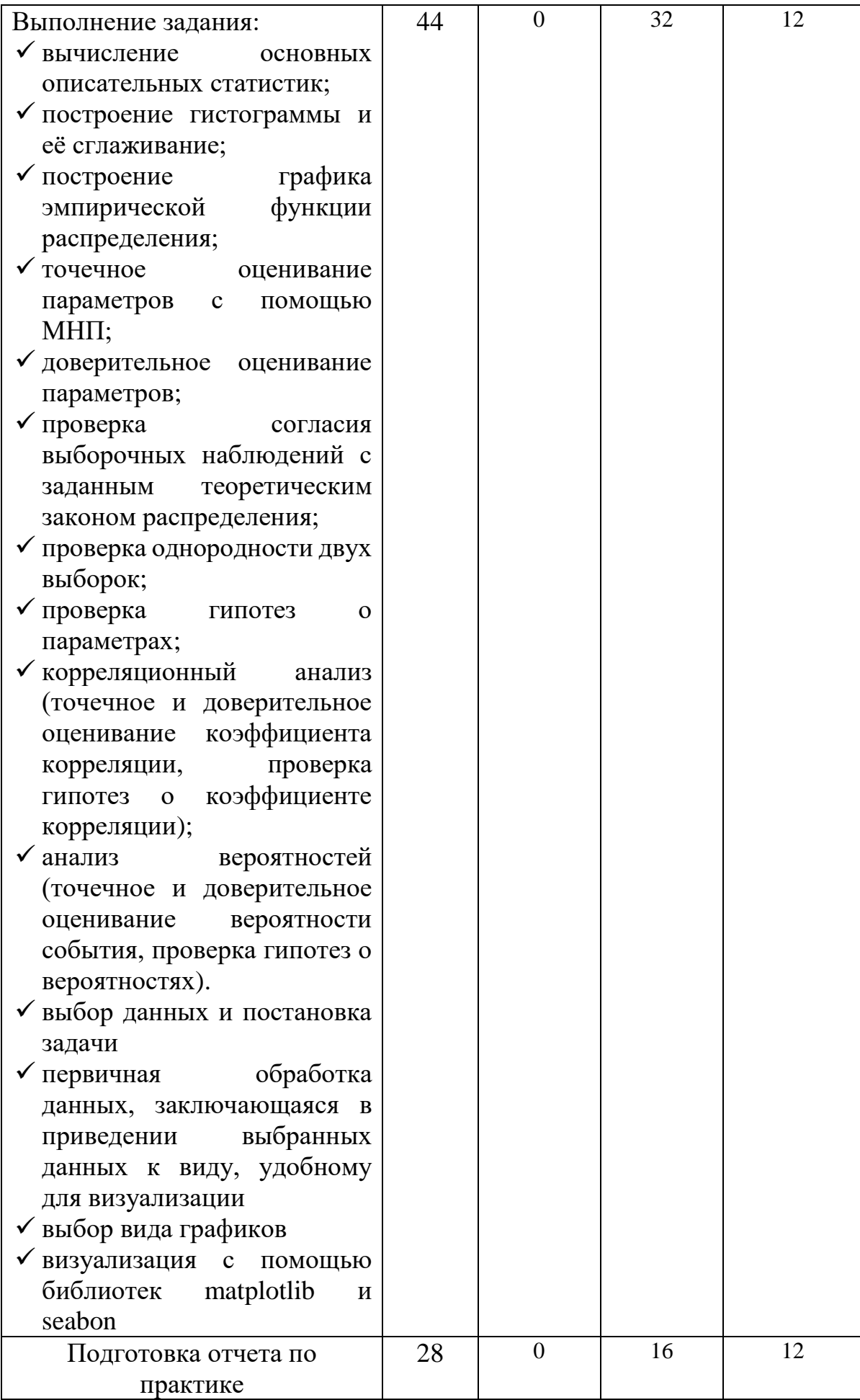

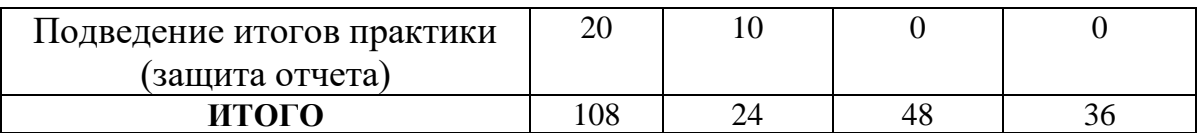

#### **Рабочий график (план) проведения практики**

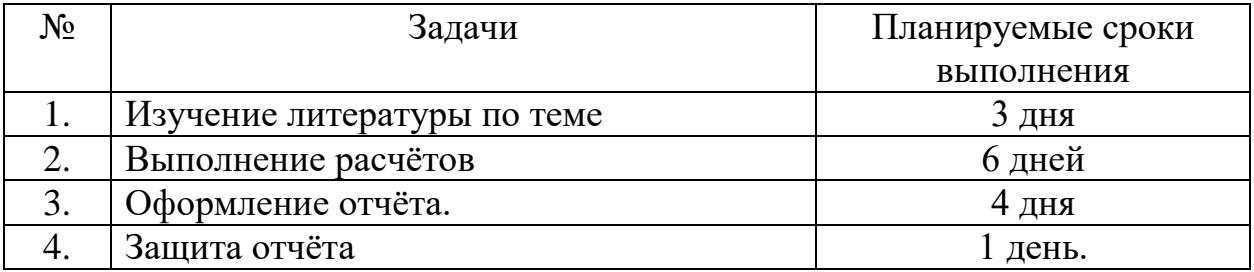

# **Индивидуальные задания для обучающихся, выполняемые в период практики**

Задание:

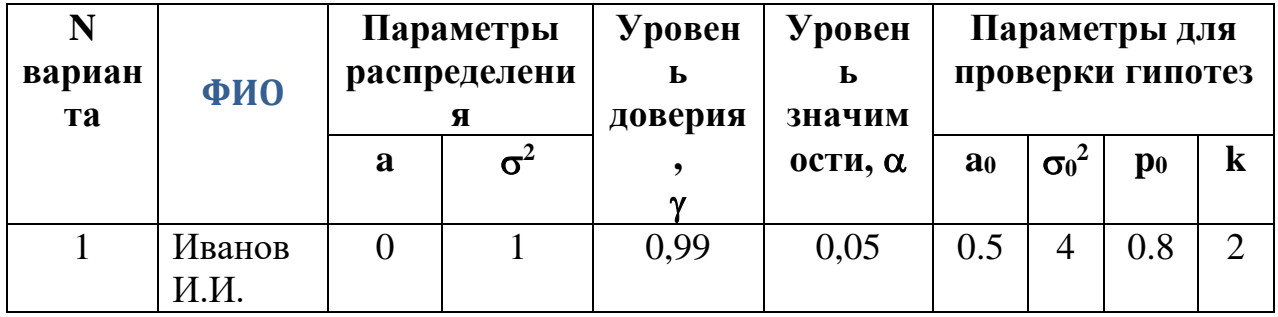

- 1. Стенерировать две повторные выборки *X* и *Y* объема  $N \ge 100$  из нормального распределения с заданными параметрами *а* и  $\sigma^2$ ;
- 2. Для каждой выборки найти выборочные среднее значение, дисперсию, медиану, экстремальные значения, размах выборки, коэффициенты вариации и осцилляции;
- 3. Для первой выборки построить график эмпирической функции распределения и гистограмму. Сгладить гистограмму с помощью плотности нормального распределения, предварительно оценив его параметры по МНП;
- 4. Для первой выборки построить доверительные интервалы уровня  $\gamma$  для параметров нормального распределения:
	- а. для среднего при известной дисперсии (использовать значение  $\sigma^2$ );
	- b. для среднего при неизвестной дисперсии;
	- c. для дисперсии;
- 5. Для первой выборки по критерию  $\chi^2$  на уровне значимости  $\alpha$  проверить согласие эмпирических данных с нормальным распределением (сложная гипотеза!!!);
- 6. По критерию  $\chi^2$  на уровне значимости  $\alpha$  проверить однородность выборок;
- 7. Проверить на уровне значимости  $\alpha$  гипотезы о значениях параметров нормального закона:

a) 
$$
H_0: a_x = a_0
$$
; b)  $H_0: \sigma_x^2 = \sigma_0$ ; c)  $H_0: a_x = a_y$ ; d)  $H_0: \sigma_x^2 = \sigma_y^2$ ;  
 $H_1: a_x \neq a_0$ ; b)  $H_1: \sigma_x^2 \neq \sigma_0$ ; c)  $H_1: a_x \neq a_y$ ; d)  $H_1: \sigma_x^2 \neq \sigma_y^2$ ;

8. Провести корреляционный анализ полученных выборок:

- a. построить точечную оценку коэффициента корреляции;
- b. построить доверительный интервал уровня  $\gamma$  для коэффициента корреляции;
- c. на уровне значимости  $\alpha$  проверить гипотезу о значимости коэффициента корреляции:  $H_1: r_{xy} \neq a_0$  $H_0$  :  $r_{\!xy} = 0$
- 9. Провести анализ вероятностей:
	- а. по каждой выборке оценить вероятности  $p_x$  и  $p_y$  событий  $A = \{ \xi < a + k \cdot \sigma \};$
	- b. построить доверительный интервал уровня для *p<sup>x</sup>* ;
	- с. построить доверительный интервал уровня  $\gamma$  для  $p_x p_y$ ;
	- d. на уровне значимости  $\alpha$  проверить гипотезу:  $1 \cdot P_x = P_0$  $0 \cdot P_{\mathfrak{X}} = P_0$ : :  $H_1$ :  $p_x \neq p$  $H_0: p_x = p$ *x x* ≠  $=$   $P_0$  :  $H_0: p_x = p$ Ξ :
	- е. на уровне значимости  $\alpha$  проверить гипотезу: *<sup>x</sup> y <sup>x</sup> y*  $H_1$ :  $p_x \neq p$ ≠ : 1  $0 \cdot P_x = P_y$ .
- 10. Выбрать данные из предоставленных файлов и осуществить постановку задачи.
- 11. Используя библиотеки matplotlib и seaborn, построить графики, наглядно демонстрирующие решение поставленной задачи.
- 12. По полученным графикам сделать выводы. Сравнить сложность построения графиков с использованием изученных библиотек.

#### **10. Перечень отчетной документации и требования к ней** Указания к написанию отчёта

Отчёт — письменная работа объемом 12–15 печатных страниц (без учёта Приложения, в котором содержится тексты программ, скриншоты, рисунки и т.д.), выполняемая студентом в течение практики. Отчёт должен содержать основные фактические сведения и выводы по рассматриваемому вопросу.

Структура отчёта:

5. Титульный лист.

6. После титульного листа на отдельной странице следует оглавление отчёта, в котором указаны названия всех разделов отчёта (на отдельной странице) с указанием номеров страниц, указывающих начало разделов в тексте отчёта.

3. После оглавления следует введение. Объем введения составляет 1 - 1,5 страницы.

4. Основная част отчёта может иметь одну или несколько глав. В тексте обязательны ссылки на первоисточники. В основной части приводится постановка задачи, алгоритм решения со ссылками на необходимые теоретические материалы, приводятся результаты вычислений на имеющихся данных.

5. Заключение содержит главные выводы из текста основной части, отмечается, как выполнены задачи и достигнуты ли цели, сформулированные во введении.

6. Приложение включает тексты программ на алгоритмическом языке, скриншоты, показывающие правильность работы программы на контрольном примере, и может включать графики, таблицы, расчеты.

7. Библиография (список литературы) – указывается реально использованная при написании отчёта литература. Список составляется по правилам библиографического описания.

Критерии оценки:

- все расчеты произведены верно, выводы обоснованы и правильно аргументированы – 100 баллов;
- все расчеты произведены верно, выводы обоснованы, но в ответе присутствуют ошибки, свидетельствующие о недостаточном понимании некоторых разделов курса – 80-99 баллов;
- расчеты верны, но аргументация неполна или частично неверна 50-79 баллов;
- верно решена только часть заданий, аргументация отсутствует 41-49 баллов;
- решения не верны или отсутствуют 0 баллов.

### **11. Учебно-методическое и информационное обеспечение, необходимое для проведения практики**

#### 1) Рекомендуемая литература

а) основная литература:

1). Балдин, К. В. Основы теории вероятностей и математической

статистики : учебник / К. В. Балдин, В. Н. Башлыков, А. В. Рукосуев ; под общ. ред. К. В. Балдина. – 5-е изд., стер. – Москва : ФЛИНТА, 2021. – 489 с. – Режим доступа: по подписке. – URL: [https://biblioclub.ru/index.php?page=book&id=500648](https://biblioclub.ru/index.php?page=book_red&id=500648) (дата

обращения: 13.10.2023). – Библиогр.: с. 460-461. – ISBN 978-5-9765-2069-1. – Текст : электронный.

2). Колемаев, В. А. Теория вероятностей и математическая статистика : учебник / В. А. Колемаев, В. Н. Калинина ; под ред. В. А. Колемаева. – 2-е изд., перераб. и доп. – Москва : Юнити-Дана, 2017. – 352 с. : табл. – Режим доступа: по подписке.

URL: [https://biblioclub.ru/index.php?page=book&id=692063](https://biblioclub.ru/index.php?page=book_red&id=692063) (дата

обращения: 13.10.2023). – Библиогр. в кн. – ISBN 5-238-00560-1. – Текст : электронный.

3). Хохлов Ю.С., Захарова И.В., Сидорова О.И. Классическая вероятность. Комбинаторика: Практикум по курсу «Теория вероятностей и математическая статистика», часть 1. ФГБОУ ВО «Тверской государственный университет». - Тверь: ТвГУ, 2016. 40 С.

#### <http://elibrary.ru/item.asp?id=27237516>

4). Хохлов Ю.С., Захарова И.В., Сидорова О.И. Условная вероятность. Схема Бернулли: Практикум по курсу «Теория вероятностей и математическая статистика», часть 2. ФГБОУ ВО «Тверской государственный университет». - Тверь: ТвГУ, 2016. 39 С.

<http://elibrary.ru/item.asp?id=27271143>

5). Хохлов Ю.С., Захарова И.В., Сидорова О.И. Теория вероятностей и математическая статистика. Учебное пособие / Тверь, 2014. (Издание 2-е, переработанное и дополненное).

б) дополнительная литература:

13) Вентцель Е.С. Теория вероятностей и ее инженерные приложения : учебное пособие для студентов втузов. - Изд. 4-е, стер. - Москва : Высшая школа, 2007. - 490 с.

14) Гмурман В.Е. Теория вероятностей и математическая статистика: учебное пособие: для студентов вузов. - 12-е изд., перераб. - Москва: Юрайт: Высшее образование, 2010. - 478 с.

15) Зубков А.М., Севастьянов Б.А., Чистяков В.П. Сборник задач по теории вероятностей. М.: Наука, 1989.

16) Ивченко Г.И., Медведев Ю.И. Математическая статистика. М.: Высшая школа, 1984.

17) Ивченко Г.И., Медведев Ю.И., Чистяков А.В. Сборник задач по математической статистике. М.: Высшая школа, 1989.

18) Колмогоров А.Н. Основные понятия теории вероятностей. - М.: Наука, 1974.

19) Королев В.Ю. Теория вероятностей и математическая статистика : учебник: для студентов вузов, обучающихся по экон. и инж. специальностям / Моск. гос. ун-т им. М. В. Ломоносова, Фак. вычисл. математики и кибернетики. - Москва: Проспект: Велби, 2008. - 160 с.

20) Лотов В.И. Теория вероятностей и математическая статистика: курс лекций. - Новосиб. гос. ун-т, Фак. информ. технологий. - Новосибирск : Новосибирский гос. ун-т, 2006. - 127 с.

21) Севастьянов Б.А. Курс теории вероятностей и математической статистики. - М.: Наука, 1982.

- 22) Феллер В. Введение в теорию вероятностей. Т. 1,2. М.: Мир, 1984.
- 23) Чистяков В.П. Курс теории вероятностей. М.: Наука, 1982.
- 24) Ширяев А.Н. Вероятность. М.: Наука, 1980.

#### **2) Программное обеспечение**

а)

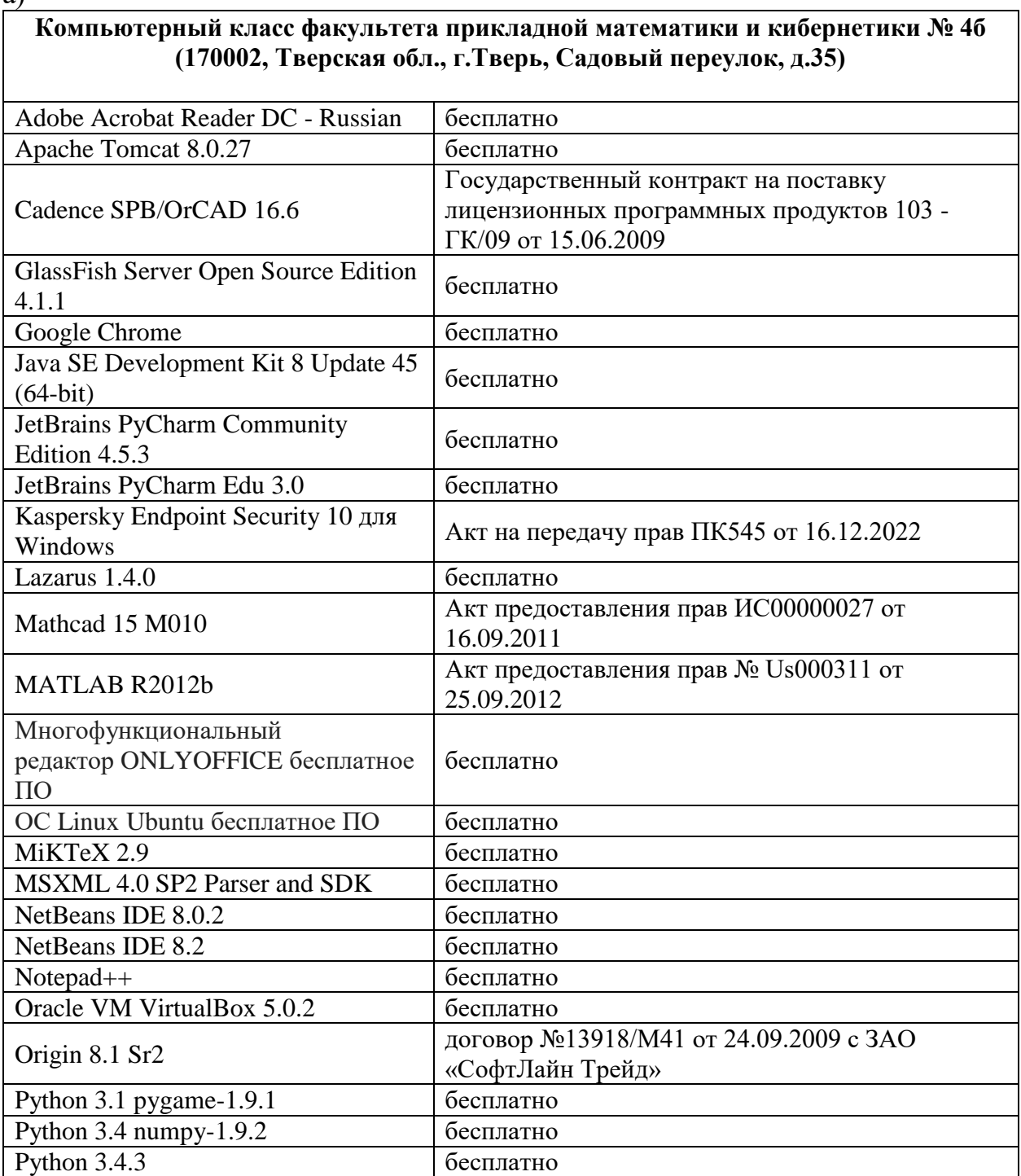

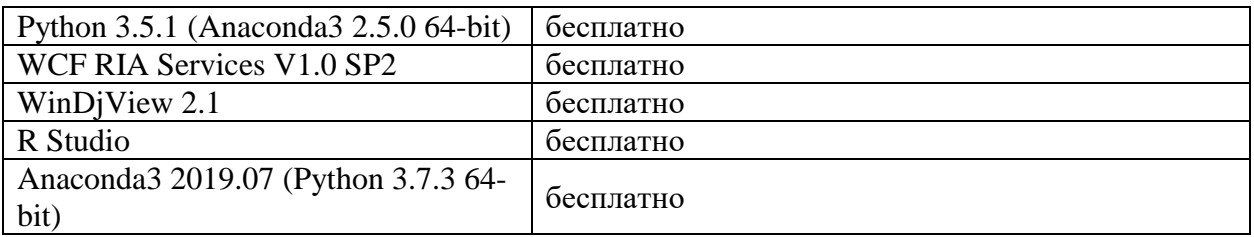

**3) Современные профессиональные базы данных и информационные справочные системы**

### **4) Перечень ресурсов информационно-телекоммуникационной сети «Интернет», необходимых для освоения дисциплины:**

- 11) Домашняя страница Черновой Н.И. <http://www.nsu.ru/mmf/tvims/chernova>
- 12) Чернова Н.И. Теория вероятностей: Учебное пособие/СибГУТИ. Новосибирск, 2009. – 128 с. [http://www.nsu.ru/mmf/tvims/chernova/sibguti/t](http://www.nsu.ru/mmf/tvims/chernova/sibguti/)vsibguti.pdf
- 13) Чернова Н.И. Математическая статистика: Учебное пособие/СибГУТИ.- Новосибирск, 2009.— 90 с. http:// www.nsu.ru/mmf/tvims/chernova/sibguti/ms-sibguti.pdf
- 14)Национальный открытый университет ИНТУИТ [http://www.intuit.ru](http://www.intuit.ru/)
- 15) Документация по библиотеке matplolib:<https://matplotlib.org/>
- 16) Документация по библиотеке seaborn: <https://seaborn.pydata.org/>

# **Учебное пособие:**

- 5. Сидорова О.И., Захарова И.В., Хохлов Ю.С. Математическая статистика: практикум по получению первичных профессиональных умений и навыков, в том числе первичных умений и навыков научно-исследовательской деятельности. ГБОУ ВПО "Твер. гос. ун-т". - Тверь: Твер. гос. ун., 2018,126 c.
- 6. Хохлов Ю.С., Захарова И.В., Сидорова О.И. Классическая вероятность. Комбинаторика: Практикум по курсу «Теория вероятностей и математическая статистика», часть 1. ФГБОУ ВО «Тверской государственный университет». - Тверь: ТвГУ, 2016. 40 С.

<http://elibrary.ru/item.asp?id=27237516>

7. Хохлов Ю.С., Захарова И.В., Сидорова О.И. Условная вероятность. Схема Бернулли: Практикум по курсу «Теория вероятностей и математическая статистика», часть 2. ФГБОУ ВО «Тверской государственный университет». - Тверь: ТвГУ, 2016. 39 С.

<http://elibrary.ru/item.asp?id=27271143>

8. Хохлов Ю.С., Захарова И.В., Сидорова О.И. Теория вероятностей и математическая статистика. Учебное пособие / Тверь, 2014. (Издание 2-е, переработанное и дополненное).

### **12. Методические материалы для обучающихся по прохождению практики**

Рекомендуемая структура отчета о практике (с приложениями):

- Титульный лист (приложение 1);
- Индивидуальное задание на практику (приложение 2);
- Дневник практики (приложение 3);

 Отчет по итогам производственной практики (научноисследовательской работы), включающий в себя:

-математическая постановка задачи;

-методы решения задачи;

-разработанное программное обеспечение;

-результаты расчетов и анализ;

-выводы;

-литература;

Характеристика на обучающегося (приложение 4).

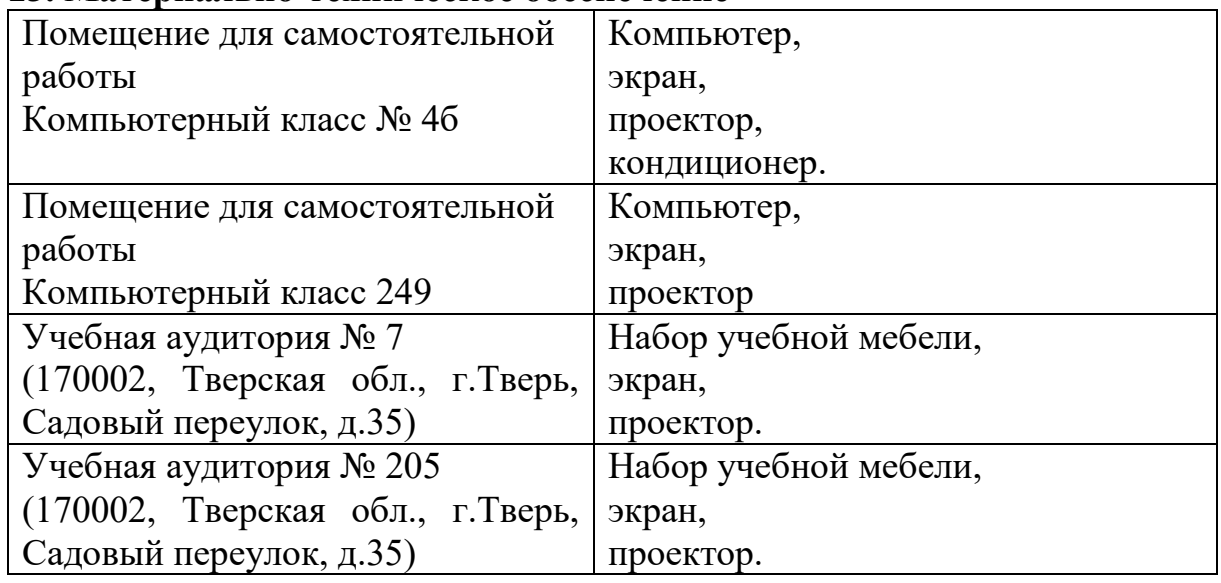

#### **13. Материально-техническое обеспечение**

#### **14. Сведения об обновлении программы практики**

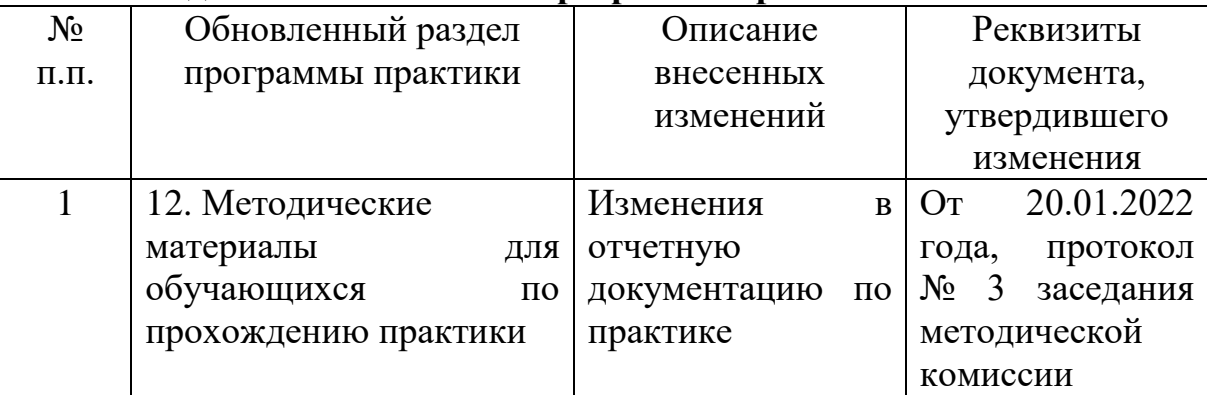
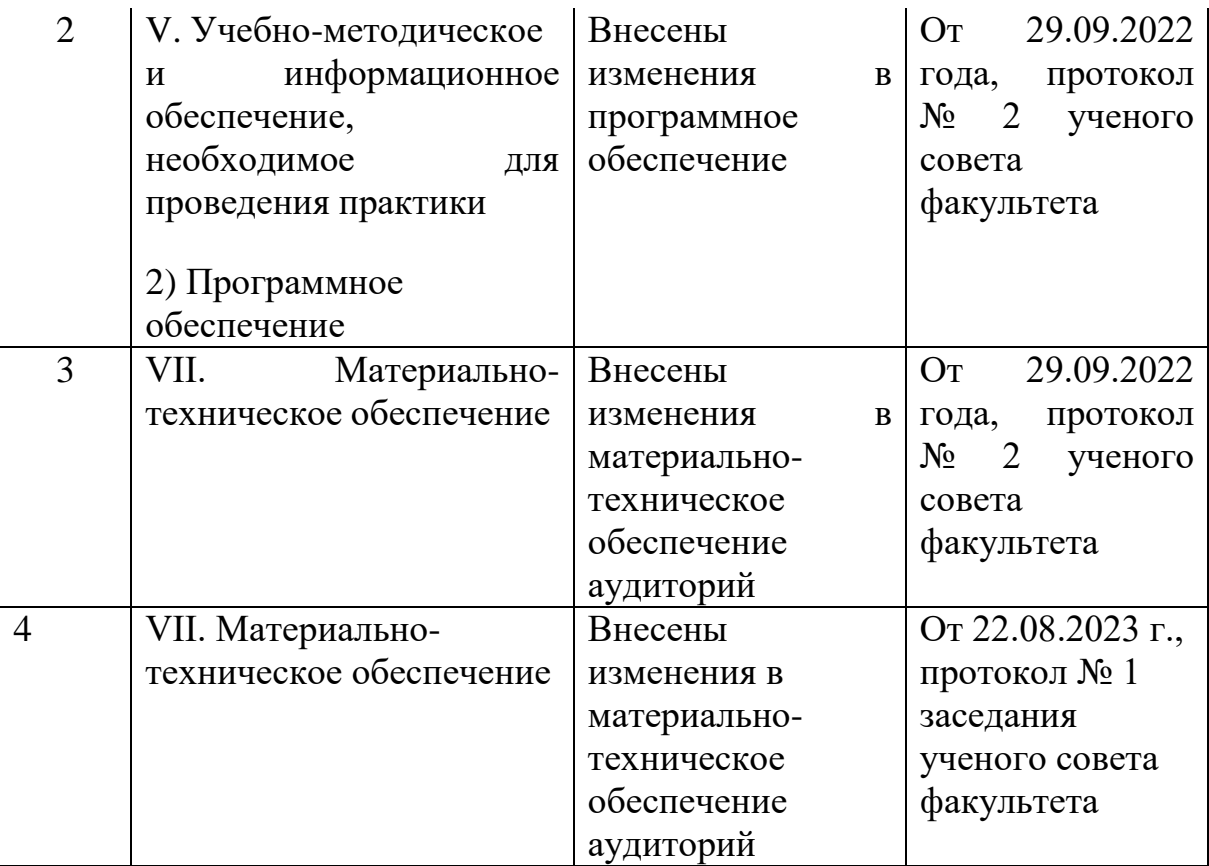

Приложение 1

## МИНИСТЕРСТВО НАУКИ И ВЫСШЕГО ОБРАЗОВАНИЯ РОССИЙСКОЙ ФЕДЕРАЦИИ

Федеральное государственное бюджетное образовательное учреждение высшего образования «Тверской государственный университет»

Факультет прикладной математики и кибернетики

Направление 09.03.03 – Прикладная информатика

Профиль подготовки «Прикладная информатика в экономике»

#### **Отчет по итогам учебной практики технологической (проектно-технологической) практики**

202\_\_- 202 уч. год, семестр

**Автор**: студент(ка) \_\_ курса

\_\_\_\_\_\_\_\_\_\_\_\_\_\_\_\_\_\_\_\_\_\_\_\_\_\_\_ (ФИО полностью)

#### **Руководители практики**:

\_\_\_\_\_\_\_\_\_\_\_\_\_\_\_\_\_\_\_\_\_\_\_\_\_\_\_ (ФИО полнстью)

\_\_\_\_\_\_\_\_\_\_\_\_\_\_\_\_\_\_\_\_\_\_\_\_\_\_\_\_ (ФИО полнстью)

**Оценка**: \_\_\_\_\_\_\_\_\_\_\_\_\_\_\_\_\_\_\_

 $\frac{1}{2}$  , and the set of the set of the set of the set of the set of the set of the set of the set of the set of the set of the set of the set of the set of the set of the set of the set of the set of the set of the set  *(подписи)*

Тверь – 2022

Приложение 2

Министерство науки и высшего образования Российской Федерации ФГБОУ ВО «Тверской государственный университет»

Факультет прикладной математики и кибернетики

## **ИНДИВИДУАЛЬНОЕ ЗАДАНИЕ НА ПРАКТИКУ**

\_\_\_\_\_\_\_\_\_\_\_\_\_\_\_\_\_\_\_\_\_\_\_\_\_\_\_\_\_\_\_\_\_\_\_\_\_\_\_\_\_\_\_\_\_\_\_\_\_\_\_\_\_\_\_\_ Фамилия, Имя, Отчество студента (-ки) полностью

- 1. Направление подготовки: 09.03.03 Прикладная информатика
- 2. Направленность (профиль) программы: Прикладная информатика в экономике

\_\_\_\_\_\_\_\_\_\_\_\_\_\_\_\_\_\_\_\_\_\_\_\_\_\_\_\_\_\_\_\_\_\_\_\_\_\_\_\_\_\_\_\_\_\_\_\_\_\_\_\_\_\_\_\_\_\_\_\_\_\_\_

- 3. Вид практики: учебная
- 4. Тип практики: технологическая (проектно-технологическая)
- 5. Руководители практики:

(уч. степень, уч. звание, Ф.И.О.)

6. Индивидуальное задание на практику

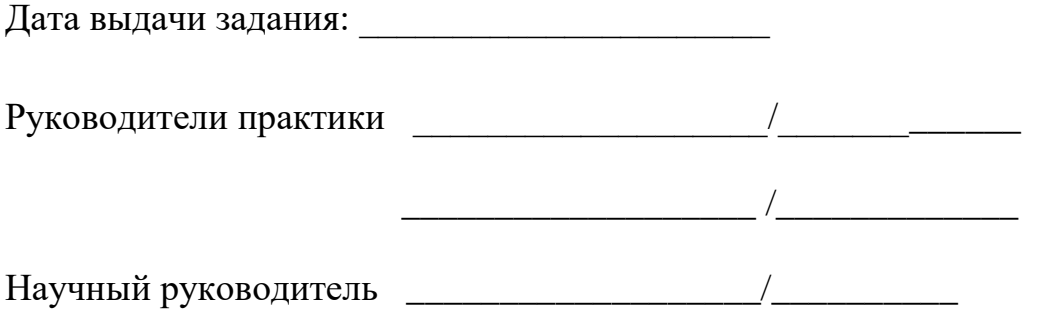

Приложение 3

# ДНЕВНИК ПРАКТИКИ

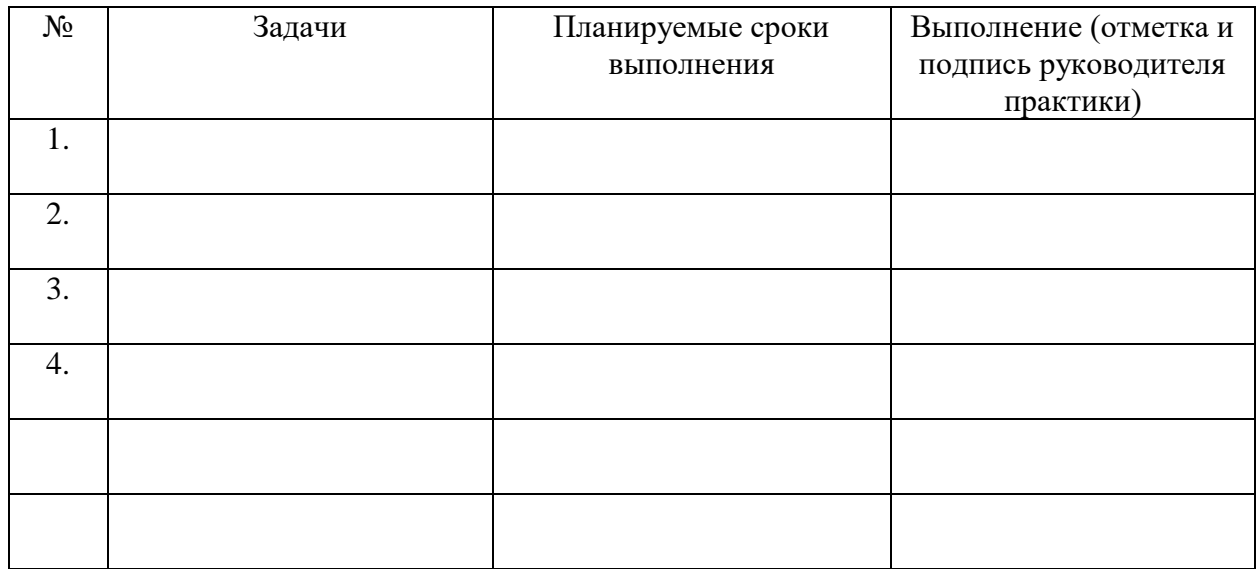

Приложение 4

#### ХАРАКТЕРИСТИКА НА ОБУЧАЮЩЕГОСЯ

Прошедшего учебную практику с по

Технологическая (проектно-технологическая) практика

 $(\text{OMO})$ 

курс 09.03.03 Прикладная информатика

 $B$ 

(наименование профильной организации)

В ходе практики у обучающегося сформированы компетенции в соответствии рабочей программой практики.

Качество выполнения работы в соответствии с требованиями индивидуального задания на практику (отметить один из вариантов):

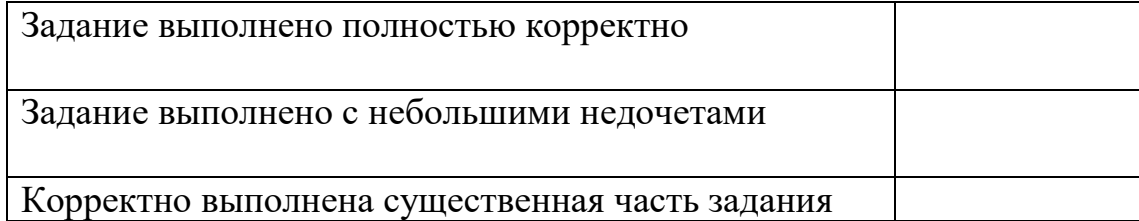

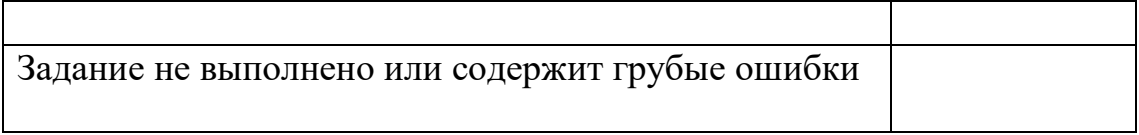

Замечания и рекомендации

Итоговая оценка по практике \_\_\_\_\_\_\_\_\_\_\_\_\_\_\_\_\_.

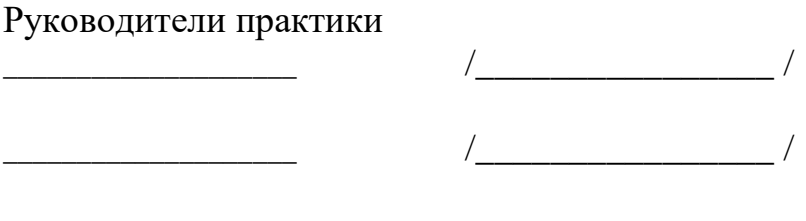

«\_\_\_\_\_»\_\_\_\_\_\_\_\_\_\_\_\_\_\_202\_\_ года